Rupre
ht-Karls-Universität Heidelberg Neuphilologis
he Fakultät Seminar für Computerlinguistik

Magisterarbeit

# Semantis
he Agenten im Information Retrieval

Eine Studie über Semanti Web-Te
hnologien

## wie bekend wie bekend dat der bestehende war

Betreuerin: Prof. Dr. Karin Haenelt Zweitguta
hter: Dr. Markus Demleitner

Heidelberg, 14.09.2007

## **Inhaltsverzeichnis**

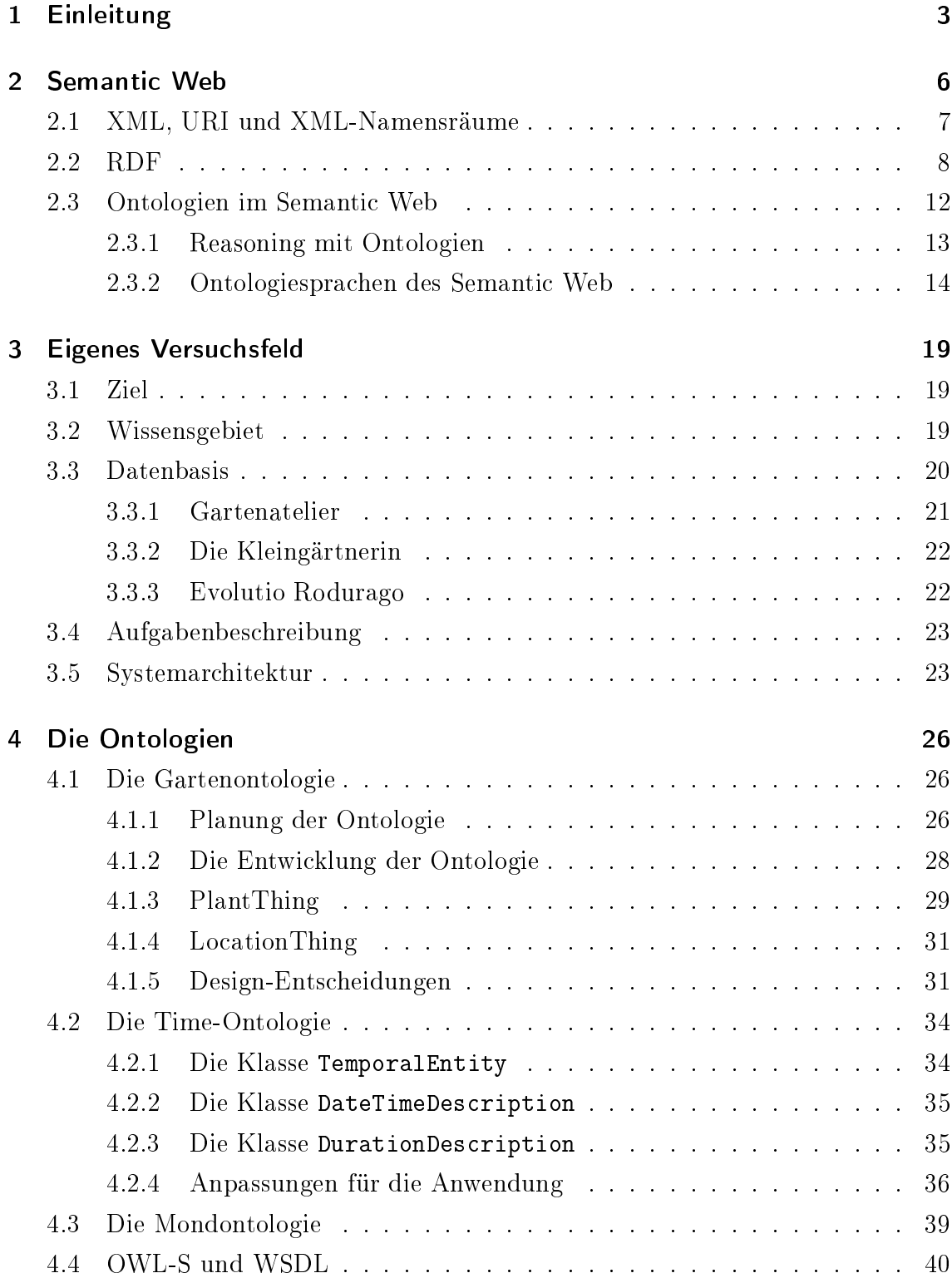

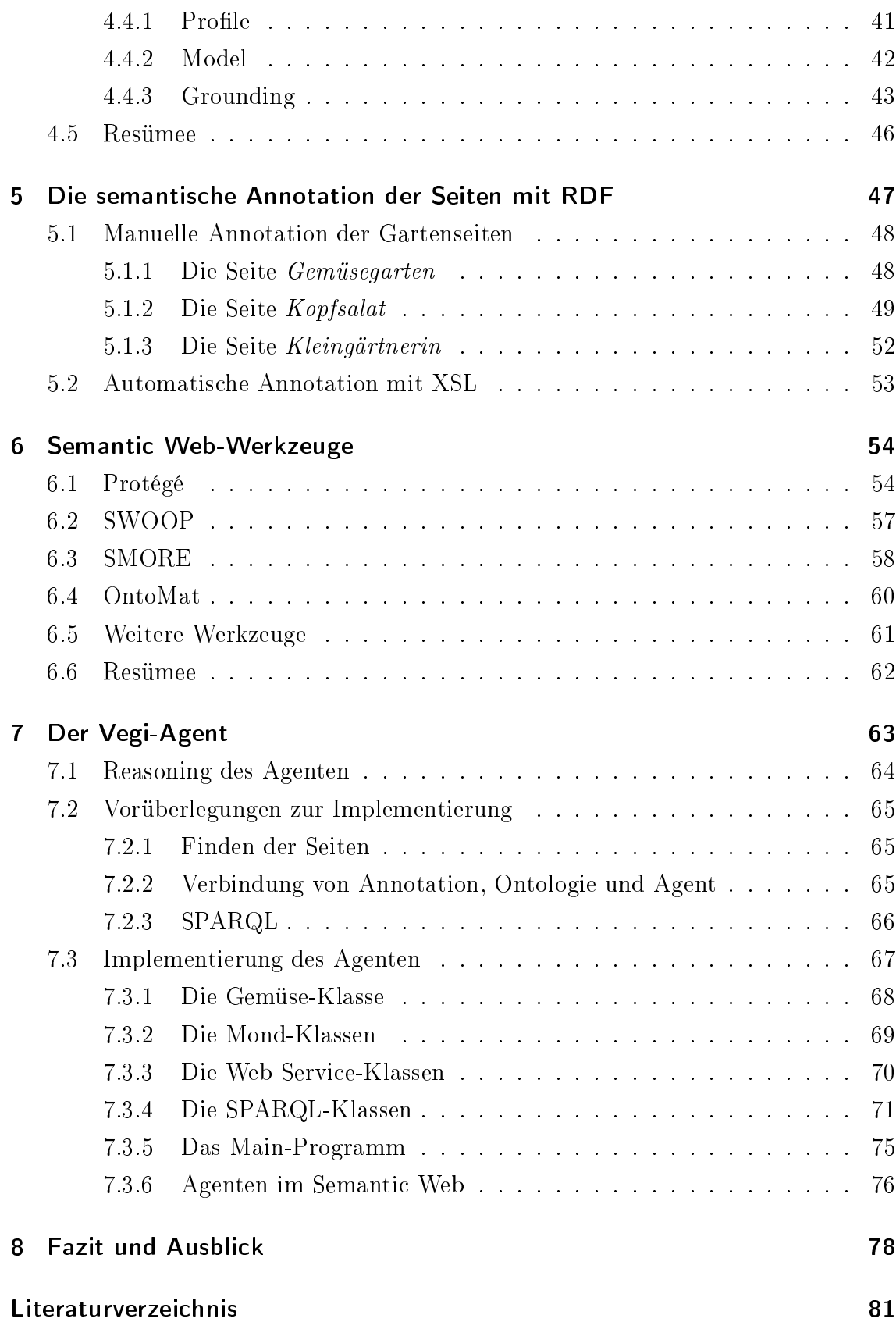

## 1 Einleitung

Das world wide web (www) mit geschatzten 16 Milliarden Seiten- stellt eine immense Quelle von Wissen dar. Dieser schier unerschöpfliche Fundus an Informationen ist aber nur in dem Maße wertvoll, wie die Informationen wieder aufgefunden werden können. Im gegenwärtigen Internet erinnert die Su
he na
h einer Information der spri
hwörtli
hen Su
he einer Nadel im Heuhaufen. Su
hmas
hinen wie Google und AltaVista sind bei dem mas
hinellen Information Retrieval zwar ni
ht wegzudenkende Werkzeuge, allerdings ergeben si
h einige ernsthafte Probleme im Umgang mit ihnen:

- Hohe Recall- und niedrige Precision-Werte. Selbst wenn die relevanten Seiten gefunden wurden, sind sie kaum nützli
h, wenn daneben noch weitere zigtausend Treffer mit weniger oder gar nicht relevanten Dokumenten zurü
kgegeben werden.
- Niedriger oder kein Recall-Wert. Seltener aber oft genug passiert es, dass keine Treffer oder zumindest nicht die relevanten Seiten gefunden werden.
- Das Ergebnis ist stark von dem Vokabular abhängig, das in einer Su
hanfrage verwendet wird. Oft gibt das gewählte Su
hwort keine befriedigenden Ergebnisse, weil auf den relevanten Seiten eine andere Terminologie verwendet wird.
- Die Ergebnisse bestehen aus einzelnen Webseiten. Wenn man Informationen brau
ht, die auf mehreren Seiten verteilt sind, muss man mehrere Anfragen stellen, um die relevanten Dokumente zu erhalten. Anschließend müssen die partiellen Informationen aus den einzelnen Dokumenten manuell extrahiert und zusammengestellt werden.
- Genau genommen leisten die Su
hmas
hinen kein Information Retrieval, da sie nicht die Informationen finden, sondern lediglich den Ort, an dem die Informationen wahrs
heinli
h vorliegen. Den Prozess der Informationsextraktion aus den Seiten müssen mens
hli
he Nutzer vollziehen.

<sup>1</sup>Vgl. WorldWideWebSiz.
om: http://www.worldwidewebsize.
om/

Aus diesen Gründen hat das Auffinden von relevanten Seiten immer mit Glück. Intuition und viel Erfahrung zu tun. Dass die Performanz von Suchmaschinen derart einges
hränkt ist, liegt daran, dass die gespei
herte Information überwiegend in natürli
her Spra
he kodiert ist. Die Rezeption von Internetseiten ist damit stark auf den mens
hli
hen Benutzer bes
hränkt. Mas
hinelle Systeme können die Seiten zwar lesen, sie können Texte in Sätze aufteilen, Wörter zählen, die Orthographie überprüfen et
. Der semantis
he Inhalt eines Textes ist für Programme aber na
h wie vor sehr s
hwierig zu erfassen. Damit bleibt die Extraktion von Wissen und das Auffinden von Informationen problematisch.

Zur Überwindung des Problems hat das World Wide Web Consortium (W3C) eine internationale Arbeitsgemeins
haft, die Standards und Ri
htlinien für das Internet entwickelt – die Semantic Web-Initiative ins Leben gerufen. Das Konzept des Semanti Web basiert auf einer Idee des W3C-Direktors und WWW-Begründers Tim Berners-Lee (2001). Dieser Idee zufolge sollen die Dokumente des WWW so aufbereitet werden, dass sie ni
ht nur von Mens
hen gelesen werden können, sondern dass au
h Mas
hinen den Web-Inhalt zumindest so weit erfassen können, dass eine Automatisierung auf der Ebene der Semantik mögli
h wird.

Das Semanti Web ist kein neues Netz, sondern stellt eine Erweiterung des bestehenden Internet dar. Während man das gegenwärtige Web als dezentralisierte Platform für beliebige Präsentationen ansehen kann, die dur
h Verweise vernetzt sind, ist das Semanti Web eher mit einer dezentralisierten Wissensbasis zu verglei
hen, einem Netz aus Inhaltsstrukturen. Dafür müssen die Inhaltsstrukuturen der Webseiten mit Hilfe von formalen Metasprachen erschlossen werden, die auf einem fest definierten Logiksystem basieren. Derart aufbereitete Webseiten besitzen eine mas
hinell verarbeitbare Semantik, die au
h Inferenzprozesse zulässt.

Auf sol
hen Strukturen können semantis
he Software-Agenten operieren und Beziehungen zwischen Datenressourcen erkennen und verarbeiten. Wenn auch ein Agent die in der Metaspra
he kodierte Semantik ni
ht versteht wie ein Mens
h, so ist er do
h in der Lage, die Inhalte in einer Weise zu verarbeiten, die für den Mens
hen vernünftig erscheint und nützlich ist. Ein Agent kann im Semantic Web sehr effizient na
h Informationen su
hen, er kann Informationen sammeln, zusammenstellen und verglei
hen. Er ist bei seinen Re
her
hen ni
ht nur auf statis
he Seiten angewiesen, sondern kann z.B. au
h Web Servi
es konsultieren. Vor allen Dingen ist er in der Lage, wirkli
h mit den Informationen umzugehen und ni
ht nur deren Webadressen zu liefern. Ein sol
her Agent ist ni
ht nur für das Information Retrieval sehr nützlich. Er kann auch Flüge buchen, Arbeitsprozesse organisieren, Termine planen, in Online-Shops kaufen et
., um nur einige Anwendungen zu nennen.

Für die Umsetzung dieser vielverspre
henden Idee hat das W3C bereits diverse Te
hnologien entwi
kelt. Zudem gibt es inzwis
hen einige Semanti Web-Werkzeuge, die

die Bearbeitung dieser Technologien vereinfachen und anwenderfreundlich machen sollen. Trotzdem s
heint es no
h ein steiniger Weg zu sein, bis si
h oben bes
hriebene Verhältnisse in vollem Umfang eingestellt haben.

In dieser Arbeit soll nun der Frage na
hgegangen werden, wie praktikabel das Semanti Web für den Benutzer ist. Was sind die Probleme, die si
h ihm stellen, wie detailiert muss er si
h mit den Te
hnologien, mit Logik und Semantik auskennen, um selbst Semantic Web-Seiten zu erstellen? Wie groß ist der Aufwand, ein neues Wissensgebiet semantisch zu erschließen, und wie groß ist der Aufwand, Seiten mit Metadaten zu versehen? Es wird untersu
ht, wie eine Webseite aussehen muss, so dass sie von einem Software-Agenten semantis
h verarbeitet werden kann, und wie ein Web Service-Anbieter sein Angebot auch Agenten zur Verfügung stellen kann. Zudem wird untersucht, wie ein semantischer Agent ausgestattet sein muss und welhe Fähigkeiten er brau
ht, um nützli
he Ergebnisse im Information Retrieval zu erlangen.

Für die Beantwortung dieser Fragen wurde eine Studie dur
hgeführt, in der die relevantesten Semanti Web-Te
hnologien ausprobiert wurden. Ziel war es, ein System zu erstellen, das Informationen mit Hilfe eines Agenten aus einem winzigen, selbst erstellten "Semantic Web" extrahiert. Der Agent hat die Aufgabe, Hobby-Gärtnerei in Bezug auf die Aussaat von Gemüse zu beraten.

Die Arbeit ist so gegliedert, dass zunächst in Kapitel 2 ein Überblick über die Arhitektur und die Bestandteile des Semanti Web gegeben werden. Kapitel 3 erklärt die Planung, den Aufbau und das Ziel der Studie. Ferner wird die verwendete Datenbasis vorgestellt. In Kapitel 4 geht es um die Entwi
klung und das Design der benötigten Ontologien. Es wird vorgeführt, wie Ontologien neu erstellt werden, wie bereits bestehende Quellen wiederverwertet werden können und wel
he Anpassungen dafür notwendig sind. In Kapitel 5 wird gezeigt, wie eine Internetseite aussehen muss, damit ein Agent Wissen daraus extrahieren kann. Hier geht es einerseits um die manuelle Annotation von Webseiten und andererseits um die automatis
he Annotation mit Hilfe eines XSL-Stylesheets. In Kapitel 6 werden einige Werkzeuge vorgestellt und deren Nutzen und Probleme gegenübergestellt. Kapitel 7 bes
hreibt die Eigens
haften und Fähigkeiten des Agenten. Ferner wird die Ar
hitektur und die Implementierung des Agenten vorgestellt. Im letzten Kapitel wird s
hlieÿli
h ein Fazit gezogen. Es wird überlegt, inwiefern das Semanti Web bereits existiert und mit wel
hen Problemen es zu kämpfen hat.

#### Semantic Web  $2<sup>1</sup>$

Das Semantic Web besteht aus mehreren aufeinander aufbauenden Schichten, die in Abbildung 2.1 - dargestellt sind. Die unterschiedlichen Schichten sollen im folgenden bes
hrieben werden.

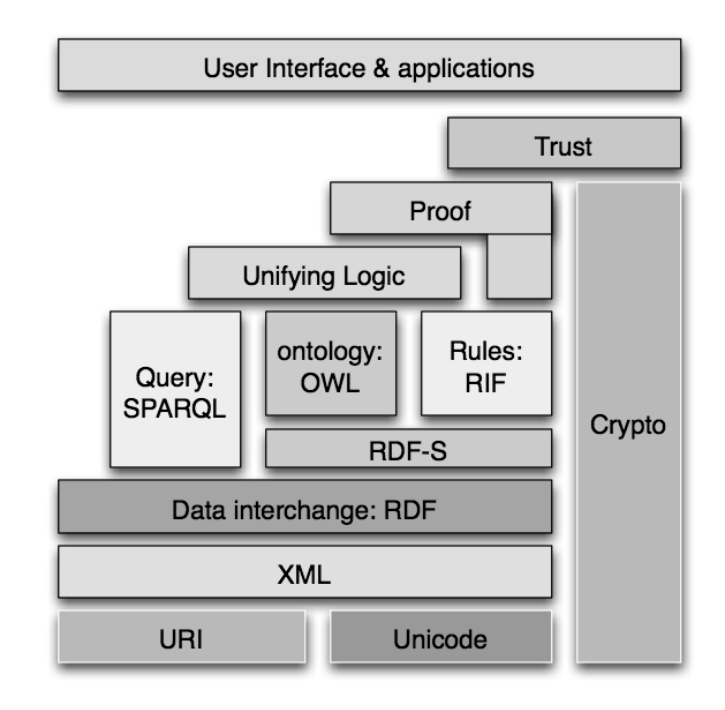

Abbildung 2.1: Das S
hi
hten-Modell des Semanti Web

- XML bietet das Basisformat für die Dokumentstruktur, enthält aber no
h keine spezielle Semantik.
- RDF ist ein Datenmodell, um einfa
he Aussagen über jegli
he Objekte zu ma
hen.
- RDF-Schema ermöglicht die Organisation von Objekten in Hierarchien. OWL, eine Ontologie-Spra
he, ist eine Erweiterung von RDF-S
hema und erlaubt die Repräsentation von komplexeren Relationen zwis
hen den Objekten. SPARQL dient dazu, die in OWL oder RDF kodierten Informationen wieder abzufragen. Mit RIF (Rule Inter
hange Format) soll der Ausdru
k von Inferenzregeln

<sup>&</sup>lt;sup>2</sup>Vgl. Berners-Lee 2006, http://www.w3.org/2006/Talks/0718-aaai-tbl/Overview.html $\#$ (14)

ermögli
ht werden. RIF gehört insofern in die Nähe von Ontologien, als dass die Regeln Informationen der Ontologie kombinieren und dadur
h neue Informationen gewinnen.

- Die Logik-Schicht reichert die Ontologie-Sprachen weiter zu einer turingkompletten Logikspra
he an. Diese Spra
he ist mä
htig genug, um jegli
he RDF-Anwendungen in Beziehung zueinander zu setzen. Sie definiert alles, was in den vorherigen S
hi
hten no
h ni
ht bes
hrieben werden konnte.
- Proof umfasst die Repräsentation von Beweisen in Web-Sprachen der unteren S
hi
hten und die Bewertung von Beweisen. Dadur
h wird ein Agent befähigt, die Ri
htigkeit seiner Informationen zu beweisen, indem er die S
hlussfolgerungen auührt, die ihn oder einen anderen Agenten zu seiner Antwort veranlasst haben.
- Die Spitze der Pyramide bildet die Anwendung von digitalen Unters
hriften, die einem Agenten die Gewissheit verschaffen, dass eine Information aus einer zuverlässigen Quelle stammt. Trust ist ein kritis
hes und sehr wi
htiges Kriterium: Nur wenn si
h die Benutzer auf die Ri
htigkeit der Operationen und Informationen des Semanti Web verlassen können hat das Semanti Web Zukunft.

Die Te
hnologien zur Realisierung des Semanti Web sind Empfehlungen und Arbeitsentwürfe des W3C. Die wi
htigsten werden im Folgenden dargestellt.

#### 2.1 XML, URI und XML-Namensräume 2 1

**XML** Die Extensible Markup Language (XML) ist eine Auszeichnungssprache des W3C, mit der hierarchisch strukturierte Daten dargestellt werden können. Sie ist insofern eine "Erweiterung" zu HTML, als dass XML die Elementnamen frei definiert und unters
hiedli
he Daten wie Text, Graphik oder andere Medien bes
hreiben kann. Jeder Benutzer kann sein eigenes Dokumentformat definieren und in diesem Format schreiben, wobei die Definition in Schemasprachen wie DTD oder XML-Schema erfolgt. Im Gegensatz zu HTML ist die Datenstruktur strikt von ihrer Repräsentation getrennt. Dadur
h lässt si
h die glei
he Datengrundlage unters
hiedli
h darstellen, z.B. als Tabelle, als Text et
.

XML dient in erster Linie dem Austaus
h von Daten über das Internet und verfolgt daher das Ziel, si
h auf mögli
hst einfa
he Weise im Internet nutzen zu lassen und ein breites Spektrum von Anwendungen zu unterstützen. XML soll formal und präzise und für Mens
hen lesbar sein. XML ist eine Spra
he, mit der man lei
ht Dokumente erstellen kann und für die man lei
ht Programme s
hreiben kann, die XML-Dokumente verarbeiten.

Es existieren inzwis
hen sehr viele formale Spra
hen, die si
h der Syntax von XML bedienen, so au
h RDF, OWL und viele andere. XML ist ein wi
htiger Faktor geworden, um eine Informationslandschaft zu schaffen, die sowohl für Maschinen als au
h für Mens
hen verständli
h ist.

URIs Eine Grundvoraussetzung für das Semanti Web ist die Mögli
hkeit, Dinge in der Welt eindeutig zu bestimmen. Erst wenn Dinge eindeutig identiziert sind, können Aussagen über sie si
her zugeordnet werden. Dafür erweiterte man das Konzept der Universal Resour
e Lo
ator (URL) dahingehend, dass eine Ressour
e ni
ht mehr unbedingt eine Internetadresse anzeigen muss, sondern au
h zur Identizierung einer beliebigen Ressource dienen kann. Man spricht hier von Universal Resource Identifier (URI). Ein URI ist lediglich ein Name für eine Ressource, die möglicherweise eine über das Internet errei
hbare Pfadangabe ist, und die mögli
herweise Information über die Ressour
e liefert. Beides muss aber ni
ht der Fall sein. URIs bilden eine Obermenge der URLs.

Namensräume Die Möglichkeit, Element- und Attributnamen in XML frei zu wählen, hat zur Folge, dass es leicht zu Kollisionen kommt. So ist es möglich, wenn ni
ht wahrs
heinli
h, dass es sowohl in einem Markup-Vokabular für Verlage als au
h in einem Vokabular für Universitätsangestellte das Element titel gibt, das in beiden Vokabularen völlig unterschiedlich definiert ist. Um unterschiedliche Vokabulare miteinander mis
hen zu können, müssen die einzelnen Elemente und Attribute eindeutig einem Markup-Vokabular zugeordnet werden können. Dafür hat das W3C das Konzept der AML-Namensräume entworfen . Ein AML-Namensräum ist eine Zusammenstellung von Namen, die durch eine URI identifiziert wird. Die Namensräume, die in einem XML-Dokument vorkommen, werden am Anfang des Dokuments definiert. Jedes Element und jedes Attribut des Dokuments bekommt ein Präfix, das mit Doppelpunkt abgesetzt wird. Dadur
h werden die Spra
hkonstrukte einem der angegebenen Namensräume zugewiesen. Wird kein Namensraum angegeben, gilt der lokale Default-Namensraum, der nur für das aktuelle Dokument gilt.

## 2.2 RDF

Mit XML lassen si
h Daten exibel in einer einheitli
hen Spra
he strukturieren; XML-Namensräume erlauben es, unters
hiedli
he XML-Vokabulare weltweit eindeutig zu definieren und mit XML-Schemata wird die Syntax der Vokabulare detailliert

<sup>3</sup>Vgl. Bray 2006

festgelegt. Der hierarchisch strukturierte XML-Baum bietet aber nicht die Möglichkeit, die Bedeutung von Daten maschinenlesbar zu definieren. Die Semantik bleibt ausschließlich vom Menschen interpretierbar.

Um dieses Problem zu lösen, wurden Methoden der Wissensrepräsentation aus der Künstli
hen Intelligenz übernommen und für die praktis
he Nutzung im Web angepasst. Das Resour
e Des
ription Framework (RDF) ist für diese Zwe
ke vom W3C 1999 bzw. 2004 als Empfehlung<sup>4</sup> herausgegeben worden und dient der Wissenskodierung. RDF ist genau genommen keine Spra
he, sondern ein Datenmodell in Tripeln. Ein RDF-Tripel ist ein geri
hteter Graph bestehend aus einem Knoten der Ressour
e, einer Kante der Eigens
haft und wieder einem Knoten, der den Wert beschreibt. Eine Ressource ist irgendein Objekt, das man beschreiben möchte: Autoren, Bü
her, Orte, Zeiten, Gemüse et
. Jede Ressour
e hat einen eigenen URI, der sie eindeutig identizierbar ma
ht. Eigens
haften sind spezielle Ressour
en, die eine Relation zwischen zwei anderen Ressourcen ausdrücken, z.B. ist geschrieben von, hat Titel, liegt neben, wird gesät et
. Au
h Eigens
haften haben einen eigenen URI. Der Wert ist entweder ein Literal oder wiederum eine Ressource, über die nach glei
hem S
hema eine Aussage, also ein neues Tripel, gema
ht werden kann.

Abbildung 2.2 stellt einen kleinen RDF-Graphen dar, wobei Ressour
en als Ellipse, Relationen als Pfeil und der literale Wert als Re
hte
k abgebildet sind.

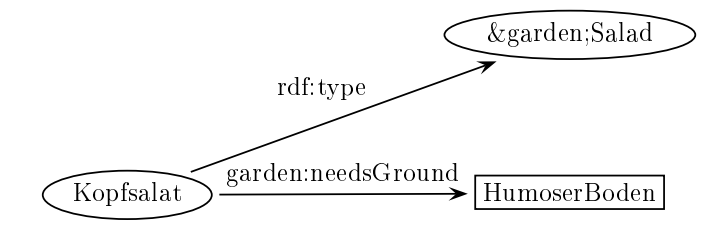

Abbildung 2.2: Beispiel eines RDF-Graphen

Die Repräsentation in Graphen ist zwar für Menschen eine übersichtliche Art der Darstellung, Computer arbeiten aber besser mit Darstellungen, die aus einer Folge von Zei
hen bestehen, weshalb eine Serialisierung von RDF nötig ist. Eine von vielen Mögli
hkeiten ist die Serialisierung in XML, der Basis des Semanti Web. Die XML-Serialisierung des obigen Beispiels stellt si
h dar wie in Listing 2.1. Weil XML-Code re
ht lang ist, gibt es einfa
here Repräsentationen wie z.B. N3 oder Turtle, auf die hier aber ni
ht näher eingegangen werden soll.

 $1 \leq ?$  xml version = "1.0"?>

<sup>4</sup>Vgl. Resour
e Des
ription Framework: http://www.w3.org/RDF/

```
3 \leq ! DOCTYPE owl [
4 <! ENTITY garden "http://www.it-devel.de/semanticWeb/res/
5 ontologyo/01 gart en Onto.owl#"
6 \sqrt{2}6 ℄ >
7 < r df : RDFxmlns: garden="http://www.it-devel.de/semanticWeb/res/
           ontologyo /01 garten Onto. owl#"
10 xmlns:rdf = "http://www.w3.org/1999/02/22-rdf-syntax-ns#">
12 <rdf:Description rdf:about="Kopfsalat">
                \langlerdf:type rdf:resource="&garden;Salad"/>
1214 < garden: need s G r o u n d > H u m o s e r B o d e n < / g a r d e n : n e e d s G r o u n d >
        \langle/rdf:Description>
15\langle/rdf:RDF>
16
```
Listing 2.1: XML-Serialisierung eines RDF-Graphen

Ein RDF-Dokument wird in dem Element rdf:RDF repräsentiert (Zeile 7-16). Der Inhalt dieses Elements besteht einerseits aus der Definition der Namensräume (Zeilen 8-10) und aus einer beliebigen Anzahl von Aussagen über Ressour
en. Eine sol
he Aussage erfolgt in dem rdf:Des
ription-Element, wobei die zu bes
hreibende Ressour
e über den URI in dem rdf:about-Attribut identizierbar ist, hier Kopfsalat (Zeile 12). Wird eine Ressour
e neu gebildet, muss statt rdf:about das rdf:ID-Attribut verwendet werden. rdf:type (Zeile 13) ist eine RDF-Eigens
haft, die der Strukturierung dient. Sie weist eine Ressource ihrer Ontologie-Klasse zu – hier der Klasse Salad der Gartenontologie, die wiederum eine Ressour
e ist. Wenn die Eigens
haft eine Relation zu einem literalen Wert bes
hreibt, hat das Eigens
hafts-Tag hier garden:needsGround kein Attribut (Zeile 14). Der Wert wird statt dessen direkt in das Textfeld ges
hrieben.

Mö
hte man über mehrere Ressour
en als Ganzes eine Aussage ma
hen, können Container-Elemente benutzt werden. Es gibt drei unters
hiedli
he Typen von Containern: rdf:Bag für einen ungeordneten Container, rdf:Seq für einen geordneten Container und rdf:Alt für eine Menge von Alternativen. Ein Container könnte in obigem Beispiel eingesetzt werden, wenn mehrere unters
hiedli
he Bodenqualitäten bes
hrieben werden sollen:

```
<rdf: Description rdf: about = "Kopfsalat">
2 < g a r d e n : n e e d s G r o u n d >
                \langle \text{rdf} : \text{Bag } \text{rdf} : \text{ID} = " \text{Bodenqualitate"} \rangleb
                    <rdf:_1 rdf:resource="TiefgruendigerBoden"/>
5 <rdf:_2 rdf:resource="DurchlaessigerBoden"/>
6 < cdf : _3 rdf : resource="HumoserBoden"/>
```

```
\langle / \texttt{rdf} : Bag >
     \langle/ garden: needs Ground>
\langle/rdf:Description>
```
Listing 2.2: Beispiel eines Containers

Da die Reihenfolge der Bodeneigens
haften unerhebli
h ist und mit dem Container keine Alternativen geboten werden sollen, wird das rdf:Bag-Element benutzt. Der Container bildet dabei eine anonyme Ressour
e. Der Graph zu diesem Beispiel sieht aus wie in Abbildung 2.3

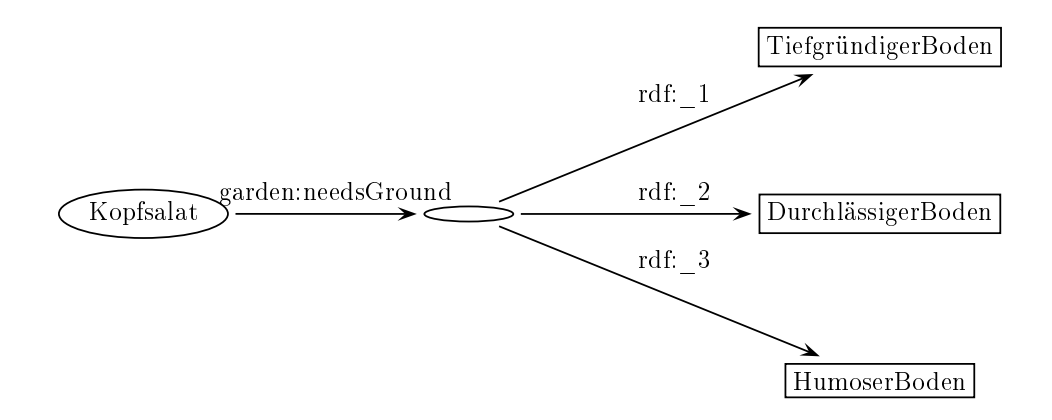

Abbildung 2.3: Beispiel eines RDF-Containers

Da RDF in Trippeln strukturiert ist, können nur binäre Prädikate na
h dem Muster *prädikat(x,y)* dargestellt werden. Das Problem, mehr als zweistellige Prädikate auszudrü
ken, kann mit Hilfe einer anonymen Ressour
e innerhalb eines Containers umgangen werden.

Mit Containern kann nicht definiert werden, dass neben den aufgeführten Container-Elementen keine weiteren Elemente mehr bestehen. Um gess
hlossene Gruppen auszudrücken, gibt es die RDF-Collections. RDF-Collections entsprechen einer verketteten Liste. Die Eigens
haften rdf:first und rdf:rest verweisen solange auf das nächste Listen-Element, bis die Ressource rdf:nil erreicht ist. Das Attribut rdf:parseType=Colle
tion ermögli
ht eine vereinfa
hte S
hreibweise der Listenstruktur. Es kann mit einer beliebigen Eigens
haft verwendet werden, wobei die Listenelemente in einem Description-Element angegeben werden. Listing 2.3 zeigt den Quell
ode einer RDF-Colle
tion:

```
<rdf: Description rdf: about = "Tomato">
          <garden:hasColour rdf:parseType="Collection">
3 < rdf : Description rdf : about = "red " />
              <rdf:Description rdf:about="yellow"/>
5 \langle / garden: has Colour >
```
 $\langle$  /  $\texttt{rdf}$  : Description>

Listing 2.3: Beispiel einer RDF-Collection

Diese Aussage gibt an, dass Tomaten nur rot oder gelb sein können, ni
ht aber blau oder von irgendeiner anderen Farbe.

RDF enthält einen ausgesprochen mächtigen Mechanismus, der als Reifikation bezei
hnet wird. In RDF ist es mögli
h, Aussagen über Aussagen zu ma
hen. Dabei wird ein ganzes Tripel, also eine Aussage, wie eine Ressour
e behandelt, über die man wiederum etwas aussagen kann. Reifikation ist beispielsweise dann nützlich, wenn man mit unterschiedlichen Datenquellen arbeitet und ausdrücken möchte, dass A aus einer unzuverlässigen Quelle stammt. Reifikation macht logisches Schließen aber unents
heidbar, weil Paradoxien wie: Diese Aussage ist fals
h. formulierbar werden. Antoniou et al. (2004, S.69) kritisieren zu Re
ht, dass ein so ausdru
ksstarker Me chanismus in einer einfachen Sprache wie RDF nicht richtig aufgehoben ist, sondern auf eine höhere Stufe des Semanti Web-S
hi
htenmodells gehört.

Eine groÿe Herausforderung des Semanti Web stellt das Problem dar, die vielen bestehenden Seiten des WWW mit RDF zu annotieren. Es ergibt si
h von selbst, dass der Aufwand, jede Seite von Hand zu bearbeiten, ni
ht realistis
h ist. Daher gibt es vers
hiedene Fors
hungsansätze, wie eine automatis
he oder semi-automatis
he Annotation umgesetzt werden könnte. Diese Verfahren basieren auf vers
hiedenen ruf-verlamen , wurden bei dieser Studie aber ment mitberücksichtigt.

## 2.3 Ontologien im Semanti Web

RDF ist eine Spra
he, mit der man mit seinem eigenen Vokabular Ressour
en bes
hreiben kann. Die Semantik ist aber no
h ni
ht formal deniert. Die Fixierung des Vokabulars erfolgt erst dur
h Ontologien, denen die RDF-Ressour
en zugewiesen werden können.

Eine Ontologie ist nach Antoniou (2005, S. 1) a formal specification of a conceptualisation. Mit anderen Worten ist eine Ontologie eine abstrakte und vereinfachte Ansicht auf die Welt, die repräsentiert werden soll – ein Modell also, das mit Hilfe von Ontologiesprachen zum Ausdruck gebracht wird. Neben einer wohl definierten Syntax wie XML muss die Ontologiespra
he mit formaler Semantik ausgestattet sein, die die Bedeutung von Wissen so bes
hreibt, dass sie keinerlei unters
hiedli
he Interpretation zulässt. Dafür werden vers
hiedene Logiksysteme verwendet. Dur
h die unumstöÿli
he Eindeutigkeit der Ontologie wird die Kommunikation zwis
hen mens
hli
hen und/oder mas
hinellen Akteuren stark verbessert und der Austaus
h von Wissen erlei
htert.

<sup>5</sup>Vgl. Granitzer, 2006

Das Semantic Web soll nicht eine große, alles enthaltende Ontologie zur Verfügung stellen, die von irgendeinem Organ zentral gesteuert werden müsste und in ihrem Umfang kaum zu handhaben wäre. Das Ziel ist vielmehr, dass eine große Anzahl von domänenspezifischen Ontologien entstehen, die der Benutzer in seinen Anwendungen je na
h Bedarf zusammenstellt.

Um eine Wissensdomäne formal zu bes
hreiben, müssen einerseits die individuellen Objekte einer Domäne, die Ressourcen, spezifiziert werden und andererseits die Klassen, denen diese Objekte zugeordnet werden können. Eine Klasse wird hier als Menge mit Elementen verstanden. Die Individuen dieser Klasse werden au
h als Instanzen bezei
hnet. Um die Instanzen der einzelnen Klassen in ein Verhältnis zueinander zu setzen, werden Eigens
haften benötigt. Eigens
haften einer Menge von Instanzen können mit Bes
hränkungen belegt werden. Bes
hränkungen sind z.B. notwendig, um unsinnige Tripel wie (Fru
htbarer Boden) (wird gesät) (Ende Februar) zu vermeiden. Da in der Garten-Domäne nur Pflanzen gesät werden können, ist eine Bes
hränkung der Instanzen, auf die die Eigens
haft angewendet werden kann, notwendig. Man spricht hier von einer Beschränkung des Definitionsbereichs. Auch für den Wertebereich einer Eigenschaft bedarf es häufig einer Beschränkung, um Aussagen wie (Kopfsalat) (wird gesät) (Tomate) zu vermeiden. Es gibt weitere Bes
hränkungen, von denen später no
h die Rede sein wird.

Klassen und Eigens
haften mit ihren Bes
hränkungen sind die Bestandteile einer Ontologie. Eine Ontologie, die mit Instanzen bestü
kt ist, wird meist als Wissensbasis bezeichnet .

#### 2.3.1 Reasoning mit Ontologien

Nach May (2006, S.485) bedeutet Reasoning: die Semantik [...] von Dingen zu nutzen, und si
h dabei auf einer festen Basis, einer Logik zu bewegen. Somit ist Reasoning im Wesentli
hen gesunder Mens
henverstand, Verstehen und Nutzen der Bedeutung von Fakten. Die Formalisierung der Semantik innerhalb einer Ontologie erlaubt es also, zusätzliche Aussagen aus der Ontologie zu erschließen, wie z.b. :

- Klassenzugehörigkeit: Ist  $A$  eine Instanz der Klasse  $C$  und ist  $C$  eine Unterklasse der Klasse D, dann kann gefolgert werden, dass A au
h eine Instanz von D ist.
- $\bullet$  Äquivalenz von Klassen: Wenn Klasse C äquivalent zu Klasse D und D äquivalent zu Klasse E ist, dann sind au
h C und E äquivalent.

 ${}^{6}$ Vgl. Noy et al. (2001), S. 3

<sup>7</sup>Vgl. Antoniou, 2004, S. 110

- Konsistenz: Sind die Klassen C und D disjunkt zueinander und ist die Klasse E die Unterklasse von sowohl C als au
h D, dann kann die Klasse E in keinem Fall Instanzen haben. Wenn Klassen immer leer sein müssen, spri
ht man von Inkonsistenz.
- Klassifikation: Man kann alle Unterklassen-Verhältnisse von Klassen erschlie- $\gamma$ gen. Wenn z.B. C eine Unterklasse von D und D eine Unterklasse von E ist, so ist E notwendigerweise au
h eine Unterklasse von C.

Ableitungen wie die oben bes
hriebenen können automatis
h von Programmen vollzogen werden. Besonders bei der Entwicklung von großen Ontologien mit mehreren Entwi
klern und mehreren eingebundenen Ontologien sind sol
he Überprüfungen für das Debugging unverzi
htbar.

Ontologiespra
hen bewegen si
h immer in dem Spannungsfeld von Ausdru
ksstärke und Reasoning-Taugli
hkeit. Je mä
htiger eine Spra
he ist, um so s
hle
hter wird ihre Bere
henbarkeit und um so s
hle
hter lassen si
h logis
he S
hlussfolgerungen ziehen. Reasoning ist so lange mögli
h, wie eine Spra
he ents
heidbar ist, d.h. dass es für die bes
hriebene Semantik ein System geben muss, das nur gültige S
hlüsse zieht und das für jede Aussage feststellen kann, ob sie wahr oder fals
h ist.

#### 2.3.2 Ontologiesprachen des Semantic Web

Da die Anforderungen an eine Ontologie je nach Anwendung sehr unterschiedlich sind, hat das W3C ein S
hi
htenmodell von Ontologiespra
hen mit unters
hiedlicher Ausdrucksstärke entwickelt. Alle Sprachen basieren auf RDF, wobei es für RDF-S
hema (RDF-S) und die Web Ontology Language (OWL) jeweils einen zusätzli
hen Namensraum gibt. Jedes RDF-S- und OWL-Dokument ist also au
h ein RDF-Dokument.

RDF/RDF-S und OWL unterliegen unters
hiedli
hen Logikmodellen. Während Erstere mit Frame-Logi bearbeitet werden, basiert OWL auf Des
ription Logi (DL), die eine Untermenge der Prädikatenlogik ist. Im Gegensatz zu ihr ist sie aber entscheidbar. Eine Wissensbasis in DL unterteilt sich in die TBox, die terminologogical Box, die das intensionale Wissen der Wissensbasis enthält und die ABox, assertional Box, die die einzelnen Instanzen bes
hreibt und somit das extensionale Wissen enthält. Instanzen und Klassen sind also strikt getrennt. Die in der ABox gegebenen Fakten bedeuten im DL-Reasoning das "sichere" Wissen über Instanzen aber nicht unbedingt das vollständige Wissen. Wenn für eine Bus
hbohne gesagt wird, dass sie grün ist, so würde ein DL-Reasoner die Frage: *ist eine Buschbohne blau* nicht mit nein beantworten, weil nicht ausdrücklich gesagt ist, dass Buschbohnen ausschließli
h grün sind. Dies bezei
hnet man als Open-World-Assumption.

ALC ist die minimale DL-Spra
he, die bereits Disjunktion und Negation voll unterstützt. Sie kann semantis
h beliebig erweitert werden. Die Grundlage für OWL bildet die Description Logic  $ALC_{R+}$ , die zusätzlich transitive Rollen enthält und au
h als S bezei
hnet wird. Ferner dürfen in OWL Rollen hierar
his
h geordnet sein  $(H)$  und können inverse Rollen definiert werden  $(I)$ . Auch qualifizierte Kardinalität  $(Q)$  angewendet auf nicht-transitive Rollen ist erlaubt. Zusammen ergibt sich  $SHIQ$ , was noch eine entscheidbare Sprache ist.

#### RDF-S
hema

Das grundlegende Element eines RDF-S
hemas ist die Klasse, der Instanzen zugewiesen werden können. Klassen können mit der Eigens
haft rdfs:subClassOF in eine hierar
his
he Struktur gebra
ht werden, wobei die Unterklasse die Eigens
haften der Oberklasse erbt, zusätzli
h aber no
h weitere Eigens
haften enthält. Unterklassen sind also eine Spezialisierung der Oberklasse. Ebenso wie Klassen können au
h Eigens
haften hierar
his
h angeordnet werden.

Die einzigen Bes
hränkungen auf Eigens
haften, die mit RDF-S mögli
h sind, beziehen sich auf den Definitions- und Wertebereich. Damit ist RDF-S zu nicht viel mehr in der Lage, als eine taxonomis
he Strukturierung zu repräsentieren. RDF-S enthält aber zumindest soviel ontologis
hes Wissen, um ein Vokabular in Bezug auf die Ober- und Unterbegriffe zu fixieren. Diese einfachen Modellierungskonzepte erlauben bereits einfache Inferenzen. Wenn z.B. eine Klasse C der Definitionsbereich einer Eigens
haft P ist und eine Instanz A die Eigens
haft P hat, so folgt daraus, dass A Instanz der Klasse C sein muss.

Au
h wenn RDF-S eine sehr primitive Ontologiespra
he ist, enthält sie wie au
h RDF einige sehr mächtige Mechanismen. In RDF-S gibt es keine strikte Trennung zwis
hen Instanz und Klasse, d.h. dass au
h Klassen Instanzen sein können, über die man Aussagen ma
hen kann. Dieser Me
hanismus dient der Modellierung auf Metadaten-Ebene. Er hat zur Folge, dass die Spra
he ni
ht mehr ents
heidbar ist. Z.B. sind dadurch Paradoxien formulierbar wie: *die Menge aller Klassen, die sich* ni
ht selbst enthalten.

#### OWL Lite

OWL Lite baut zwar syntaktis
h auf RDF-S auf, s
hränkt aber die Semantik so weit ein, dass sie ents
heidbar bleibt. Klassen, Instanzen und Eigens
haften sind disjunkt, damit oben bes
hriebene Paradoxien ni
ht zustande kommen können. OWL Lite enthält die folgenden Konstrukte :

<sup>8</sup>Vgl. May 2006, S. 498

<sup>9</sup>Vgl. May, 2006, 498

- atomare Klassen und Klasseneins
hränkungen über Restriktionen von Eigens
haften
- Glei
hheit und Vers
hiedenheit von Klassen (owl:sameAs, owl:differentFrom)
- Existenzquantor und Allquantor (owl:someValuesFrom, owl:allValuesFrom) Eine Bes
hränkung mit dem Existenz-Quantor speziziert für eine Menge von Individuen die Existenz einer Eigens
haft zu einem anderen Individuum einer Klasse, z.B. ∃ hasChild Male s
hlieÿt alle Instanzen einer Klasse ein, die mindestens ein männli
hes Kind haben. Dur
h die Bes
hränkung wird, wie bei allen anderen Bes
hränkungen au
h, eine anonyme Klasse gebildet, die diejenigen Instanzen enthält, die die Bedingung erfüllen. In hiesigem Beispiel würde die anonyme Klasse alle Instanzen enthalten, die ein männli
hes Kind haben. Mit dem All-Quantor kann eine Eigenschaft insofern beschränkt werden, als das alle Werte dieser Eigens
haft von einer bestimmten Klasse kommen müssen. Die Beschränkung  $\forall$  has Child Male schließt die Instanzen einer Klasse ein, die nur männli
he Kinder haben. Bes
hränkungen mit dem Allquantor spezifizieren nicht die Existenz einer Relation. Sie besagen lediglich: wenn die bes
hränkte Relation besteht, dann muss sie zu einem Individuum der bestimmten Klasse gehen. Au
h Individuen ohne die bes
hränkte Eigens
haft sind Instanzen der anonymen Klasse. Instanzen ohne has Child-Eigenschaft haben folglich keine has Child-Eigenschaft, die nicht mit einem Individuum der Klasse Male verbunden ist. Damit ist die Bes
hränkung erfüllt.
- Mindest- und Maximalkardinalität mit dem Wert 1 (owl: cardinality, owl:minCardinality, owl:maxCardinality) Mit Kardinalität wird bes
hränkt, wie oft eine Eigens
haft eines Individuums vorliegen muss. Bei einer Mutter müsste die Relation hasChild auf eine Mindestkardinalität von ≥<sup>1</sup> bes
hränkt sein, da die Mutter mindestens ein Kind haben muss; mögli
herweise sind es aber au
h mehr.
- Symmetrie, Inverse und Transitivität von Eigens
haften Symmetrie ist dann gegeben, wenn ein Individuum A eine Relation zu Individuum B hat und B die glei
he Relation zu A hat, z.B. das Verhältnis von Ges
hwistern: Anna hasSibling Peter / Peter hasSibling Anna. Wenn eine Eigenschaft Individuum A und B miteinander verbindet, dann folgt daraus die korrespondierende inverse Eigens
haft, die Individuum B mit A verbindet, z.B. das Eltern-Kind-Verhältnis: Anna hasChild Peter / Peter has-Parent Anna, wobei has Child und has Parent zueinander inverse Eigenschaften sind.

Eine Eigens
haft ist transitiv, wenn sie ein Individuum A mit einem Individuum B und B mit C verbindet. Daraus folgt, dass die Eigens
haft au
h für A na
h C gilt, z.B. das Verhältnis von Vorfahren: Aus Peter hasAn
estor Anna / Anna has An
estor Paul folgt Peter hasAn
estor Paul. Transitivität darf ni
ht bei komplexen Eigens
haften deklariert werden, d.h. die Eigens
haft darf ni
ht eine Inverse oder Subeigens
haft einer komplexen Eigens
haft sein und sie darf keine Kardinalitätseins
hränkung haben.

• Benutzung von XML-S
hema-Datentypen In OWL gibt es zwei Arten von Eigens
haften: Objekt-Eigens
haften, die Objekte mit anderen Objekten in Beziehung setzen und Datentyp-Eigens
haften, die einem Objekt den Wert eines bestimmten Datentyps zuordnet, z.B. Alter: Peter hasAge 99.

OWL Lite hat damit eine Ausdru
kskraft, die der Bes
hreibungslogik SHIF(D) entspri
ht. F drü
kt die Eins
hränkung der Kardinalität aus, die nur die Werte 0, 1 und beliebig erlaubt. D steht für konkrete Datentypen.

#### OWL-DL

Bei OWL-DL kommen no
h einige Spra
hkonstrukte hinzu, die die Spra
he mit gröÿerer Ausdru
ksstärke ausstatten:

- Disjunktion von Klassen, d.h. die Klassen dürfen keine gemeinsamen Instanzen haben (owl:disjointWith)
- Definition von komplexen Klassen mittels Boolschen Operatoren (Vereinigung, S
hnittmenge und Komplement)

Wenn zwei oder mehr Klassen miteinander vereinigt werden, entsteht eine anonyme Klasse. Die Vereinigung der Klassen Man ∪ Woman bildet z.B. eine anonyme Klasse, deren Instanzen entweder zur Klasse Man oder zur Klasse Woman oder zu beiden Klassen gehören.

Ähnli
h verhält es si
h mit S
hnittmengen. Die S
hnittmenge der Klassen Human ∩ Male bildet eine anonyme Klasse, deren Instanzen sowohl zur Klasse Human als au
h Male gehören. Die anonyme Klasse ist sowohl eine Unterklasse von Human als au
h von Male

Eine Komplementklasse enthält alle Instanzen, die ni
ht in der Klasse enthalten sind, zu der sie das Komplement ist. Die Klasse Male ist z.B. das Komplement zu Klasse ¬Male bzw. Female. Diese Aussage könnte au
h mit owl:disjointWith ausgedrü
kt werden.

Die Boolschen Ausdrücke können sowohl für Äquivalenz-Relationen als auch für die Relation von Unterklassen verwendet werden.

- Beliebige Mindest- und Maximalkardinalität Im Gegensatz zu OWL Lite ist die Kardinalität ni
ht auf die Werte 0 und 1 beschränkt.
- Klassendefinition durch Aufzählung der Instanzen (owl:oneOf) Eine Klasse DaysOfWeek könnte z.B. mit Montag, Dienstag, ..., Sonntag de finiert werden.
- Werteeins
hränkungen von Eigens
haften (owl:hasValue) Diese Beschränkung beschreibt eine anonyme Klasse, deren Individuen mit einem bestimmten anderen Individuum verbunden werden über eine gegebene Relation. Die Bes
hränkungen mit Quantoren sind im Gegensatz dazu mit irgendeinem Individuum einer bestimmten Klasse verbunden.

OWL-DL entspri
ht der Bes
hreibungslogik SHOIQ(D). Im Gegensatz zu OWL Lite ist F mit Q ersetzt, wodur
h die Kardinalitätseins
hränkung aufgehoben wird. Ferner kommt O dazu. O steht in DL für Nominals und bezieht si
h auf die Erweiterung von owl:hasValue und owl:oneOf.

#### OWL Full

Bei OWL Full kommen keine neuen Konstrukte mehr hinzu. Allerdings sind alle syntaktis
hen Kombinationen von RDF-S und OWL-DL erlaubt. OWL Full bietet also die Mögli
hkeit zur Meta-Modellierung. Es können sogar Spra
hkonstrukte auf si
h selber angewendet werden. Z.B. ist es erlaubt eine Kardinalitätsbes
hränkung auf die Eigens
haft rdfs:subClassOf anzuwenden, was in OWL Lite und OWL-DL ni
ht mögli
h ist, weil Spra
hkonstrukte dort ni
ht als semantis
he Objekte behandelt werden. Deshalb sind die beiden anderen OWL-Subsprachen keine Unterklasse von OWL Full. Es gilt:

> OWL Lite ⊂ OWL − DL  $RDF - S \subset OWL$  Full.

Eine konsequente Abwärtskompatibilität der Semanti Web-Ontologiespra
hen ist ni
ht gegeben.

#### Eigenes Versuchsfeld 3

### 3.1 Ziel

Mit der Studie soll die Programmierung des Semanti Web erprobt und die vielen ineinander greifenden Te
hnologien und ihr Zusammenwirken erklärt werden. Dafür werden Seiten aus dem WWW mit RDF annotiert, Ontologien entwi
kelt, die das Vokabuar für die annotierten Webseiten definieren und schließlich ein Agent implementiert, der mit Hilfe der RDF-Seiten und der Ontologien bestimmte Informationen aus den Seiten extrahieren kann.

Die Anwendung hat das Ziel, dass der Agent auf eine Anfrage eigenständig die geforderten Informationen zusammensu
ht. Der Agent muss dafür vers
hiedene Webseiten und einen Web Servi
e nutzen und teilweise mit Hilfe der Ontologie die Antwort selbst erschließen. Dem Benutzer wird damit erspart, sich sämtliche Informationen in einer Suchmaschine selbst zusammenzusuchen.

## 3.2 Wissensgebiet

Zunächst musste ein geeignetes Testfeld gefunden werden, das den Nutzen der Semanti Web-Te
hnologie mögli
hst gut illustriert. Die Semanti Web-Anwendung sollte ein möglichst realistisches Szenario wiedergeben und nützliche Antworten liefern. Die Informationen sollten nicht in einer einzigen Ressource zu finden sein, sondern mit Su
hmas
hinen nur mühsam über vers
hiedene Anfragen erhältli
h sein. Die Information sollte ferner möglichst unterschiedlich auf den Seiten vorliegen, z.B. in Tabellen, in unstrukturiertem Text et
. Der Agent sollte Links verfolgen, die ihn auf relevante Seiten verweisen. Ferner sollte er eigenständig Web Servi
es als Informationsquelle nutzen.

Diese Kriterien lassen si
h beispielsweise im Wissensgebiet der Hobby-Gärtnerei nden. Das hier implementierte System – der Vegi-Agent – gibt Auskunft über die Anzu
ht von Gemüse. Er soll für jedes Gemüse zu folgenden Punkten Information aufsuchen:

• Bodenbeschaffenheit, die das Gemüse braucht, z.B. fruchtbarer Boden, lockerer Boden et
.

- der für das Gemüse günstigste Standort, z.B. sonniger Standort, windges
hützter Standort et
.
- Na
hbars
haftsverhältnisse

In Mischkulturen wird darauf geachtet, dass sich benachbarte Pflanzen in ihrem Gedeihen fördern. So gibt es Pflanzen, die sich gegenseitig "gute" oder auch "schlechte" Nachbarn sind. Die guten Nachbarn einer gegebenen Gemüsesorte soll der Agent ermitteln.

• Saatzeit

Der Agent gibt zurü
k von wann bis wann das gegebene Gemüse gesät werden

• Mondkalenderdaten

Um no
h einen Web Servi
e mit ins Spiel zu bringen, soll der Agent innerhalb der Saatzeit die besten Termine zum Säen ermitteln. Gartentätigkeiten können auf den Mondkalender abgestimmt werden. So gibt es Tage, die für Tätigkeiten wie säen, ernten, zurü
ks
hneiden et
. abhängig vom Stand des Mondes besonders günstig sind. Berü
ksi
htigt wird dabei meist die Mondphase und das Sternzeichen, in dem sich der Mond zu dem Zeitpunkt befindet. Relevant sind vier Sternzei
hengruppen mit je drei Sternzei
hen und vier korrespondierende Gemüsegruppen: Blattgemüse, Fru
htgemüse, Wurzelgemüse und Blütengemüse.

In Bezug auf das Niveau sollte das System etwa einem Gartenratgeber gleichen und keinen wissens
haftli
hen Anspru
h besitzen.

Der Rahmen der Studie wurde sehr eng gehalten. Der Agent findet auf den annotierten Seiten nur Informationen zu drei Gemüsesorten, über die er befragt werden kann: Kopfsalat, Tomate und Bus
hbohne. Die Gemüsesorten sind so gewählt, dass sie mögli
hst unters
hiedli
he Wa
hstumsbedingungen brau
hen und zu mögli
hst unters
hiedli
hen Kategorien (Blattgemüse, Fru
htgemüse et
.) gehören.

Natürlich ließe sich der Rahmen beliebig ausdehnen. Ein wirklich nützliches System müsste die ganze Gemüsepalette, die hier zu Lande übli
h ist, kennen. Au
h wären Informationen über Pflege, Ernte, Schädlinge etc. sinnvoll.

## 3.3 Datenbasis

Das "Semantic Web", in dem sich der Vegi-Agent bewegt, besteht aus einem Web Servi
e und insgesamt fünf HTML-Seiten aus dem WWW, die im Folgenden kurz bes
hrieben werden sollen. Ihre Glaubwürdigkeit wird hier vorausgesetzt.

#### 3.3.1 Gartenatelier

Das Gartenatelier<sup>10</sup> ist in einen umfangreichen Hypertext über sämtliche Lifestyle-Themen wie Wohnen, Kochen, Garten etc. eingebettet. Die hier verwendete Gartenseite beinhaltet hauptsächlich Links zu unterschiedlichen Gartenthemen und zu den einzelnen Gemüsesorten. Inhaltli
he Informationen enthält sie sonst ni
ht. Der Agent soll von dieser Seite aus die relevanten Links verfolgen. Relevant ist zum einen die Seite über Kopfsalat <sup>11</sup>, die Seite über Buschbohne<sup>11</sup> und die Seite über Tomate<sup>13</sup> . Erst auf diesen Seiten ndet der Vegi-Agent inhaltli
he Informationen zu der Gemüsesorte. Die Seiten bestehen aus mäßig strukturiertem Volltext mit vielen Übers
hriften im Verhältnis zu eher knappem Text, sodass man als mens
hli
her Benutzer ras
h einen Überbli
k über den Inhalt bekommt. Sie bieten Angaben zu Standort, Bodenbeschaffenheit, Saatzeit und einigen weiteren Themen, die der Agent aber nicht berücksichtigt. Abbildung 3.1 zeigt einen Ausschnitt der Kopfsalatseite.

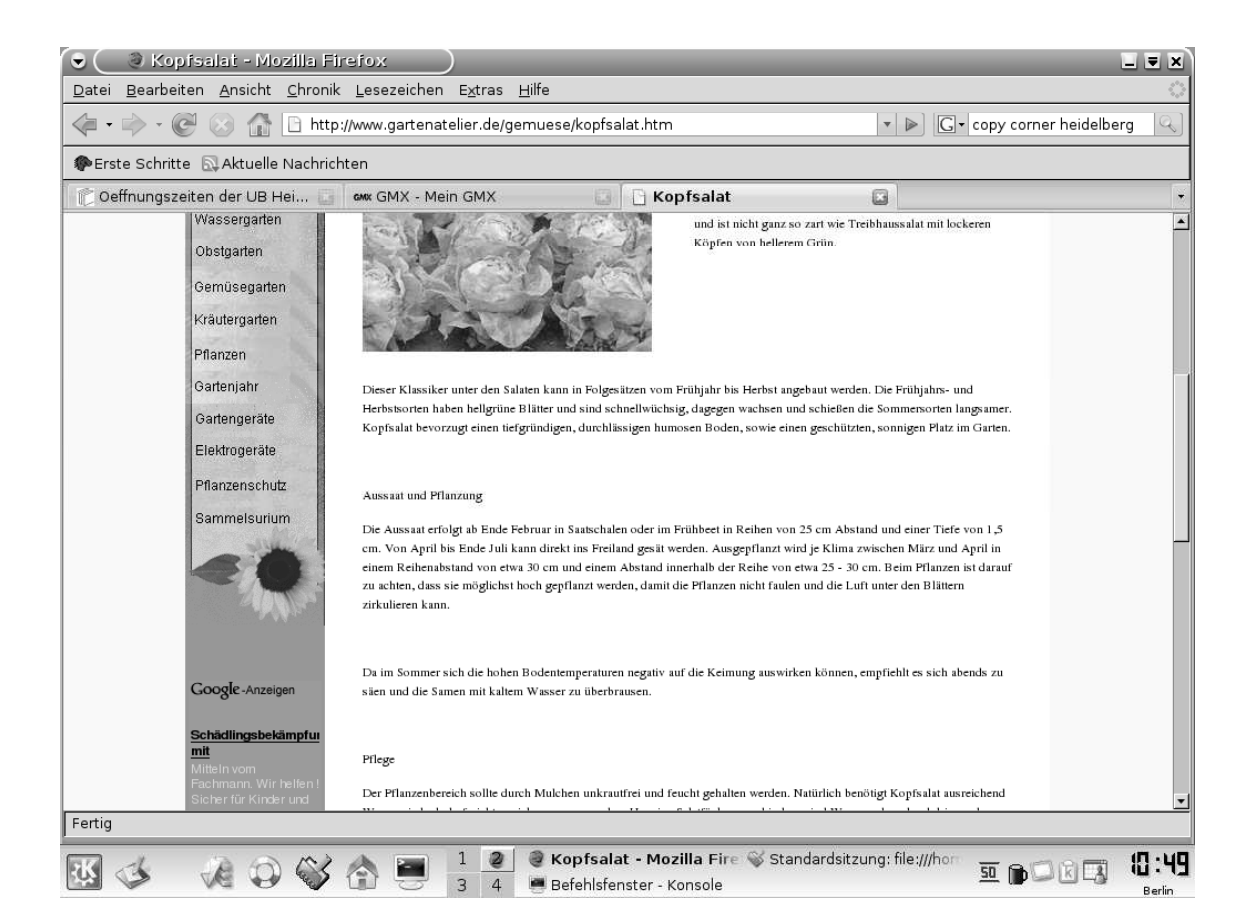

Abbildung 3.1: Die Kopfsalatseite des Gartenateliers

 $10$ http://www.gartenatelier.de/gemuesegarten.htm

 $11$ http://www.gartenatelier.de/gemuese/kopfsalat.htm

 $12$ http://www.gartenatelier.de/gemuese/buschbohnen.htm

<sup>13</sup>http://www.gartenatelier.de/gemuese/tomate.htm

### 3.3.2 Die Kleingärtnerin

Die gewählte Webseite ist Teil eines komplexen Hypertextes für Heimgärtner und enthält sehr ausführliche Informationen über Mischkulturen – Neben allgemeinen Erklärungen in natürlichsprachigem Text enthält sie eine umfangreiche Tabelle über gute und schlechte Nachbarn einer Pflanze. Diese Tabelle muss der Vegi-Agent bei seiner Informationsbeschaffung auswerten. Die Seite ist ausschnittsweise abgebildet in Abbildung 3.2

| Datei                                    | Die Kleingärtnerin - Mischkultur - Mozilla Firefox<br>Bearbeiten Ansicht Chronik Lesezeichen Extras Hilfe                                                    |                                   |                                                                                 | $-2$                                                                                                    |  |  |
|------------------------------------------|----------------------------------------------------------------------------------------------------|-----------------------------------|---------------------------------------------------------------------------------|----------------------------------------------------------------------------------------------------|--|--|
| $\langle \blacksquare$ $\star$<br>$\sim$ | G · Google<br>http://www.kleingaertnerin.de/mischkultur.html<br>$\overline{\mathbf v}$<br>$\triangleright$                                                   |                                   |                                                                                 |                                                                                                    |  |  |
| Erste Schritte NAktuelle Nachrichten     |                                                                                                    |                                   |                                                                                 |                                                                                                    |  |  |
| <b>T</b> Heidi                           | GMX - Mein GMX                                                                                                    | G)                                | Seminar für Computerlingui                                                      | ☆ Die Kleingärtnerin - Mis □<br>$\blacktriangledown$                                                                      |  |  |
|                                          | Verträglichkeit der Kulturen                                                                                                    |                                   |                                                                                 | . जनगणनामा पाय<br>$\blacktriangle$<br>• Spargel<br>$\bullet$ Spinat<br>• Stangenbohnen<br>• Tomaten<br>$\bullet$ Zucchini |  |  |
|                                          | günstig mit                                                                                                    |                                   | ungünstig mit                                                                   | • Zwiebeln                                                                                                    |  |  |
|                                          | Weiße Bohnen                                                                                                    | Aubergine                         | Paprika, Tomaten                                                                |                                                                                                    |  |  |
|                                          | Fenchel, Gurken, Tomaten, Zucchini                                                                                                    | <b>Basilikum</b>                  |                                                                                 |                                                                                                    |  |  |
|                                          | Borretsch, Buschbohnen, Erbsen, Möhren,<br>Phacelia, Salate, Sellerie, Spinat                                                                                | <b>Blaukraut</b>                  | Knoblauch, Kohlarten, Tomaten,<br>Zwiebeln                                      |                                                                                                    |  |  |
|                                          | Buschbohnen, Erbsen, Phacelia, Sellerie                                                                                                    | Knoblauch, Zwiebeln<br>Blumenkohl |                                                                                 |                                                                                                    |  |  |
|                                          | Bohnen, Rote Beete, Salate                                                                                                    | Bohnenkraut                       |                                                                                 |                                                                                                    |  |  |
|                                          | Blaukraut, Bohnen, Erdbeeren, Erbsen,<br>Kohlrabi, Kohlarten                                                                                                 | Borretsch                         |                                                                                 |                                                                                                    |  |  |
|                                          | Bohnenkraut, Borretsch, Chinakohl, Dill,<br>Gurken, Kartoffeln, Kohlarten, Kohlrabi,<br>Radieschen, Rettich, Rote Beete, Salat,<br>Sellerie, Spinat, Tomaten | <b>Buschbohnen</b>                | Erbsen, Fenchel, Knoblauch, Porree,<br>Schnittlauch, Stangenbohnen,<br>Zwiebeln |                                                                                                    |  |  |
|                                          | Bohnen, Erbsen, Spinat, Salat                                                                                                    | Chinakohl                         | Radieschen, Rettich                                                             |                                                                                                    |  |  |
| Fertig                                   | Kartoffeln, Schwarzwurzel, Spinat,<br>Kanuzinnerkresse                                                                                                    | <b>Dicke Bohnen</b>               |                                                                                 |                                                                                                    |  |  |

Abbildung 3.2: Mis
hkulturen

## 3.3.3 Evolutio Rodurago

Der Web Service Evolutio Rodurago<sup>15</sup> bietet einen Algorithmus an, der von Beginn der Zeitre
hnung bis ins Jahr 2400 Mondkalender bere
hnet. Dafür gibt man den gewüns
hten Monat, das gewüns
hte Jahr und geographis
he Daten ein und erhält den Kalender für den Monat. Zu jedem Tag ma
ht der Kalender Angaben über die Mondphase, Mondauf- und -untergang, Sonnenauf- und -untergang und das Sternzeichen, in dem sich der Mond befindet. Einen Ausschnitt des Kalendermonats März

<sup>14</sup>http://www.kleingaertnerin.de/mis
hkultur.html

 $15$ http://www.rodurago.de/index.php?month=3&year=2007&geodata=52.33%2C13.22%2C1 &site=details&link=
alendar

2007 findet sich in Abbildung 3.3

| 3 Evolutio Rodurago - Ein neuer Blick in die Welt der Zahlen - Mozilla Firefox<br>$\bullet$                                                                                                    |                      |                      |                      |                      |                      |                                  |                          |  |  |  |
|----------------------------------------------------------------------------------------------------|----------------------|----------------------|----------------------|----------------------|----------------------|----------------------------------|--------------------------|--|--|--|
| Datei Bearbeiten Ansicht Chronik Lesezeichen Extras Hilfe                                                                                                    |                      |                      |                      |                      |                      |                                  |                          |  |  |  |
| $\left\langle \pm\right\rangle$ + $\left\langle \right\rangle$ + $\left\langle \right\rangle$ |                      |                      |                      |                      |                      | $ G $ Google<br>$\triangleright$ | Q                        |  |  |  |
| <b>S</b> Erste Schritte <b>N</b> Aktuelle Nachrichten                                                                                                    |                      |                      |                      |                      |                      |                                  |                          |  |  |  |
| ᆌ<br>März.                                                                                                    | $2007$ $\Box$        | Deutschland. Berlin  |                      | 킈                    | Aktualisieren        |                                  |                          |  |  |  |
|                                                                                                    |                      |                      |                      |                      |                      | $\circ$                          |                          |  |  |  |
| März 2007                                                                                                    |                      |                      |                      |                      |                      |                                  |                          |  |  |  |
| Montag<br>Dienstag                                                                                                    | <b>Mittwoch</b>      | Donnerstag           | Freitag              | <b>Samstag</b>       | Sonntag              |                                  |                          |  |  |  |
|                                                                                                    |                      | 1. (12.21)           | 2. (13.21)           | 3. (14.21)           | 4. (15.21)           |                                  |                          |  |  |  |
|                                                                                                    |                      | $\mathcal{L}$        | $\mathbf{m}$         | $\mathbf{m}$         | $\mathbf{m}$         |                                  |                          |  |  |  |
|                                                                                                    |                      | MA 14:52             | MA 16:10             | MA 17:24             | MA 18:36             |                                  |                          |  |  |  |
|                                                                                                    |                      | MU 06:22             | MU 06:37             | MU 06:48             | MU 06:57             |                                  |                          |  |  |  |
|                                                                                                    |                      | SA 06:54<br>SU 17:46 | SA 06:52<br>SU 17:47 | SA 06:50<br>SU 17:49 | SA 06:48<br>SU 17:51 |                                  |                          |  |  |  |
| 5. (16.21)<br>6.<br>(17.21)                                                                                                    | 7. (18.21)           | 8. (19.21)           | 9, (20.21)           | $10.$ $(21.21)$      | 11. (22.21)          |                                  |                          |  |  |  |
|                                                                                                    |                      |                      |                      |                      |                      |                                  |                          |  |  |  |
| $\overline{\Omega}$<br>$\overline{\Omega}$                                                                                                    | $\Omega$             | $\Omega$             | m <sub>c</sub>       | m.                   | L                    |                                  |                          |  |  |  |
| MA 19:47<br>MA 20:58                                                                                                    | MA 22:10             | MA 23:24             | KM A                 | MU 08:08             | MU 08:36             |                                  |                          |  |  |  |
| MU 07:06<br>MU 07:14<br>SA 06:46<br>SA 06:43                                                                                                    | MU 07:23<br>SA 06:41 | MU 07:34<br>SA 06:39 | MU 07:49<br>SA 06:36 | MA 00:40<br>SA 06:34 | MA 01:55<br>SA 06:32 |                                  |                          |  |  |  |
| SU 17:53<br>SU 17:55                                                                                                    | SU 17:56             | SU 17:58             | SU 18:00             | SU 18:02             | SU 18:04             |                                  |                          |  |  |  |
| 12. $(23.21)$<br>13. $(24.21)$                                                                                                    | 14. $(25.21)$        | 15. $(26.21)$        | 16. $(27.21)$        | $17.$ $(28.21)$      | 18. $(29.21)$        |                                  |                          |  |  |  |
| $\delta$                                                                                                    | $\delta$             | ₩                    | #                    | H                    | $\gamma$             |                                  |                          |  |  |  |
| MU 09:18<br>MU 10:18                                                                                                    | MU 11:34             | MU 13:01             | MU 14:33             | MU 16:06             | MU 17:38             |                                  |                          |  |  |  |
| MA 03:04<br>MA 04:01                                                                                                    | MA 04:43             | MA 05:12             | MA 05:33             | MA 05:49             | MA 06:02             |                                  |                          |  |  |  |
| SA 06:30<br>SA 06:27<br>SU 18:05<br>SU 18:07                                                                                                    | SA 06:25<br>SU 18:09 | SA 06:23<br>SU 18:11 | SA 06:20<br>SU 18:12 | SA 06:18<br>SU 18:14 | SA 06:16<br>SU 18:16 |                                  |                          |  |  |  |
| $19.$ (0.68)                                                                                                    |                      |                      | 23. (4.68)           | 24. (5.68)           | 25. (6.68)           |                                  | $\overline{\phantom{a}}$ |  |  |  |
| 20. (1.68)<br>Fertig                                                                                                    | 21. (2.68)           | 22. (3.68)           |                      |                      |                      |                                  |                          |  |  |  |

Abbildung 3.3: Mondkalender

Der Na
hteil an dem Mondkalender ist, dass er die Mondzustände nur tageweise angibt und nicht nach Uhrzeiten genau. Da der Wechsel von einem Sternzeichen in das nächste zu jeweils unterschiedlichen Uhrzeiten stattfindet, rundet der Kalender groÿzügig auf oder ab, was zu erhebli
hen Ungenauigkeiten führt, die in der Studie aber ni
ht mitberü
ksi
htigt wurden.

## 3.4 Aufgabenbes
hreibung

Der Agent bekommt als Eingabe eine Gemüsesorte in Form eines Strings, den der Benutzer direkt in die Kommandozeile eingeben kann. Die Ausgabe ist eine Tabelle, die die gesuchten Antworten auflistet (siehe Abbildung 3.4). Wie der Agent zu der geforderten Information gelangt, bleibt dem Benutzer verborgen.

## 3.5 Systemar
hitektur

Abbildung 3.5 verdeutli
ht den modularen Aufbau des Agenten. Neben Ein- und Ausgabe benützt der Agent folgende Komponenten:

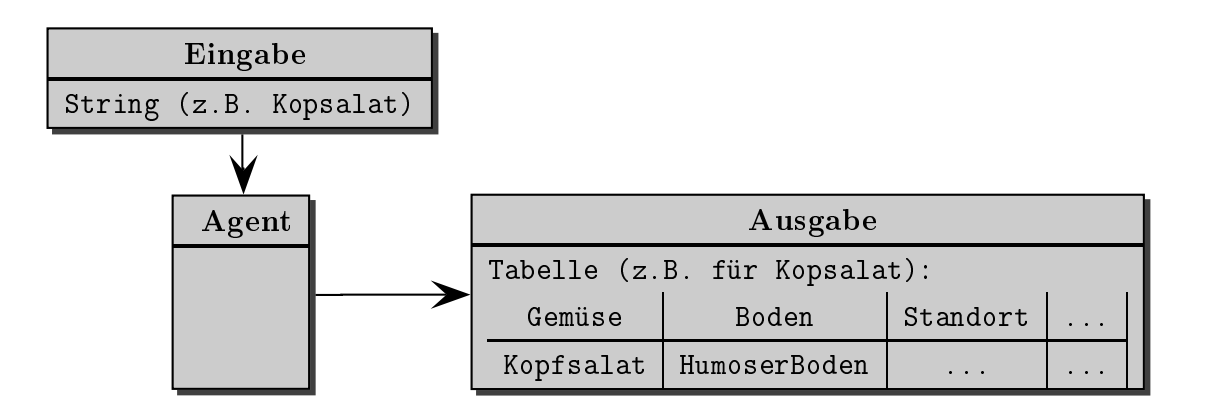

Abbildung 3.4: Ein- und Ausgabestruktur des Agenten

- die Ontologien, von denen der Agent mit der Abfragesprache SPARQL Informationen bezieht.
- die annotierten Webseiten als RDF-Dokumente, die ebenfalls mit SPARQL abgefragt werden.
- den Web Servi
e, der wiederum aus mehreren Teilkomponenten besteht:
	- eine OWL-S-Beschreibung des Mondkalenders, die dem Agenten Informationen liefert, was der Web Service kann und wie auf ihn zugegriffen wird. Sie enthält unter anderem den URI des WSDL-Dokuments.
	- eine WSDL-Beschreibung des Mondkalenders, die der Agent mit Hilfe der WSDL-Tools liest. Mit diesen Informationen wird der Web Servi
	e ausgeführt.
	- die HTML-Seite des ausgeführten Mondkalenders wird an den XSLT-Prozessor übergeben.
	- $-$  das Stylesheet wird von der OWLS-Beschreibung geliefert.
	- Mit Hilfe des Stylesheets wird das HTML-Dokument in ein RDF-Dokument transformiert, das der Agent mit SPARQL abfragen kann.

Die Fragen, die das System beantworten kann, sind in dem Agenten aufgelistet.

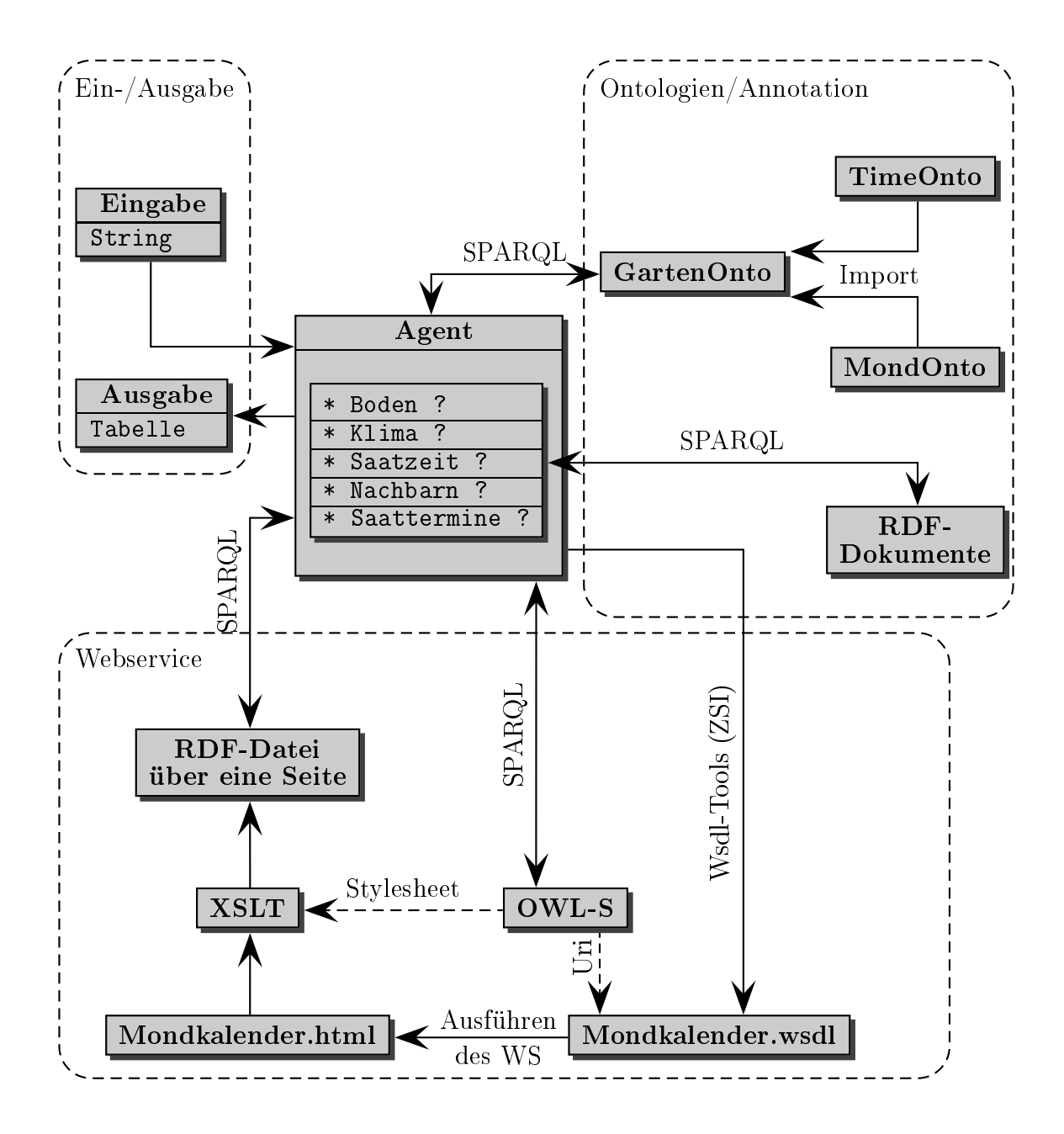

Abbildung 3.5: Systemar
hitektur

#### Die Ontologien 4

Um die geforderte Information liefern zu können, braucht der Agent Informationen aus unterschiedlichen Bereichen. Zum einen muss er sich natürlich über die Pflanzen selbst auskennen. Ferner braucht er Informationen über Räumlichkeiten, um zu wissen, dass die Pflanzen an einem Ort wachsen. Da es sich bei allen Gärtnertätigkeiten um zyklis
he Prozesse handelt, ist Wissen über Zeitverhältnisse nötig. Schließlich braucht der Agent noch einige astrologische Informationen, damit er über den Mondkalender Aussagen ma
hen kann.

Da es si
h hier um re
ht unters
hiedli
he Wissensgebiete handelt, wurden mehrere Ontologien erstellt bzw. übernommen. Eine Gartenontologie über die Pflanzen und die Ortsverhältnisse musste von Grund auf neu entworfen werden. Ebenso die Mondkalender-Ontologie, die aber minimal gehalten wurde und unmittelbar auf den verwendeten Mondkalender zuges
hnitten ist.

Das W3C hat eine sehr detailierte Ontologie über Zeitverhältnisse entwi
kelt, die mit einigen Erweiterungen übernommen wurde. Auÿerdem wurde eine ebenfalls vom W<sub>3</sub>C entwickelte Ontologie für Web Services miteinbezogen, die den Service semantis
h bes
hreibt.

Auf die einzelnen Ontologien soll im Folgenden näher eingegangen werden.

## 4.1 Die Gartenontologie

Die Ontologie bes
hreibt das Wissensgebiet der Hobby-Gärtnerei. Sie ist für Freizeit-Gärtner konzipiert, die ihren eigenen Garten bestellen mö
hten und dafür Know-How und Tipps brau
hen. Sie ist ni
ht für den professionellen Gartenbau geda
ht, für den sehr viel mehr Detailwissen nötig wäre. Für die Studie wurde der Onotlogie bewusst sehr enge Grenzen gesetzt. Sie bes
hränkt si
h ledigli
h auf Informationen über die Aussaat der Pflanzen.

#### 4.1.1 Planung der Ontologie

Bevor man eine Ontologie neu erstellt, lohnt es si
h, na
h Ontologien zu su
hen, die das Wissensgebiet oder wenigstens einen Teil davon abde
ken. Zwei freie Ontologie-Bibliotheken im Web sind z.B. die Ontolingua Ontology Library<sup>16</sup> oder die DAML

<sup>&</sup>lt;sup>16</sup>Vgl. Ontolingua: http://www.ksl.stanford.edu/software/ontolingua/

Ontology Library – Eine Gartenontologie hat sich äber auch nach intensiver Suche nicht finden lassen. Ganz generell scheint der Freizeitbereich noch völlig unerschlossen zu sein. Auch eine Anlehnung an die botanische Nomenklatur hat sich nicht angeboten. Einerseits ist ihre Granularität für einen Freizeitgärtner viel zu ho
h. Denn ob ein Kopfsalat zu der Klasse der Zweikeimblättrigen oder zu der Unterabteilung der Bede
ktsamer gehört, ist ni
ht von Relevanz. Andererseits kommen viele Konzepte, die für den Garten wi
htig sind, wie z.B. Gemüse, Blume et
. überhaupt ni
ht vor. Deshalb wurde eine Gruppierung in Anlehnung an einen Garten-Ratgeber<sup>18</sup> gewählt. Denkbar wäre eine Ontologie, die beide Hierarchien beinhaltet, indem den Pflanzen mehrere Oberklassen zugeordnet werden. Die Ontologie wäre damit für sehr viel mehr Anwendungen geeignet, wäre aber au
h sehr viel s
hwieriger zu dur
hs
hauen.

Ein Charakteristikum der Domäne ist die vage und kaum definierte Begrifflichkeit. Beispielsweise gibt es große Überlappungen in den Kategorien. So gilt Borretsch meist als Kü
henkraut, könnte wegen seiner hübs
hen Blüten aber au
h in die Kategorie der Zierpflanzen fallen. Auch sind ungenaue Zeitangaben wie z.B. Ende Februar sehr gängig und durchaus effizient, weil der Gärtner weiß, dass er Witterungsbedingungen, seine geographis
he Lage et
. miteinbeziehen muss. Diese Vagheiten müssen in der Ontologie berü
ksi
htigt werden.

Es stellt si
h ferner die Frage, was die Ontologie überhaupt wissen muss. Muss sie z.B. wissen, dass der April vor dem Mai liegt und dass es den 40. Februar ni
ht gibt? Da die verarbeitenden Programme in Python oder anderen Programmiersprachen diese Information haben, ist die Kodierung in der Ontologie überüssig und daher in der Time-Ontologie au
h ni
ht vorhanden.

Vor der Entwi
klung der Ontologie wurden einige Kompetenzfragen formuliert, die einerseits dazu dienen, den Umfang der Ontologie zu umreißen, und die andererseits zum Testen verwendet wurden. Sie zeigen an, ob die Ontologie genügend Information enthält. Folgende Kompetenzfragen wurden gestellt:

- Welche Pflanzen vertragen sich mit Tomaten?
- Wann sät man am besten Kopfsalat?
- Wel
hes Gemüse verträgt mageren Boden?
- Wel
hen Standort brau
ht Kopfsalat?
- In welcher Mondphase sät man Buschbohnen?
- In welchen Sternzeichen sät man Kopfsalat?

<sup>17</sup>Vgl. DAML Ontology Library: http://www.daml.org/ontologies/ 18Vgl. Kreuter 2001

Bei der Namensgebung innerhalb der Ontologie sind folgende Konventionen eingehalten worden: Klassen beginnen mit einem Großbuchstaben, dann fogen Kleinbuchstaben; jedes weitere Wort wird mit einem Großbuchstaben abgesetzt, z.B. PhaseOfMoon. Eigenschaften beginnen mit einem Kleinbuchstaben und möglichst mit den Verben is oder has, z.B. isSeeded, hasClimate. Instanzen, die im engeren Sinne aber ni
ht mehr zur Ontologie gehören, folgen dem Namensmuster der Klassen. Die Namen innerhalb der Ontologie sind einheitlich englisch, da englischspra
hige Ontologien importiert und erweitert wurden. Die Instanzen, die aus der Annotation deuts
her Webseiten resultieren, haben dagegen deuts
he Namen.

Es wurde darauf gea
htet, den Klassen und Eigens
haften mögli
hst selbstspre
hende Namen zu geben, was den Vorteil hat, dass bereits aus der URI erkenntli
h ist, wel
he Instanzen in einer Klasse zu erwarten sind bzw. wie eine Eigens
haft angewendet werden muss. Besonders ein Annotator, der die Ontologie weniger gut kennt, ist damit weniger auf die Dokumentation angewiesen.

#### 4.1.2 Die Entwi
klung der Ontologie

Im ersten Entwi
klungss
hritt wurde ein Brain-Storming über die wi
htigsten Begriffe der Domäne gemacht, wie z.B. Pflanze, Gemüse, Blattgemüse, Fruchtgemüse, sonnig, schattig, säen etc. Diese zunächst wahllos zusammengestellten Begriffe wurden anschließend in folgenden Arbeitsschritten bearbeitet:

- Klassen der Ontologie bestimmen
- Die Klassen in eine hierar
his
he Struktur überführen
- Eigenschaften bestimmen und erlaubte Werte für die Eigenschaften definieren
- Die Werte der Eigens
haften mit Instanzen füllen

Idealerweise sollten letztendlich alle Begriffe untergebracht sein. Noy/McGuinness (2001, S.4) betonen aber, dass diese S
hritte wiederholt werden müssen, so lange eine Ontologie in Gebrau
h ist, weil Überarbeitungen und Korrekturen immer wieder nötig werden. Sie bezeichnen deshalb Ontologieentwicklung als einen notwendigerweise iterativen Prozess.

Der oberste Knoten in der Hierarchie einer OWL-Ontologie ist die Klasse Thing, was heißt, dass jede Instanz der Ontologie Mitglied dieser Klasse ist. Im Gegensatz dazu steht die Klasse Nothing, die leere Klasse. Diese Klasse hat nur Unterklassen, wenn diese inkonsistent sind, wenn diese Klasse also in keinem Fall Instanzen haben kann. Auf der ersten Ebene unter der Klasse Thing wurden der Übersichtlichkeit halber die vier sehr allgemeine Klassen PlantThing, LocationThing, TimeThing und MoonThing angelegt, die die Hauptberei
he Panze, Zeit, Ort und Mond trennen.

Anderenfalls würden auf der oberen Ebene knapp zwanzig Klassen liegen, die in den Semantic Web-Werkzeugen alphabetisch und nicht thematisch geordnet dargestellt werden, was die Bearbeitung ers
hweren würde.

#### 4.1.3 PlantThing

Alles, was mit den Pflanzen selbst zu tun hat, ist in dem Hauptzweig PlantThing untergebracht. Implementiert wurden die Teile einer Pflanze und die Taxonomie der Panze wie in Abbildung 4.1 dargestellt. Die Ellipsen mit Punkten deuten an, dass ni
ht alle Klassen abgebildet sind.

Mit den Eigens
haften inGoodNeighbourhoodWith bzw. inBadNeighbourhoodWith können die Instanzen einer CultivatedPlant in Bezug auf die Nachbarschaftsverhältnisse miteinander in Beziehung gesetzt werden. Der Definitionsbereich wurde mit der Klasse CultivatedPlant belegt, weil davon ausgegangen wird, dass die Eigens
haften von Wildpanzen für Gärtner ni
ht relevant sind. Die Begründung gilt au
h für die im Folgenden bes
hriebenen Eigens
haften.

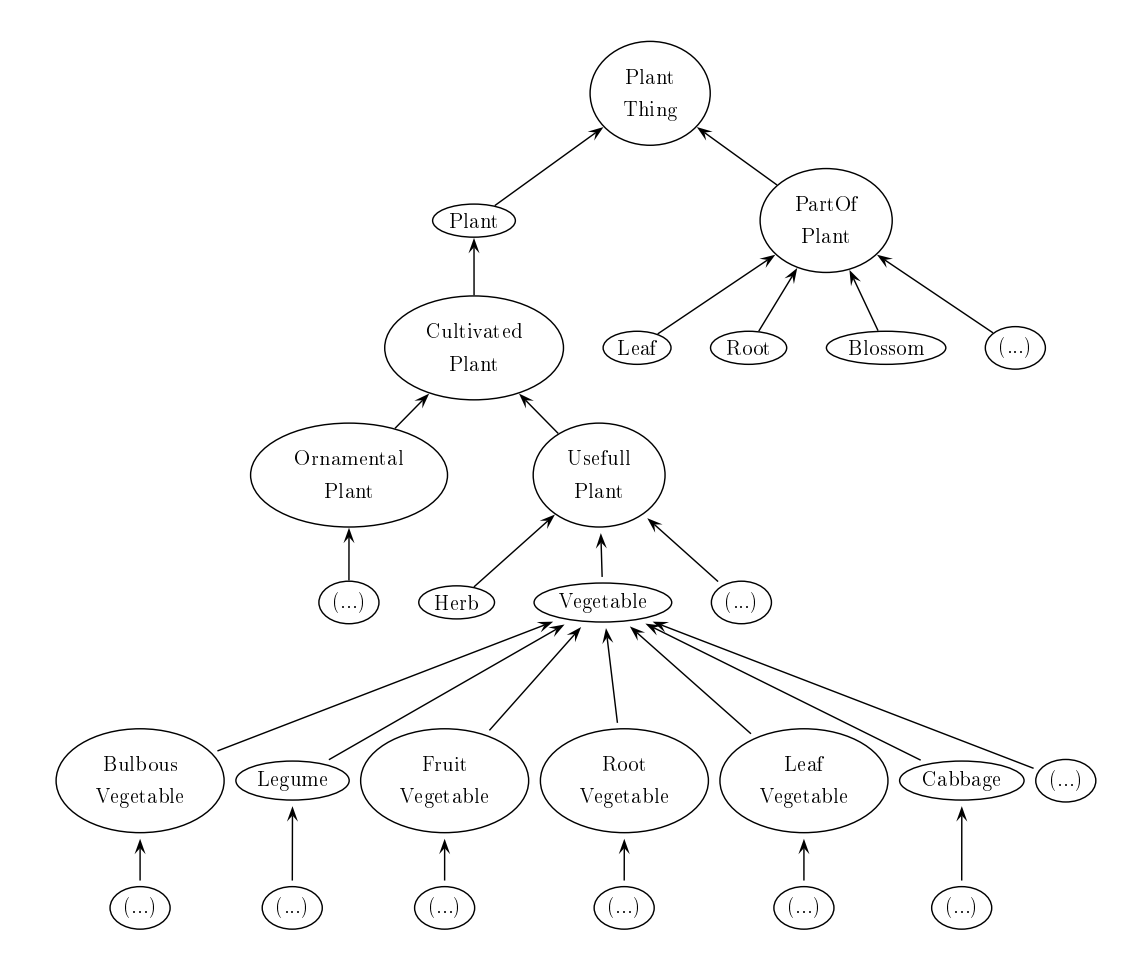

Abbildung 4.1: Baumstruktur der Klasse PlantThing und seiner Kindknoten

Die Eigens
haften isSeededIndoor und isSeededOutdoor bes
hreiben, wann eine Pflanze wohin gesät werden muss. Sie haben jeweils zwei Wertebereiche, die zum einen den passenden Ort (IndoorLocation bzw. OutdoorLocation) und zum anderen die passende Säzeit (SeedingInterval) angeben.

Die Gartenontologie ist mit der Mondontologie über die Eigens
haft bestSeeding-Time verbunden. Diese Eigenschaft hat als Definitionsbereich CultivatedPlant und die Werteberei
he PhaseOfMoon und MoonInSignOfZodia
. Mit dieser Verbindung kann ausgedrü
kt werden, bei wel
hem Mondstand in Bezug auf die Mondphase und das Tierkreiszei
hen eine Panze am besten gesät wird. Die beste Säzeit ist also die S
hnittmenge der entspre
henden Mondphase mit den drei entspre
henden Tierkreiszei
hen-Phasen; oder etwas formaler:

#### Mondphase ∩ (Sternzeichen1 ∪ Sternzeichen2 ∪ Sternzeichen3)

Die Eigens
haft bestSeedingTime bezieht si
h auf die astrologis
hen Daten und ist für die Klassen FruitVegetable, LeafVegetable, BlossomVegetable und RootVegetable definiert. Im Quellcode sieht die Klasse FruitVegetable aus wie in Listing 4.1. Es werden mehrere anonyme Klassen gebildet: eine Klasse besteht aus der Vereinigungsmenge der drei Sternzei
henphasen und eine zweite Klasse bildet die S
hnittmenge der Mondphase mit den Sternzei
henphasen.

```
1 < owl: Class rdf: about = " & garden; Fruit V eget able " >
     <rdfs:subClassOf>
\ddot{\phantom{0}}3 < o w l : C l a s s r d f : a b o u t = " & g a r d e n ; V e g e t a b l e " / >
\overline{3}\langle/rdfs:subClass0f>
\overline{A}<rdfs:subClassOf>
\overline{5}< owl: Restriction>
\mathcal{L}<owl:onProperty rdf:resource="&moon;bestSeedingTime"/>
\overline{7}8 < o w l : s o m e V a l u e s F r o m >
              <owl: Class>
\epsilon<owl:intersectionOf rdf:parseType="Collection">
10\langle \text{owl}: \text{Class } \text{ rdf}: \text{about} = " \text{ % moon}; \text{WaxingMoon} " \text{ } \rangle11<owl:union0f rdf:parseType="Collection">
13
14 \langle \text{owl}: \text{Class} \text{ rdf}: \text{about} = " \& \text{moon}: \text{MoonInAries} " \; \rangle15 < owl: Class rdf : about = " & moon ; Moon In Leo " />
                          \leqowl: Class rdf: about =
1617 " & m o o n ; M o o n I n S a g i t t a r i u s " / >
                       \langle/owl:union0f>
1819 </ owl: Class >
20 </owl:intersection0f>
21 \checkmark / \circwl: Class >
```

```
\langle / owl: some Values From >
2223 </owl:Restriction>
24 \times /rdfs:subClassOf>
    \langle/owl:Class>
25
25 and 25 and 25 and 25 and 25 and 25 and 25 and 25 and 25 and 25 and 25 and 25 and 25 and 25 and 25 and 25 and 25 and 25 and 25 and 25 and 25 and 25 and 25 and 25 and 25
```
Listing 4.1: Definition der Klasse FruitVegetable

#### 4.1.4 Location Thing

Der hier bes
hriebene Ontologie-Zweig bezieht si
h auf die Räumli
hkeit, in denen die Pflanzen wachsen. Hauptsächlich sind hier zwei Unterscheidungen nötig: Standorte drinnen und Standorte draußen, die dann noch weiter in Unterklassen wie Garden, VegetableBed et
. aufgegliedert werden können. Ferner musste modelliert werden, dass Örtli
hkeiten unters
hiedli
he Qualitäten besitzen in Bezug auf das Klima, z.B. sonnig, s
hattig, windig et
. und in Bezug auf Eigens
haften des Bodens wie z.B. fruchtbar, mager, locker etc., siehe Abbildung 4.2. Die Eigenschaft has Climate bzw. hasGround verbindet einen Pflanzenort mit den Klassen ClimateAtLocatin bzw. GroundAtLo
ation und deren Unterklassen wie SunnyClimate et
. bzw. FertileGround etc., die die Qualitätsunterschiede der Orte kennzeichnen.

Die Verbindung zu den Pflanzen wird durch die Eigenschaften needsGround und needsClimate hergestellt. Mit ihnen kann man einer Kulturpflanze die richtigen Standortbedingungen zuweisen. Der Definitionsbereich ist also CultivatedPlant und die Werteberei
he sind GroundAtLo
ation bzw. ClimateAtLo
ation.

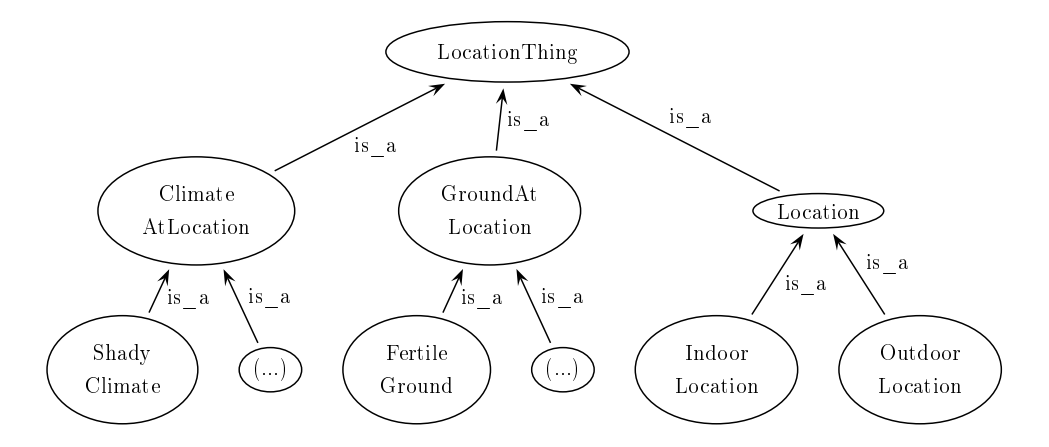

Abbildung 4.2: Baumstruktur der Klasse Lo
ationThing und ihrer Kindknoten

#### 4.1.5 Design-Ents
heidungen

Bei der Modellierung einer Ontologie gibt es keine festen Regeln, die ein Richtig oder Fals
h anzeigen würden. Es gibt immer vers
hiedene brau
hbare Alternativen,

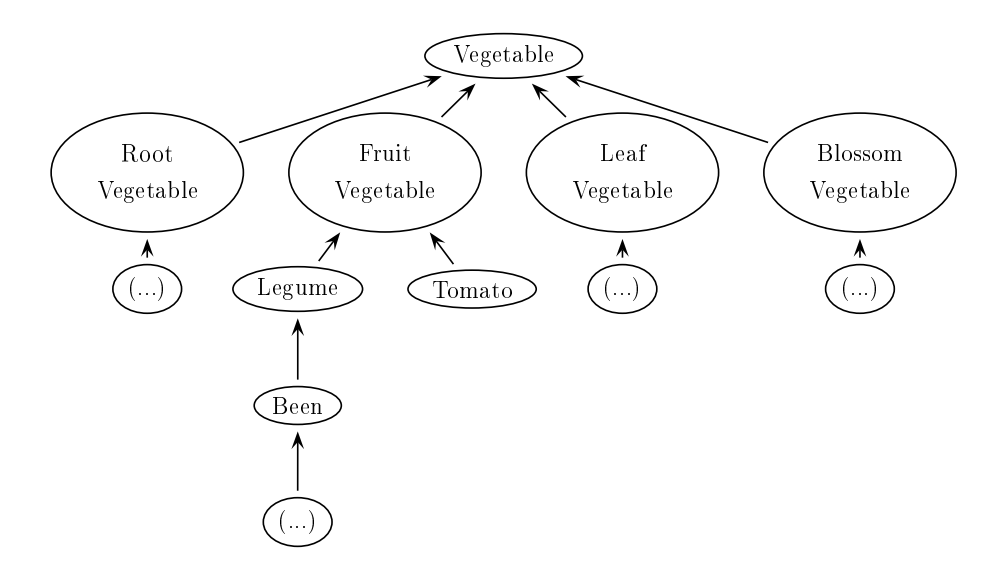

Abbildung 4.3: Alternative1 zu den Kindknoten der Klasse Vegetable

die gegeneinander abgewogen werden müssen. Die beste Lösung wird meistens dur
h die konkrete Anwedung nahegelegt. Ferner ist darauf zu a
hten, dass die Ontologie eine Abbildung der Realität darstellt und die Konzepte der Ontologie diese Realität widerspiegeln sollen.<sup>19</sup> .

Einige konkrete Design-Ents
heidungen werden im Folgenden kurz skizziert: Eine Frage ist z.B. die Einordnung na
h Unterklasse, Oberklasse, Ges
hwister. Ist die Klasse Hülsenfrü
hte ein Kindknoten von Gemüse oder von Fru
htgemüse? Ents
heidet man si
h für Unterklasse unter Fru
htgemüse, müsste man no
h einen Oberbegriff für andere Fruchtgemüsesorten wie Tomaten und Auberginen einführen, weil

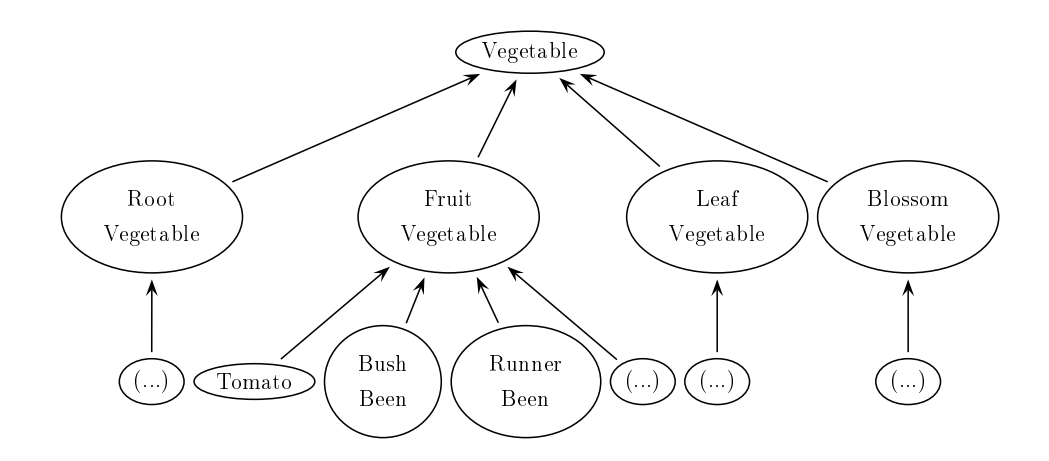

Abbildung 4.4: Alternative2 zu den Kindknoten der Klasse Vegetable

es sonst zu unters
hiedli
h spezis
hen Ges
hwiserknoten kommt (siehe Abbildung 4.3). Bei dieser Anordnung kämen nur die Klassen Fru
ht-, Wurzel-, Blüten-, und Blattgemüse als unmittelbare Kindknoten von der Klasse Gemüse vor, was den Gemüsekategorien des Mondkalenders unmittelbar entspre
hen würde.

Eine weitere Mögli
hkeit wäre die Unterklasse Hülsenfrü
hte wegzulassen und die Sorten wie Buschbohne, Stangenbohne etc. direkt unter Fruchtgemüse zu legen (siehe Abbildung 4.4). Die Folge wäre eine sehr grobe Granulation, wodur
h Eigens
haften aller Bohnen wie z.B. Nachbarschaftsverhältnisse zu anderen Pflanzen jeder einzelnen Bohnenart zugewiesen werden müssten, statt eine Eigens
haft mit dem Wertebereich Bohne zu definieren.

In der hier verfolgten Alternative liegen die Klassen Hülsenfrüchte und Fruchtgemüse als Geschwisterknoten in Anlehnung an den Gartenratgeber<sup>20</sup> auf einer Ebene (siehe Abbildung 4.5). Um denno
h der Klasse Hülsenfrü
hte die Mondkalender relevanten Eigens
haften der Klasse Fru
htgemüse zu vererben, wird diese als zweite Oberklasse zugewiesen. Die Klasse Hülsenfrü
hte erbt damit die Eigens
haften von Gemüse und Fru
htgemüse.

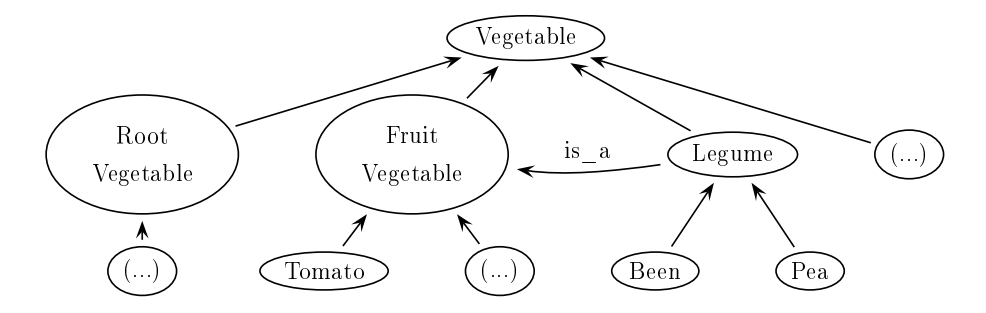

Abbildung 4.5: Alternative3 zu den Kindknoten der Klasse Vegetable

Eine weitere Frage stellt si
h bei der Granulationstiefe der Ontologie: Wo hören die Klassen auf, wo beginnen die Instanzen? Gibt es no
h eine Klasse Tomato oder ist dies bereits eine Instanz? Bei dem Konzept Tomato könnte man no
h stärker in die Tiefe gehen und z.B. eine Klasse mit unters
hiedli
hen Tomatensorten bilden, was für das Wissensgebiet durchaus von Relevanz sein kann. Da aber die Pflanzzeiten der einzelnen Zü
htungen auf den bearbeiteten Webseiten ni
ht angegeben sind, ist eine sol
h feine Granulation für diese Anwendung ni
ht notwendig. Als grobe Faustregel gilt: das spezifischste Konzept der Wissensbasis bildet die Instanz. Einen Anhaltspunkt bieten auch die eingangs gestellten Kompetenzfragen. Das spezifischste Konzept, das Antworten auf die Fragen liefert, ist ein guter Kandidat, Instanz in der Wissensbasis zu sein $\;$  . Die Gartenontologie verlolgt diese Faustregel bisher noch

 $20$ Kreuter, 2001

<sup>&</sup>lt;sup>21</sup>Vgl. Noy/McGuinnes, 2001, S. 18

nicht, weil zunächst davon ausgegangen wurde, dass die Instanz das konkrete Gemüse ist, das im Garten wächst oder auf der Webseite steht. Das hat dazu geführt, dass si
h Instanzen und Klassen bei der Benennung nur no
h dur
h die Spra
he unters
heiden. Eine terminierende Klasse der englis
hspra
higen Gartenontologie lautet z.B. Tomato, während die Instanz, die aus der deuts
hspra
higen Annotation hervorgeht, Tomate heißt, was sicherlich keine sehr glückliche Lösung ist.

Einer kritis
hen Überprüfung hält die Gartenontologie momentan no
h ni
ht stand. Die Subklassen sind zwar streng taxonomis
h, die Ges
hwisterknoten sind aber teils no
h re
ht heterogen und haben ni
ht unbedingt das glei
he Niveau. Au
h ist die Ontologie no
h viel zu wenig getestet. Viele Klassen kommen innerhalb der Studie ni
ht zur Anwendung und könnten im Prinzip eliminiert werden. Sie sind aber im Hinbli
k auf Erweiterungen implementiert, da Veränderungen der Ontologie Auswirkungen auf die Annotation der Webseiten und die Implementierung des Agenten haben, wie später no
h deutli
h wird.

## 4.2 Die Time-Ontologie

Die Time-Ontologie in OWL ist ein Arbeitsentwurf des W3C vom September 2000 – . Entwicklungsgeschichtlich ist sie eine Vereinfachung der DAML-Time-Ontologie<sup>23</sup> und wurde mit dem Ziel entwi
kelt, einen mögli
hst einfa
hen Zugang zu den grundlegenden temporalen Konzepten und Relationen zu bieten. Die Time-Ontologie bes
hreibt ein Vokabular, mit dem topologis
he Fakten wie Zeitpunkte und Zeitintervalle sowie Angaben zu Dauer, Datum und Unrzeit ausgedrückt werden können –. Sie ist kompatibel mit OWL-S, damit sie au
h für Web Servi
es gut zu verwenden ist (siehe Kapitel 4.4).

Im Folgenden wird die Time-Ontologie mit den Klassen und Eigens
haften bes
hrieben, die Relevanz für die Gartenontologie besitzen.

#### 4.2.1 Die Klasse TemporalEntity

Das Grundkonzept der Ontologie ist die Klasse TemporalEntity mit den Unterklassen Interval und Instant. Genau genommen sind die beiden Unterklassen als Equivalenzklasse zu ihrer Oberklasse spezifiziert, was heißt, dass keine anderen Unterklassen zu TemporalEntity existieren als diese zwei. TemporalEntity hat die Eigenschaften hasBeginning und hasEnd. Diese Eigenschaften haben als Definitionsberei
h TemporalEntity und einen Instant als Werteberei
h, stellen also einen

<sup>&</sup>lt;sup>22</sup>Vgl. Time-Ontologie: http://www.w3.org/2001/sw/BestPractices/OEP/Time-Ontology

<sup>23</sup>Vgl. DAML-Time: http://www.
s.ro
hester.edu/ ferguson/daml/

<sup>24</sup>Vgl. Pan/Hobbs 2004, S. 29

bestimmten Zeitpunkt – nämlich Anfangs- oder Endpunkt – einer Zeiteinheit dar. Da prinzipiell Anfangspunkt und Endpunkt zusammenfallen können, hat die Klasse Interval eine Unterklasse ProperInterval, die so definiert ist, dass Anfangsund Endpunkt unters
hiedli
he Zeitpunkte sind, wodur
h das Intervall eine Dauer haben muss. Damit ist die Klasse ProperInterval disjunkt zur Klasse Instant, die man si
h als ein Intervall vorstellen könnte, bei der Anfang und Ende in einem Punkt zusammenfallen. Ferner hat die Klasse TemporalEntity die Eigens
haft hasDurationDescription, mit der die Dauer eines Intervalls definiert werden kann. Es ist eine Designents
heidung der Entwi
kler, diese Eigens
haft ni
ht erst in der Klasse Interval anzulegen, sondern sie au
h an die Klasse Instant zu vererben, bei der die Dauer aber immer Null sein muss.

Die Klasse ProperInterval bietet eine Anzahl weiterer Eigens
haften, die hier aber ni
ht zur Anwendung kamen.

#### 4.2.2 Die Klasse DateTimeDes
ription

Die Klassen DateTimeDescription dient dazu, einem Zeitpunkt ein bestimmtes Kalenderdatum zuzuweisen. Dafür gibt es die Eigens
haft inDateTime mit einem Instant als Definitionsbereich und einer DateTimeDescription als Wertebereich. Die Klasse enthält sämtliche Monate als Subklassen, die mit der Eigenschaft month ihrem entspre
henden xsd:gMonth zugewiesen werden können. Für February wäre das z.B. xsd:gMonth --02. Ähnli
h funktionieren die Datentyp-Eigens
haften day, year etc., deren Definitionsbereiche ebenfalls eine DateTimeDescription ist und deren Werteberei
he xsd-Litterale sein müssen. Die Bes
hreibung eines Individuums Sommeranfang würde beispielsweise aussehen wie in Abbildung 4.6.

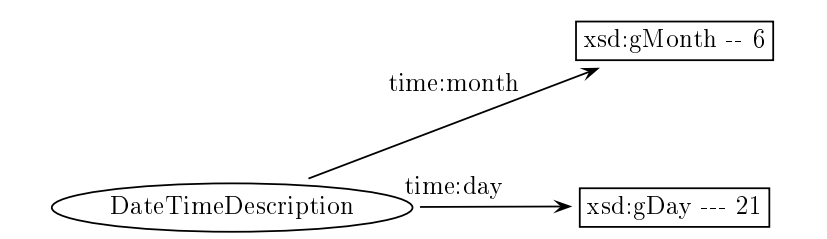

Abbildung 4.6: DateTimeDes
ription: Sommeranfang

#### 4.2.3 Die Klasse DurationDes
ription

Mit der Klasse DurationDes
ription können Angaben zur Dauer gema
ht werden. Die Dauer eines Intervalls kann sehr unters
hiedli
h ausgedrü
kt werden: in Jahren,
Monaten, Wo
hen, Tagen, Stunden, Minuten und Sekunden. Eine Duration Des ription hat daher sieben Datentyp-Eigens
haften (years, months, weeks, ...), wobei die Werte mit einer xsd: dec imal-Angabe gefüllt werden. Dadurch kann auch eine Dauer von 2,5 Jahren angeben werden. Eine Dauer von einem Tag, zwei Stunden und 30 Minuten könnte aussehen wie in Abbildung 4.7. Da ein Intervall nur eine

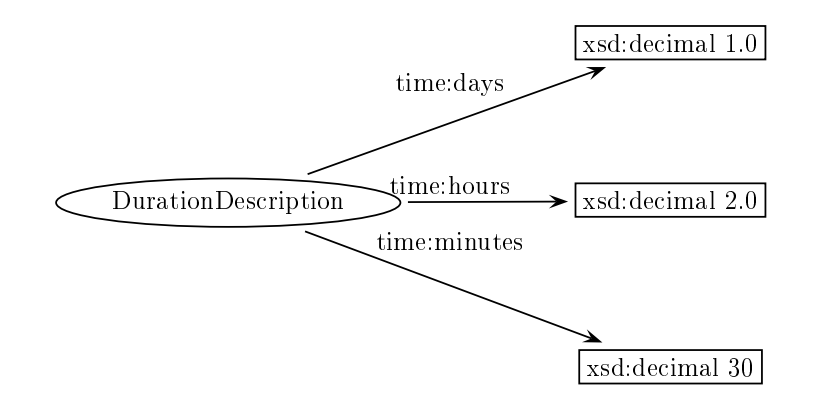

Abbildung 4.7: DurationDes
ription: 1 Tag, 2 Stunden, 30 Minuten

einzige Dauer haben kann, haben alle Datentyp-Eigens
haften eine Kardinalität von maximal eins, was besagt, dass jede dieser Eigens
haften ein Individuum hö
hstens ein Mal mit einem xsd:decimal-Wert verbinden kann.

Die Klasse DateTimeDescription ist, wie oben bereits erwähnt, mit der Klasse TemporalEntity über die Eigens
haft hasDurationDes
ription verbunden.

## 4.2.4 Anpassungen für die Anwendung

Die Klasse ProperInterval und Instant mussten no
h mit vielen Unterklassen bestü
kt werden, um Saatzeiten für Gemüse darstellen zu können. Dafür wurde zunä
hst die Klasse SeedingInterval als Subklasse von ProperInterval gebildet. Etwas umständli
h gestalteten si
h insbesondere natürli
h spra
hli
he Ausdrü
ke wie Ende März, Mitte Juni, nach den Eisheiligen etc. Um die Bedeutung solch unscharf umrissener Zeitbegriffe für einen Computer interpretierbar zu machen, müssen sie trotz allem an Kalenderdaten festgema
ht werden. Deshalb wurde festgelegt, dass der Anfang eines Monats vom 1. bis zum 12. des jeweiligen Monats dauert, Mitte des Monats vom 10. bis zum 20. und Ende des Monat vom 18. bis zum letzten Monatstag. Es musste berü
ksi
htigt werden, dass der letzte Tag im Monat der 28., 30. oder 31. eines Monats sein kann. Diese Werte sind im eigenen Ermessen entstanden und haben no
h kein Fundament.

Die Vagheit eines Ausdrucks wie von Ende März bis Mitte Juni kommt dadurch zustande, dass es si
h bei dem Anfangszeitpunkt und dem Endzeitpunkt genau genommen um keine Zeitpunkte handelt, sondern selbst um Intervalle. Um nun

einen Zeitraum wie den oben genannten zu bes
hreiben, muss der Anfangszeitpunkt irgendwo innerhalb eines zweiten Intervalls liegen nämli
h in dem Intervall Ende März. Genauso verhält es si
h mit dem terminierenden Zeitpunkt, der in dem Intervall Mitte Juni liegen muss. Um eine sol
he Struktur umsetzen zu können, sind folgende Instant-Subklassen definiert: InstantFirstPartOfMonth, InstantSe
ondPartOfMonth, InstantThirdPartOfMonth31, InstantThirdPart-OfMonth30 und InstantThirdPartOfMonthFeb. Es werden drei Klassen für das Ende eines Monats benötigt, weil dieser Teil bei den unters
hiedli
hen Monaten unterschiedliche Längen hat. Die Klassen bezeichnen einen umgangssprachlichen Zeitpunkt wie Ende März und müssen deshalb eine Relation zu dem Intervall haben, das den entspre
henden Teil des Monats darstellt. Diese Verbindung stellt die Eigen-

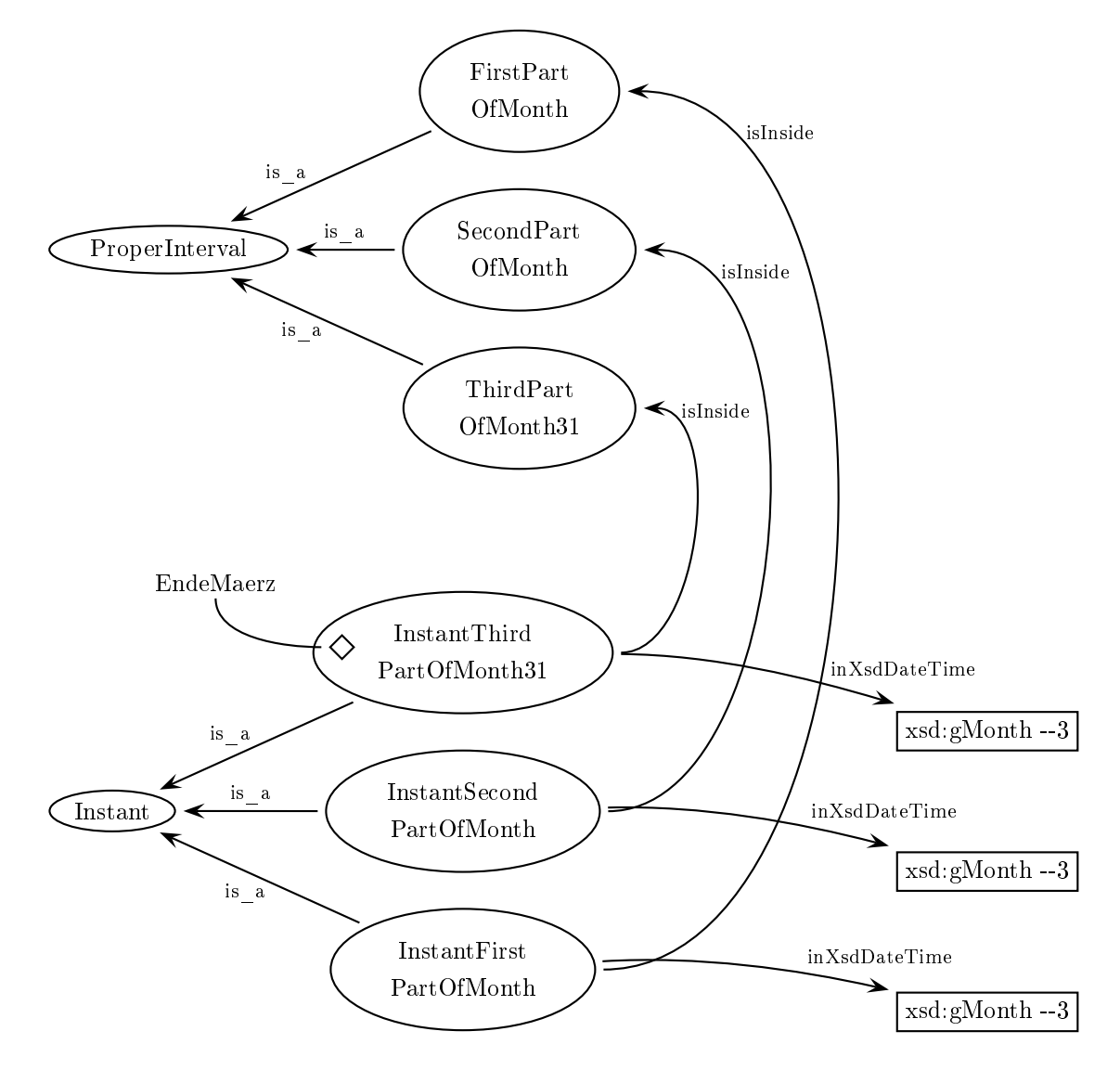

Abbildung 4.8: Bes
hreibung eines Zeitpunktes wie Ende März

schaft is inside her, die invers ist zu der Time-Eigenschaft inside $\,$  . Die intervall-Klassen, die die Monatsteile ausdrücken, wurden allgemein gehalten, um nicht für jeden Monat einen Anfangs-, Mittel- und Endteil als Klasse erstellen zu müssen. Die Information, um welchen speziellen Monat es sich handelt, muss deshalb durch eine inDateTime-Relation zu einer DateTimeDes
ription ausgedrü
kt werden, die den Monat festhält. Abbildung 4.8 zeigt, wie ein natürlich sprachlicher Zeitpunkt wie Ende März in die Bes
hreibung des Monats (März) und die Bes
hreibung des Monatsteils (Ende) geteilt wird. Das Individuum EndeMaerz ist als Raute dargestellt. Desweiteren gibt es die ProperInterval-Subklassen FirstPartOfMonth, Se
ond-PartOfMonth, ThirdPartOfMonth31, ThirdPartOfMonth30 und ThirdPartOf-MonthFeb. Diese Klassen, die die Monatsteile ausdrü
ken, haben Relationen zu bestimmten Zeitpunkten, die den Anfang und das Ende jedes Teils denieren. Die Zeitpunkte sind in den Instant-Subklassen als BeginnOfFirstPartOfMonth, EndOf-

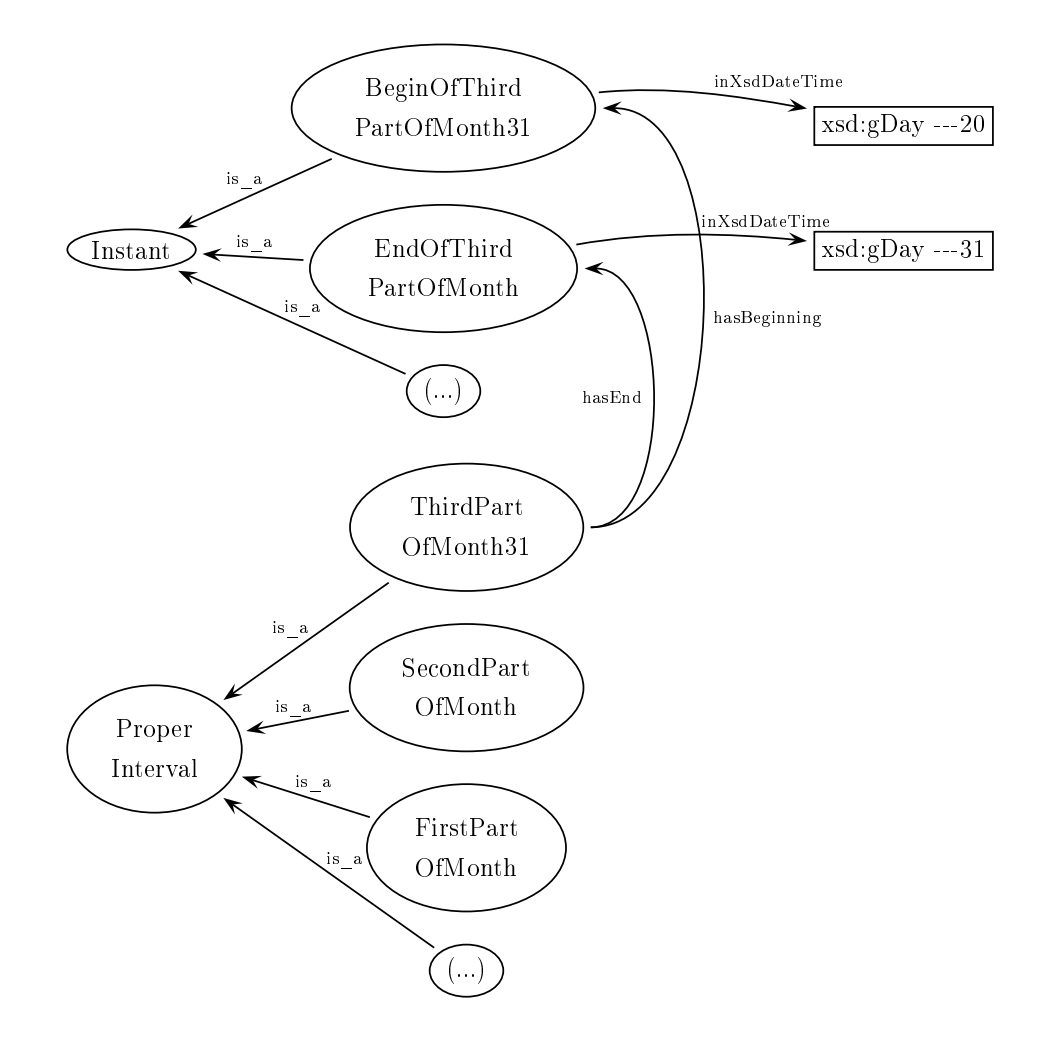

Abbildung 4.9: Bes
hreibung der Monatsteile

<sup>&</sup>lt;sup>25</sup>Der Name inside ist meines Erachtens etwas missverständlich, da die Eigenschaft ein Intervall als Definitionsbereich und einen Zeitpunkt als Wertebereich hat. Sie ist demnach zu lesen als: Interval X hasInteriorPointInside Instant Y.

FirstPartOfMonth, BeginOfSecondPartOfMonth etc. realisiert. Diese Zeitpunkte werden dann in einer DateTimeDes
ription einem bestimmten Monatstag zugeordnet. Für EndeMaerz wäre das xsd:gDay ---20 bzw. xsd:gDay ---31 für Anfang und Ende. Zur Verdeutlichung siehe Abbildung 4.9, in der zur besseren Übersichtli
hkeit ni
ht alle Klassen und Relationen dargestellt sind.

Die Erweiterung der Time-Ontologie wurde so gestaltet, dass der Annotationsaufwand möglichst gering bleibt und der Annotator die Ontologie möglichst wenig kennen muss. Darauf wird weiter in Kapitel 5 eingegangen.

# 4.3 Die Mondontologie

Die Mondontologie dient ledigli
h dazu, die Informationen aus dem Web Servi
e Evolutio Rodurago, dem Mondkalender, extrahierbar zu ma
hen. Sie erfasst daher nur die Informationen, die der Web Servi
e liefert. Diese sind: das Datum, das Sternzeichen, in dem sich der Mond gerade befindet, Mondauf- und -untergang und das Alter des Mondes innerhalb des Zyklus, woraus die Mondphase ers
hlossen werden

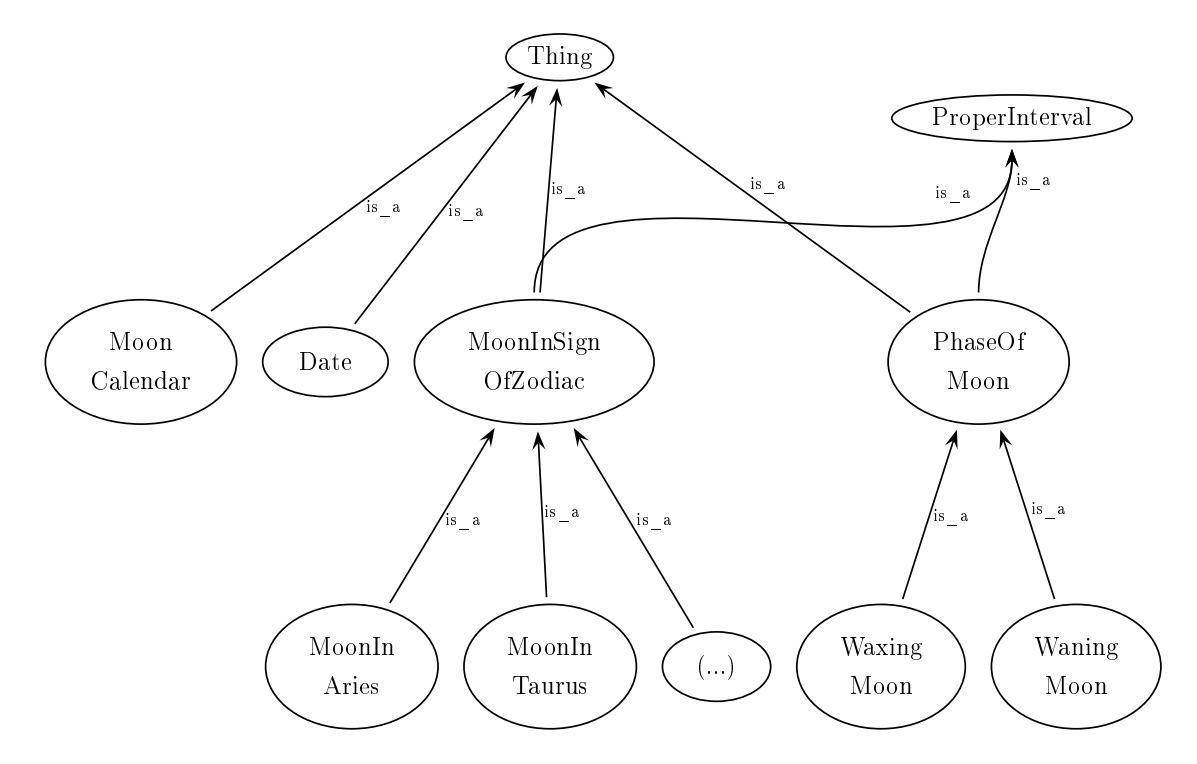

Abbildung 4.10: Mondontologie

kann. Da sich diese Begriffe nicht in Ober- und Unterklassen unterbringen lassen. ist die Ontologie eher flach und breit (siehe Abbildung 4.10).

Die S
hlüsselklasse ist die Klasse Date, die mit allen anderen Klassen dur
h Eigens
haften in Verbindung steht. Damit werden dem Datum alle Informationen über

den Mond an diesem Datum zugewiesen. Daneben hat die Klasse die Datentyp-Eigenschaften hasAgeOfMoonInXsdDecimal, hasMoonriseInXsdTime und hasMoonsetInXsdTime. Erstere gibt als Dezimal-Datentyp das Mondalter an, wobei eine Zahl > 14 zunehmender Mond und eine Zahl  $\leq 14$  abnehmender Mond bedeutet. Die anderen beiden Eigens
haften geben als xsd:time-Datentyp die Uhrzeit von Mondauf- und Untergang an. Das Datum selbst wird mit der Datentyp-Eigens
haft  $inX$ sdDate als xsd:Date definiert (siehe Abbildung 4.11).

Dass es si
h bei den Klassen PhaseOfMoon und MoonInSignOfZodia um Inter-

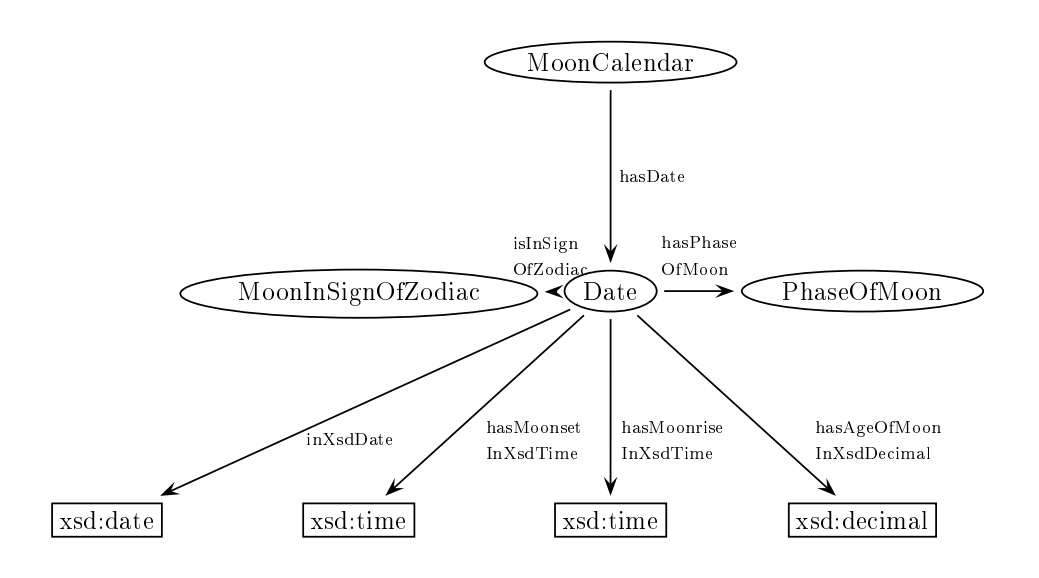

Abbildung 4.11: Die Date-Bes
hreibung

valle handelt, wird mit Hilfe von multipler Vererbung definiert. PhaseOfMoon und MoonInSignOfZodiac sind somit nicht nur Unterklassen von MoonThing, sondern zusätzli
h von ProperInterval aus der Time-Ontologie.

# 4.4 OWL-S und WSDL

Die Web Ontology Language for Services, kurz OWL-S, ist eine OWL-Ontologie, die für die Bes
hreibung von Web Servi
es entwi
kelt worden ist<sup>26</sup> . Als top-level-Ontologie enthält sie nur sehr allgemeine Konzepte, die domänenübergreifend auf alle Web Services anwendbar sein sollen. Um OWL-S für einen konkreten Web Service zu nutzen, muss die Ontologie mit den benötigten Individuen bestü
kt werden. Ziel ist es, den Web Servi
e ni
ht nur für mens
hli
he Nutzer zugängli
h zu ma
hen, sondern dur
h eine omputerinterpretierbare Bes
hreibung au
h Software-Agenten

den Zugang zu ermöglichen. Die grundlegenden Konzepte von OWL-S spiegeln sich in den Kompetenzfragen wider, die si
h im Zusammenhang mit Web Servi
es stellen:

- Was leistet der Service? (Profile)
- Wie funktioniert der Service? (Model)
- Wie kann mit dem Servi
e kommuniziert werden? (Grounding)

OWL-S besteht aus einer Servi
e-Ontologie, die die Subontologien Profile, Model und Grounding einbindet. Der konkrete Web Service – hier der Mondkalender – wird als Instanz der Klasse Service gebildet. Profile bietet im Großen und Ganzen Informationen, die ein Agent braucht, um den Service im Netz zu finden, während Model und Grounding Informationen dazu liefern, wie der Agent den Servi
e anwenden muss. Die oberste Ebene der Servi
e-Ontologie mit ihren Unterontologien ist abgebildet in Abbildung 4.12<sup>27</sup> .

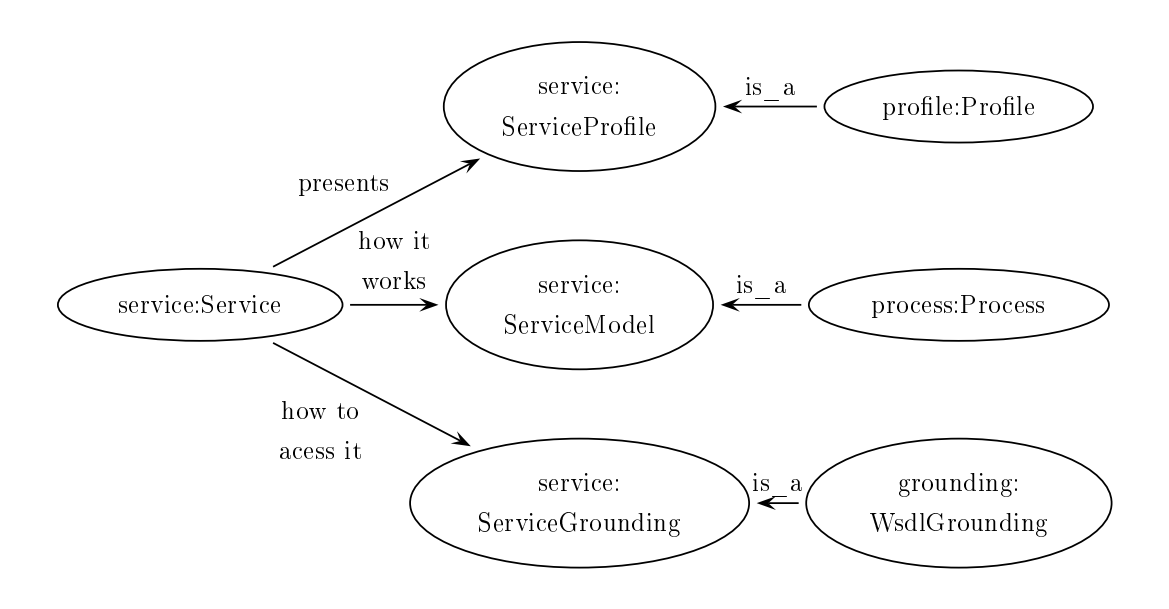

Abbildung 4.12: Die oberste Ebene der Servi
e-Ontologie

### 4.4.1 Profile

Das Service-Profil dient in erster Linie dem automatisierten Auffinden des Web Servi
es. Einerseits kann der Su
hende seine Anforderungen an einen Dienst über Profile definieren und andererseits macht der Anbieter darüber die angebotene

<sup>&</sup>lt;sup>27</sup>Vgl. Martin et al. 2004, http://www.daml.org/services/owl-s/1.1/overview/#tex2html3

Funktionalität publik. Im Semantic Web würde bei einer Anfrage quasi ein Wunsch-Service definiert, der dann mit den Services des Internets verglichen wird, wobei der Abgleich über einen Matchmarker erfolgt $\,$  . In der mesigen Studie ist das Aunmden des Dienstes aber ni
ht implementiert.

Die Servi
e-Eigens
haften presents und presentedBy sind inverse Relationen, die dem Zweck dienen, den Service mit dem Profil zu verbinden. Die Klasse profile:Profile enthält nun die Informationen, die den Servi
e bes
hreibt. Es gibt dabei einige Eigens
haften, die nur für mens
hli
he Leser geda
ht sind wie profile: serviceName, mit der genau ein Name des Services, z.B. zu dessen Identifizierung, angegeben werden muss; es gibt textDescription, in der genau eine Kurzbes
hreibung über den Servi
e geliefert werden muss, und es gibt die Eigens
haft onta
tInformation, die angibt, wie man mit dem Servi
eanbieter in Kontakt treten kann. Diese Eigens
haft hat keine Kardinalitätsbes
hränkung im Gegensatz zu den anderen beiden.

Die funktionalen Komponenten des Web Servi
es bes
hreiben die Eigens
haften profile:hasInput, profile:hasOutput und no
h einige andere, die Voraussetzungen für den Service und Effekte des Services angeben, die für den Mondkalender aber ni
ht gebrau
ht wurden. Der Mondkalender benötigt zwei Eingabewerte: den Monat und das Jahr. Als Output gibt er jeden Tag eines Kalendermonats zurü
k.

```
1 < profile: Profile rdf: ID = "Mondkalender Profile" >
     <profile:hasInput rdf:resource="#Monat"/>
     <profile:has Input rdf:resource="#Jahr"/>
     <profile: has Output rdf: resource="#Kalendermonat"/>
5 </profile: Profile>
```
### Listing 4.2: Input- und Outputbes
hreibung der profile-Ontologie

Die beiden Eigenschaften verbinden die Profil-Ontologie mit der Prozess-Ontologie. wo Input und Output definiert werden. Die Ressourcen #Monat und #Jahr aus den Zeilen 2 und 3 werden also in den Prozess-Klassen process: Input bzw. pro
ess:Output genau bes
hrieben.

Um Aussagen über die Qualität und Zuverlässigkeit eines Web Services zu machen. gibt es noch einige Profil-Attribute, die hier aber nicht implementiert worden sind.

Das Servi
e-Model gibt an, wie der Web Servi
e funktioniert, indem es ihn als einen Prozess beschreibt. Um die im Profil dargestellten Ergebnisse zu erzielen, muss der Benutzer diesen Prozess S
hritt für S
hritt ausführen. OWL-S unters
heidet zwischen atomaren und zusammengesetzten Prozessen. Ein atomarer Web Service ist

ein Online-Dienst, der nur eine einzige Anfrage entgegennimmt, seine Aufgaben ausführt und eine einzige Antwort zurü
kgibt, ohne dass weitere Interaktionen zwis
hen Klient und Servi
e nötig werden. Au
h in einem atomaren Prozess können beliebig viele Inputs eingegeben und beliebig viele Outputs generiert werden, allerdings werden sie mit nur einer Nachricht hin- und hergeschickt. Der Mondkalender ist beispielsweise ein atomarer Web Servi
e mit einem atomaren Prozess. Er brau
ht zwei Eingaben – nämlich Monat und Jahr – und gibt eine Ausgabe zurück – den gesu
hten Kalendermonat. Ein zusammengesetzter Prozess besteht aus mehreren atomaren Prozessen, hat also mehrere Stadien. Jede Na
hri
ht, die der Klient dem Service schickt, führt ihn einen Schritt weiter im Prozessablauf. Ein Beispiel wäre der Kauf eines Bu
hes bei amazon.de, der mehrere Interaktionen des Klienten, also mehrere Prozesss
hritte nötig ma
ht.

Die Eigenschaften service: describedBy und service: describes verbinden den Servi
e und das Model miteinander und sind inverse Eigens
haften. Au
h im Model gibt es die Eigenschaften process: has Input und process: has Output, die hier aber einen anderen Namensraum als die Profil-Eigenschaften haben und deshalb ni
ht mit ihnen zu verwe
hseln sind. Sie stellen eine Verbindung zu den Klassen pro
ess:Input und pro
ess:Output her, wo der Datentyp der Ein- und Ausgabe spezifiziert wird.

Für die Bes
hreibung des Mondkalenders sind diese Angaben bereits ausrei
hend. Komplexere Web Servi
es bedürfen no
h vieler weiterer Klassen und Eigens
haften van die nier aber nicht weiter eingegangen wird.

### 4.4.3 Grounding

Während ServiceProfile und ServiceModel rein abstrakte Repräsentationen des Dienstes sind, wird mit dem ServiceGrounding die konkrete technische Ebene des Web Services beschrieben – die abstrakte Beschreibung wird "geerdet". Hier werden spezifische Details zu Nachrichtenformaten, Transportmechanismen, Protokollen, zur Adressierung et
. gegeben. Das Servi
eGrounding gibt an, wie der abstrakt beschriebene Input und Output eines atomaren Prozesses in eine konkrete Nachricht umgesetzt und übermittelt werden kann. Dafür benützt OWL-S die Web Servi
e Des
ription Language (WSDL).

WSDL wurde unabhängig von Semanti Web-Te
hnologien entwi
kelt und soll einen automatischen Zugriff auf Web Services ermöglichen. Mit WSDL stehen Informationen in mas
hinenlesbarer Form zur Verfügung. Allerdings wird der Servi
e dabei nur auf syntaktis
her Ebene bes
hrieben. Damit ist zwar das Interfa
e, aber ni
ht die tatsä
hli
h angebotene Funktionalität mas
hinenlesbar. Insofern stellt die syntaktis
he

<sup>&</sup>lt;sup>29</sup>Vgl. Martin 2004, http://www.w3.org/Submission/OWL-S/ $\#5$ 

Servi
e-Bes
hreibung von WSDL eine fru
hbare Ergänzung zu der semantis
hen Bes
hreibung mit OWL-S dar. Die letzte WSDL-Version 2.0 ist eine W3C-Empfehlung vom 26.06.07, für die es aber no
h keine OWL-S-Anpassung gibt. Deshalb wurde hier mit der WSDL- Vorgängerversion 1.1 gearbeitet, die das aktuelle OWL-S unterstützt. Für ein OWL-S/WSDL-Grounding ist die vollständige Spezikation von beiden Spra
hen erforderli
h, da sie ni
ht die glei
hen Konzepte abde
ken. Vielmehr ergänzen sie si
h auf komplementäre Weise: Während OWL-S die semantis
he Ausdru
kstärke der Des
ription Logi enthält, ist WSDL in der Lage, die abstrakte Repräsentation an einen konkreten Service zu binden. Wie in Abbildung 4.13<sup>30</sup> deutlich wird, gibt es einige Überlappungen beider Sprachen. Ein atomarer Prozess in

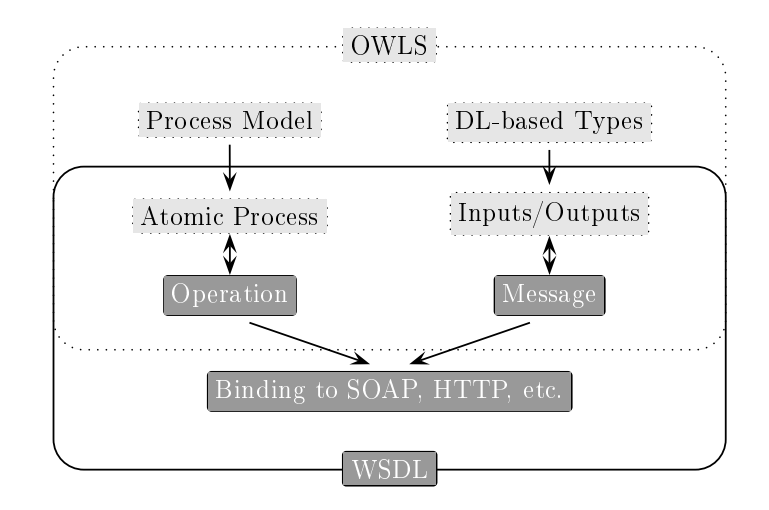

Abbildung 4.13: Das Zusammenwirken von OWL-S und WSDL

OWL-S ist eine Operation in WSDL, und ein OWL-S-Input/Output ist eine WSDL-Message. Das Grounding basiert nun auf diesen Überlappungen.

Bei der Implementierung müssen zuerst in WSDL eine Operation und die Messages definiert werden, bevor Korrespondenzen mit OWL-S zugewiesen werden können.

Im OWL-S-Grounding wird zunächst über die Eigenschaft service: support bzw. service: supportedBy eine Verbindung zwischen der Klasse grounding:WsdlGrounding und dem Servi
e erstellt. Ferner gibt es über hasAtomicProcess eine Relation zu grounding:WsdlAtomicProcess. Da ein atomarer Prozess einer WSDL-Operation entspri
ht, ist diese Klasse der Elternknoten für die gesamte Abwicklung des Anfrage/Rückgabe-Prozesses. Hier wird zunächst eine Verbindung einerseits zu dem Model über grounding:owlsPro
ess und andererseits zu dem WSDL-Dokument über grounding:wsdlDo
ument aufgebaut, was die S
hnittstellen-Rolle des OWL-S-Grounding deutli
h ma
ht.

OWL-S bildet den OWL-S-Input auf eine WSDL-Message ab. Im Quell
ode sieht

<sup>&</sup>lt;sup>30</sup>Vgl. Martin et al. 2004, http://www.daml.org/services/owl-s/1.1/overview/#tex2html3

das für den Eintrag Monat folgendermaßen aus:

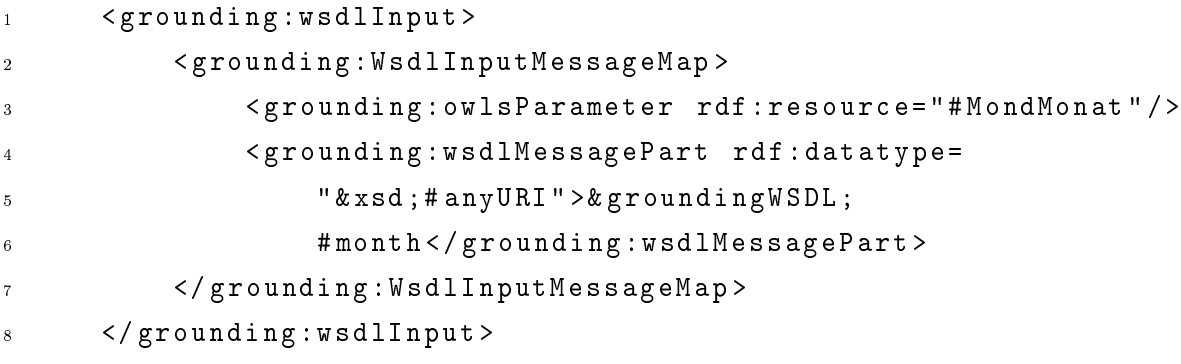

Listing 4.3: Mapping des OWL-S-Input auf eine WSDL-Message

Der Output wird ebenso behandelt wie der Input. Er ist hier nur sehr viel umfangrei
her als der Input, weil der Inhalt des Mondkalenders mittels eines XSLT-Stylesheets als RDF-Dokument zurü
kgegeben wird. Da das Stylesheet ni
ht sehr groß ist, wurde es direkt als Transformationsstring in das grounding:wsdlOutput-Element ges
hrieben.

Das WSDL-Dokument definiert dann die Einträge konkret als gMonth und gYear:

```
1 < w s d l : m e s s a g e n a m e = " M o n d k a l e n d e r I n p u t M e s s a g e " >
           2 < w s d l : p a r t n a m e = " m o n t h " t y p e = " s : g M o n t h " / >
\overline{2}3 < w s d l : p a r t n a m e = " y e a r " t y p e = " s : g Y e a r " / >
\overline{3}\langle/wsdl:message>
```
Listing 4.4: Definition der Input-Datentypen

Stark verkürzt gesagt sorgt die WSDL-Operation dafür, dass die Message an die ri
htige Stelle des Webformulars ges
hrieben wird:

```
1 < w sdl : o peration name = "Mondkalender Anfrage" >
2 <http:operation location="/index.php?month=
             (m \cdot n \cdot h)& amp; y e a r = (y \cdot e \cdot a \cdot r)& amp; g e o d a t a =
             52.33\%2C13.22\%2C1\&j\,size site=details \&j\,link=cal alendar "/\lambda5 <wsdl:input>
             \langlehttp:urlReplacement />
7 </wsdl:input>
        <sub>wsd1</sub>:output></sub>
             \leqmime: mime X m l part = "Body" />
\epsilon\langle/wsdl: out put >
11 < / wsdl: operation>
```
Listing 4.5: WSDL-Operation

Die URL des Web Services wird im WSDL-Element Service angegeben:

1 <wsdl: service name="MondKalenderService">

|               | <wsdl:port binding<br="" name="MondkalenderHttpGet"><math>2^{\circ}</math></wsdl:port> |
|---------------|----------------------------------------------------------------------------------------|
| $\mathcal{R}$ | ="tns:MondkalenderHttpGetBinding">                                                     |
|               | 4 <http:address location="http://www.rodurago.de"></http:address>                      |
|               | $5 \leq \sqrt{w} \cdot 1 : \text{port}$                                                |
|               | $_6$                                                                                   |

Listing 4.6: WSDL-Servi
e

In WSDL werden also für jede Operation ein konkretes Nachrichtenformat und Details zu dem Übertragungsprotokoll spezifiziert. Dieser Vorgang wird auch als binding bezei
hnet.

# 4.5 Resümee

Bei der Entwi
klung und Bearbeitung der Ontologien wurde zweierlei deutli
h: Ontologien sind ni
ht nur s
hwierig zu erstellen, sondern au
h s
hwierig zu nutzen. Aufgrund der Komplexität der realen Welt ist es ausgespro
hen s
hwer, eine sinnvolle Konzeptualisierung der Dinge zu erstellen. Die vielen zunächst diffus erscheinenden Möglichkeiten, die dem Entwickler bei der Erstellung einer Ontologie offen stehen, müssen sorgfältig gegeneinander abgewogen und ausprobiert werden, um eine gute Lösung zu finden. Generell versuchen Ontologien, Wissensgebiete möglichst eindeutig abzubilden. Je komplexer aber ein Wissensgebiet ist, umso größer ist die Gefahr, dass die Konzeptualisierung der Ontologie ni
ht mehr von allen Nutzern na
hvollzogen wird, was die Arbeit mit dieser Ontologie ers
hwert und unnatürli
h macht. Um diese Gefahr abzumildern sind übersichtliche Dokumentationen unumgängli
h. Das Spannungsfeld von Anwenderkomfort und Übersi
htli
hkeit ist ein Balan
eakt: Viele Klassen, die sämtli
he Konstrukte aus den Webseiten unmittelbar darstellbar machen, werden leicht unübersichtlich und sind dadurch auch nicht mehr anwenderfreundli
h. Bei wenig Klassen muss der Annotator, der die Ontologie nützt, gegebenenfalls mehr Kenntnisse über die Ontologie mitbringen, um die Objekte der Webseiten unterzubringen. Dafür ist die Menge der Klassen und Eigens
haften lei
hter zu dur
hs
hauen.

Das Erstellen und Bearbeiten einer funktionierenden, dur
hda
hten Ontologie erfordert sehr viel Fa
hwissen und Erfahrung. Da es keine standardisierte Vorgehensweise für die Entwi
klung einer Ontologie gibt, ist es wi
htig, dass eine Ontologie über einen längeren Zeitraum entwi
kelt wird und viele Testphasen dur
hläuft. Eine enge Zusammenarbeit von Anwendern und Entwicklern für Rückmeldungen kann dabei nur hilfrei
h sein.

# Die semantische Annotation der Seiten 5 mit RDF

Mit der semantis
hen Annotation einer Webseite werden dem Dokument die Metainformationen zugefügt, die die Bedeutung der enthaltenen Informationen formalisiert wiedergeben. Diese Metainformationen erlauben es Computern, die Semantik der natürlichen Sprache zu verarbeiten. Im Prinzip bildet die Annotation die Schnittstelle zwis
hen der Ontologie und der Webseite. Die Tripel, die über den Inhalt der Seiten gebildet werden, stellen die Instanzen der Ontologie und ihre Eigens
haften dar.

Bei der Annotation bleibt zu bedenken, dass sich bei freiem, natürlich sprachlichem Text immer die Frage stellt, wel
he Textteile wi
htig sind und annotiert werden müssen und wel
he so sehr ins Detail gehen, dass sie keine Relevanz mehr besitzen. Bei der semantis
hen Annotation spielt das persönli
he Urteil des Annotators und die Anwendung, für die die Annotation gedacht ist, somit eine wichtige Rolle. Bei stärker strukturierten Texten ist die relevante Information dur
h Übers
hriften, Spiegelstri
he, Tabellen et
. deutli
her hervorgehoben, was die Annotation sehr viel leichter macht.

Es gibt unterschiedliche Möglichkeiten, die Annotierung abzulegen<sup>32</sup>. Zum einen kann man die Metadaten direkt in die Webseite einbetten. Damit die Daten ni
ht vom Web Browser dargestellt werden, müssen sie entweder in einem HTML-Kommentar <!...> auskommentiert oder direkt in den Kopf der Datei ges
hrieben werden. Letztere Methode hat allerdings den Nachteil, dass das HTML- oder XML-Dokument dann nicht mehr valide ist. Es gibt ferner zwei HTML-Elemente, <object> und <script>, mit denen man nicht-HTML Medien einbinden kann. Bei der vom W3C empfohlenen Variante<sup>32</sup> wird lediglich ein Link auf die Webseite geleget, der auf das RDF-Dokument mit der Annotation verweist. Die Metadaten sind in diesem Fall in einer eigenen Datei separat abgelegt.

Weil ein Agent nur die Annotation braucht, um die gesuchten Informationen zu extrahieren und die Webseiten einzig der Lesbarkeit für den Mens
hen dienen, sind in dieser Studie die HTML-Seiten einfa
hheitshalber überhaupt ni
ht mit den RDF-Dokumenten verbunden, sondern werden direkt dem Agenten übergeben. Ansonsten

 $31\,\text{Vgl.}$  Reif, 2006, S. 406ff

 $32\text{V}$ gl. W3C-FAQ, http://www.w3.org/RDF/FAQ.html#How

hätte die Annotation extern verlinkt werden müssen, weil keine Zugriffsrechte auf die Internetseiten bestehen.

#### **Manuelle Annotation der Gartenseiten**  $5.1$

Die statis
hen Webseiten wurden rein manuell annotiert. Für jede Internetseite existiert ein korrespondierendes RDF-Dokument, das die semantis
h aufbereitete Information der Seite soweit enthält, wie es die Anwendung erfordert. Eine vollständige Annotation ist im Rahmen der Studie ni
ht erfolgt.

Die Seiten binden vers
hiedene Namensräume ein, abhängig davon, wel
he Elemente in der Annotation verwendet werden. Das sind hier der xsd-, rdf- und owl-Namensraum, sowie der Namensraum der Gartenontologie. Wird eine Ressour
e ohne Namensraum-Präfix verwendet, bildet das System einen Default-Namensraum, der, wenn ni
ht anders angegeben, dem lokalen Namensraum der RDF-Datei entspri
ht. Jede annotierte Seite dieser Studie hat dadur
h seinen eigenen Namensraum. Alternativ könnte man die Seiten mit den einzelnen Gemüsearten in einem großen Namensraum zusammenfassen. Das hätte den Vorteil, dass gemeinsam genutzte Ressourcen nur einmal definiert werden müssten. Wenn Kopfsalat und Tomate beispielsweise jeweils Ende Februar gesät werden müssen, so wäre die einmalige Definition der Ressource *Ende Februar* ausreichend, anstatt sie wie hier sowohl in dem RDF-Dokument von Kopfsalat als auch in dem RDF-Dokument von Tomate zu definieren. Bei einer größeren Anzahl von Gemüsesorten käme es aber sehr leicht zu Namenskollisionen, da der Namensraum durch seine Größe kaum mehr zu überblicken wäre, was den Annotierungsprozess unnötig ers
hweren würde. Aus diesem Grund wurden die Redundanzen, die durch die kleinen Namensräume zustande kommen, in Kauf genommen.

### 5.1.1 Die Seite Gemüsegarten

Diese Seite enthält keine inhaltliche Information für den Agenten, sondern lediglich die Links, die auf die annotierten Seiten über Kopfsalat, Tomate und Bus
hbohne

Für die Annotation muss zunächst die Gartenontologie importiert werden. Dafür gibt es das OWL-Element import. Die Verweise auf die relevanten Seiten sind folgendermaÿen annotiert:

```
<rdf:Description rdf:about="&gemuese;/gemuesegarten.htm">
2 < garden: Vegetable rdf: parseType="Collection">
3 < rdf : Description rdf : about = "& tom; Tomate" />
4 <rdf:Description rdf:about="&ks;Kopfsalat"/>
```
<rdf:Description rdf:about="&bb;Buschbohne"/>  $\overline{5}$  $\langle$ / garden: Vegetable> </rdf:Description>

Listing 5.1: Annotation von Verweisen auf andere Seiten

Die erste Zeile nennt die Ressour
e, die bes
hrieben werden soll, das Subjekt des Tripels also, das hier allgemein die Seite Gemüsegarten ist. garden:Vegetable in Zeile 2 enthält die Information, um welche Art von Ressource es sich bei den Zielen handelt - um irgendeine Art Gemüse nämlich. Das Attribut rdf: parseType="Collection" drü
kt aus, dass alle eingebetteten Elemente in einer Listenstruktur zusammengefasst sind. Diese Elemente (Zeilen 3, 4 und 5) sind die Ressour
en, von denen der Agent seine Informationen über die gesu
hten Gemüsesorten erhält. Die Entity &<...>; gibt den Pfad zu der annotierten Gemüseseite an, und das unmittelbar folgende Gemüse verweist auf die Stelle des Dokuments, an der es definiert ist. Die Verweise könnten au
h mit dem rdfs:seeAlso-Element annotiert werden. Der Verweis auf die annotierte Tomatenseite sähe dann aus wie in Listing 5.2:

```
<rdf: Description rdf: about = "Tomate">
            \lt rdfs: see Also rdf: resource="&tom; Tomate"/>
      </rdf:Description>
\overline{3}
```
Listing 5.2: Alternative Annotation von Verweisen mit SeeAlso

Mit rdfs:seeAlso wird eine Relation zu einer Ressour
e erstellt, die weitere Informationen zu der Ressource des Definitionsbereichs liefert. Die Annotation mit seeAlso hat den Nachteil, dass der Agent mit dieser Relation noch nicht weiß, dass, wie in diesem Beispiel, eine Tomate ein Gemüse ist. Das erfährt er erst auf der annotierten Tomatenseite. Wenn nun Verweise über unters
hiedli
he Objekte wie Gemüse, Boden, Mischkultur etc. annotiert sind und der Agent nach Informationen zu einem Gemüse su
ht, würde er alle Verweise verfolgen müssen, um zu erfahren, wel
her Verweis zu Gemüseinformationen verhilft.

### 5.1.2 Die Seite Kopfsalat

Da die Gemüseseiten sehr ähnli
h aufgebaut sind, soll es hier genügen, beispielhaft die Annotation der Kopfsalatseite zu erklären. Der Agent soll aus den Gemüseseiten die Informationen zu Standort, Bodenbeschaffenheit und Saatzeit extrahieren. Ist diese Information einmal für eine Seite annotiert, bedeutet es keinen großen Aufwand mehr, die Annotation für andere Gemüsesorten zu erstellen, abhängig natürli
h von der Anzahl der zu annotierenden Gemüsesorten.

Wie bei der Gemüseseite werden zunächst die Namensräume deklariert und die Gartenontologie importiert. Für die eigentli
he Bes
hreibung des Kopfsalates muss eine

Ressource Kopfsalat als Instanz der Gartenontologie-Klasse ButterheadLettuce deklariert werden. Diese Relation wird dur
h das RDF-Element type erzeugt (siehe Listing 5.3, Zeile 2). Wenn das Individuum Kopfsalat nun existiert, können ihm Eigens
haften aus der Gartenontologie wie needsGround, needsClimate, isSeededIndoor etc. zugewiesen werden. Diese Eigenschaften müssen alle den Definitionsberei
h Kopfsalat erlauben. Da die Eigens
haften needsGround (Zeile 3) und needsClimate (Zeile 10) mehrere Werte haben, werden diese in einem Bag definiert. Der etwas gekürzte Quellcode für die Beschreibung Kopfsalat sieht folgendermaßen aus:

```
<rdf: Description rdf: about = "Kopfsalat">
           <rdf:type rdf:resource="&garden;ButterheadLettuce"/>
           \langleg ard en : n e ed s G r o u n d >
                <rdf: Bag >
                    <rdf:_1 rdf:resource="TiefgruendigerBoden"/>
                    <rdf: _2 rdf:resource="DurchlaessigerBoden"/>
                    <rdf : _3 rdf : resource="HumoserBoden"/>
                \langle/\text{rdf}: Bag >
9 </garden:needsGround>
           \langleg ar d e n : n e e d s C l i m a t e \rangle1011 < rdf : Bag >
12 <rdf:_1 rdf:resource="SonnigesKlima"/>
                    <rdf: _2 rdf:resource="WindgeschuetztesKlima"/>
1.314 \checkmark rdf : Bag >
           \langle/ garden: needs Climate>
15
16 <garden:isSeededOutdoor rdf:resource=
                " Saatzeit Salat Draussen " />
1718 < garden:isSeededOutdoor rdf:resource="Gemuesegarten"/>
           \langlegarden:isSeededIndoor ( ...)19
      \langle/\text{rdf :}Description>
20
```

```
Listing 5.3: Annotation von Kopfsalat
```
Alle hier verwendeten Ausdrü
ke wie Dur
hlaessigerBoden, SonnigesKlima, SaatzeitSalatDrinnen et
. müssen mit rdf:type einer Klasse der Gartenontologie zugewiesen werden, damit sie au
h für Mas
hinen als Mitglieder einer bestimmten Klassen erkenntli
h sind. Die RDF-Ausdrü
ke dafür haben die Form:

```
<rdf: Description rdf: about = "RESSOURCE">
\mathbf{1}<rdf:type rdf:resource="&garden;KLASSE"/>
\ddot{\phantom{0}}</rdf:Description>
\overline{a}
```
Listing 5.4: Zuweisung von RDF-Ressour
en zu einer Ontologieklasse

Da die Bes
hreibung der Saatzeit einige Probleme in si
h birgt, soll darauf am Beispiel SaatzeitSalatDraussen no
h etwas genauer eingegangen werden. Zunä
hst der Code:

| $\perp$         | <rdf:description rdf:about="SaatzeitSalatDraussen"></rdf:description> |
|-----------------|-----------------------------------------------------------------------|
| $\overline{2}$  | <rdf:type rdf:resource="&amp;garden; SeedingInterval"></rdf:type>     |
| $\mathbf{3}$    | <time:hasbeginning rdf:resource="April"></time:hasbeginning>          |
| $\overline{4}$  | <time:hasend rdf:resource="EndeJuli"></time:hasend>                   |
| $5\phantom{.0}$ |                                                                       |
| $6\phantom{.}6$ |                                                                       |
| $7\overline{ }$ | <rdf:description rdf:about="EndeJuli"></rdf:description>              |
| $\mathbf{8}$    | <rdf:type rdf:resource="&lt;/td"></rdf:type>                          |
| 9               | "&garden InstantThirdPartOfMonth31"/>                                 |
| 10              | <time:indatetime rdf:resource="&amp;garden;July"></time:indatetime>   |
| 11              |                                                                       |
| 12              |                                                                       |
| 13              | <rdf:description rdf:about="April"></rdf:description>                 |
| 14              | <rdf:type rdf:resource="&lt;/td"></rdf:type>                          |
| 15              | "&garden InstantFirstPartOfMonth"/>                                   |
| 16              | $\langle$ !--nicht sauber annotiert!-->                               |
| 17              | <time:indatetime rdf:resource="&amp;garden; April"></time:indatetime> |
| 18              |                                                                       |

Listing 5.5: Annotation der Saatzeit

Die Webseite gibt an, dass man Salat von April bis Ende Juli draußen säen kann. Na
hdem die Ressour
e SaatzeitSalatDraussen als ein SeedingInterval deklariert worden ist (Zeile 2), werden ihr mit den Eigens
haften hasBeginning und hasEnd Anfangs- und Endzeitpunkt zugewiesen (Zeilen 3 und 4), was intuitiv no
h lei
ht zu verstehen ist. Um aber dann den Zeitpunkt EndeJuli zu bes
hreiben, muss der Annotator die Ontologie re
ht gut kennen. Er muss ni
ht nur wissen, dass er den Zeitpunkt der Klasse InstantThirdPartOfMonth31 (Zeile 9) zuweisen muss, weil es si
h bei dem Zeitpunkt um den dritten Teil eines Monats mit 31 Tagen handelt, sondern au
h, dass er den Monat Juli direkt an eine Date-Time-Des
ription übergeben muss (Zeile 10), weil sonst die Information verloren geht, um wel
hen konkreten Monat es si
h handelt (siehe zur Erinnerung Abbildung 4.8, Seite 37). Die Verbindung zur Date-Time-Des
ription hätte verhindert werden können, wenn jeder Monat mit seinen drei Teilen sowohl in der Klasse Instant als au
h in der Klasse Interval aufgelistet wäre. Dann müsste der Annotator seinen Zeitpunkt nur der ri
htigen Klasse zuordnen. Es ergäbe si
h allerdings ein anderes Problem: Die Saatzeiten sind auf den Webseiten fast immer mit den Monatsdritteln ausgedrü
kt. Die einzige Ausnahme ist der Zeitpunkt April auf der Kopfsalatseite. Dieser Zeitpunkt kann mit

dem momentanen Stand der Ontologie ni
ht korrekt wiedergegeben werden, weil die Ontologie keine Klasse wie InstantApril hat. Das Problem ist, dass die Spra
he zu facettenreich ist, um sämtliche Möglichkeiten abzudecken. Würde man noch alle Monate als Zeitpunkte aufnehmen und viellei
ht au
h no
h die Monatshälften, hätte man bereits 21 Klassen, wenn man die unters
hiedli
hen Monatslängen mitberü
ksichtigt, was die Ontologie immer unübersichtlicher machen würde.

Eine bessere Alternative wäre mögli
herweise, einen Zeitpunkt wie EndeJuli oder April als Instanz der Klasse Instant zu deklarieren und ni
ht als Klasse; dann wäre zumindest die Vielfalt der Sprache kein Problem mehr. Allerdings müsste der Annotator dann noch mehr Kenntnisse über die Time-Ontologie und deren Möglichkeiten mitbringen. Dann müsste er nämli
h seinem instanziierten Zeitpunkt no
h zusätzli
h die Information geben, dass der zu bes
hreibende Zeitpunkt irgendwo innerhalb eines speziellen Intervalls liegt, dass er für diese Verbindung die Eigens
haft inside bräu
hte und dass Anfangs- und Endzeitpunkt des Intervalls anderweitig deniert sind.

Eine weitere Überlegung wäre, ob man ni
ht den Eigens
haften hasBeginning und hasEnd eine Ressource übermittelt, die direkt eine Datumsangabe enthält – in der Time-Ontologie eine DateTimeDescription. Das wäre auf jeden Fall das einfachste und könnte intuitiv am lei
htesten na
hvollzogen werden. Die vorausgesetzten Kenntnisse über die Ontologie würden dadur
h auf ein Minimum reduziert. Mit der Konzeption der Time-Ontologie hätte das aber ni
ht mehr viel zu tun. Au
h wäre der Inhalt der Webseite nicht exakt wiederzugeben, weil man nicht mehr modellieren könnte, dass es si
h bei einem Ausdru
k wie Ende Juli um ein Intervall handelt. Au
h müsste si
h jeder Annotator selbst ents
heiden, mit wel
hen Kalendertagen er eine solche Zeitangabe fixiert. Bei mehreren Annotatoren käme es zwangsweise zu Diskrepanzen.

In der hiesigen Implementierung wurde versu
ht, einen Mittelweg zwis
hen den Vor- und Nachteilen zu finden: Dem Annotator sollten nicht allzu viele Ontologie-Kenntnisse zugemutet werden, die Anzahl der Klassen sollte si
h no
h im Rahmen halten und die korrekte Wiedergabe des Seiteninhalts sollte einigermaßen gewährleistet sein. Bisher sind diese Kriterien nur annäherungsweise errei
ht. Verbesserungen stehen no
h aus.

### 5.1.3 Die Seite Kleingärtnerin

Von dieser Seite wurde die Tabelle annotiert, die die guten und schlechten Nachbarn einer Gemüseart angibt. Die tabellarische Auflistung ist in dem RDF-Dokument in groÿen Containern wiedergegeben, die die Na
hbarn enthalten. Als Beispiel sei die Annotation der Na
hbars
haftsverhältnisse von Kopfsalat in gekürzter Ausführung gegeben:

```
<rdf: Description rdf: about = "Kopfsalat">
               \langle garden:in Good Neighbourh ood With \rangle3 < r d f : B a g r d f : I D = " G o o d N e i g h b o u r S a l a d " >
ķ
                           \langle \text{rdf} : \_1 \text{ rdf} : \text{resource} = " \text{Bohne} " \rangle\langle \text{rdf: } 2 \text{ rdf:} \text{resource} = "Kohl" \rangle( \ldots )\langle \ranglerdf:Bag>
               \langle / garden: in Good Neighbourh ood With >
               \leqg ard en : i n B a d N e i g h b o u r h o o d W i t h >-9
10 < rdf : Bag rdf : ID = " Bad Neighbour Salad " >
11 <rdf : _1 rdf : resource="Kresse"/>
                           \langlerdf: 2 rdf:resource="Petersilie"/>
12\begin{array}{ccc} \n\text{13} & \text{13} \n\end{array}\langle \ranglerdf: Bag >
1415 </garden:inBadNeighbourhoodWith>
         </rdf:Description>
16
```
Listing 5.6: Annotation von Na
hbars
haftsverhältnissen bei Kopfsalat

### 52 **Automatische Annotation mit XSL**

Bei der Annotation der Mondkalenderseiten musste anders vorgegangen werden als bei den übrigen statis
hen Webseiten. Bei jedem Aufruf des Mondkalenders wird eine neue HTML-Seite generiert, die die Informationen des gewüns
hten Kalendermonats liefert. Die zurü
kgegebenen Seiten sind im Prinzip jedes Mal glei
h, nur dass die Werte bei jedem Ergebnis neu eingetragen werden. Daher bietet es si
h an, die Annotation mit Hilfe eines XSLT-Stylesheets zu erstellen. Der Quellbaum ist dabei die vom Web Servi
e generierte HTML-Seite; der Ergebnisbaum ist das gewüns
hte RDF-Dokument. Das XSLT-Dokument definiert die Schablone des RDF-Dokuments und setzt dort Platzhalter ein, wo im Ergebnisbaum die Werte eingetragen werden sollen. Da jeder Kalendertag glei
h odiert ist, besteht das Stylesheet weitestgehend aus der S
hablone eines einzigen Kalendertages und wiederholt si
h bis alle Tage des Monats abgearbeitet sind.

Da das Stylesheet in seinem Zeilenumfang relativ klein ist, steht es nicht in einer eigenen Datei, sondern ist direkt in dem <grounding:wsdlOutput>-Element der OWL-S-Datei als Transformationsstring aufgeführt. Die Implementierung des Stylesheets findet sich auf der beiliegenden CD-Rom.

# 6 Semanti Web-Werkzeuge

Für die Bearbeitung der unterschiedlichen Semantic Web-Technologien gibt es inzwis
hen eine ganze Reihe von Werkzeugen auf dem Markt, die den Prozess der semantischen Annotation und das Erstellen von Ontologien erleichtern sollen. Im Allgemeinen verfolgen die Werkzeuge das Ziel, auch Benutzern mit möglichst wenig RDF- oder OWL-Kenntnissen das Arbeiten mit Semanti Web-Te
hnologien zu ermögli
hen, indem si
h beispielsweise das Werkzeug um die Syntax kümmert, die sehr häufig gebrauchten URIs nicht eingegeben werden müssen etc. Einige dieser Werkzeuge wurden in dieser Studie ausprobiert und sollen in diesem Kapitel mit ihren Vor- und Na
hteilen vorgestellt werden.

# 6.1 Protégé

Die hier gegebene Bes
hreibung bezieht si
h auf Protégé 3.2.1 von Dezember 2006. Seit dem 29.06.07 ist zusätzli
h eine Beta-Version Protégé 3.3 und eine Alpha-Version Protégé 4.0 erhältli
h.

Protégé<sup>33</sup> ist eine frei erhältliche Java-Applikation, die bereits in den 80er Jahren am Institut für Medizinis
he Informatik an der Stanford University entwi
kelt worden ist. Ursprüngli
h wurde Protégé zur Entwi
klung von medizinis
hen Wissensdatenbanken konzipiert, ist inzwis
hen aber mit vielen Plugins, Erweiterungen und einer großen Benutzergemeinschaft zu einem der bekanntesten Ontologie-Editoren herangewa
hsen. Protégé bietet zwei Arten der Wissensmodellierung an. Zum einen gibt es Protégé-frames, das bestimmtes Domänenwissen in einer hierar
his
hen Struktur von Konzepten, Slots und Instanzen abbildet. Bei Protégé-OWL kommen im Gegensatz dazu no
h logis
he Me
hanismen dazu, dur
h die implizites Wissen aus dem modellierten Wissensgebiet ers
hlossen werden kann.

Die graphische Oberfläche von Protégé stellt die Ontologie sehr übersichtlich dar (siehe Abbildung 6.1). Auch große Datenmengen können problemlos verwaltet und bearbeitet werden. Es gibt ausführliche und gut verständliche Tutorials über Protege $\,$  , die den Einstieg ungemein erlei
htern.

Protégé bietet mehrere graphische Oberflächen an, über die die Ontologie bearbeitet

<sup>33</sup>Vgl. Protégé-Homepage: http://protege.stanford.edu/

<sup>34</sup>Vgl. Protégé-Tutorial: http://www.
o-ode.org/resour
es/tutorials/ProtegeOWLTutorial.pdf

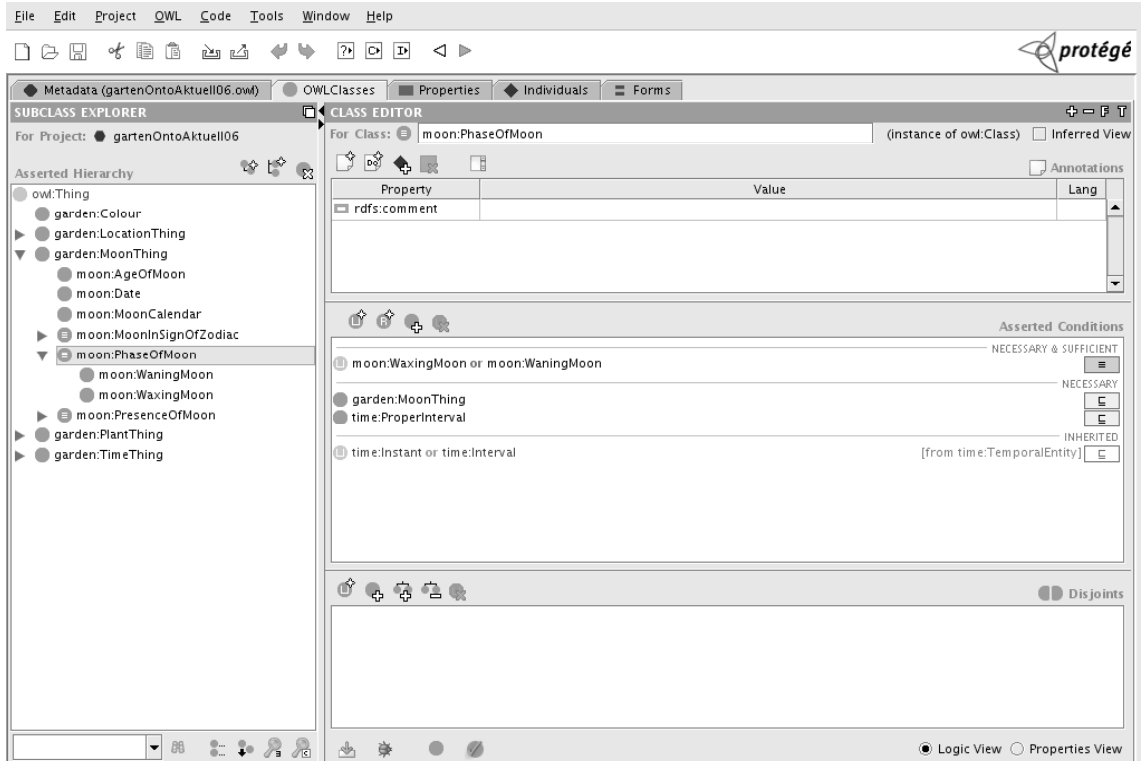

Abbildung 6.1: Die graphis
he Oberä
he von Protégé

wird. Es gibt Tabs für die Erstellung und Bearbeitung von Klassen, Eigens
haften, und Instanzen, für SPARQL-Anfragen, für die graphische Visualisierung der Ontologie und noch viele mehr. Zudem gibt es unzählige Fenster für unterschiedlichste Anwendungen wie: viele Klassen auf einmal erstellen, viele Klassen disjunkt zueinander machen, viele Beschränkungen auf einmal definieren etc. Die Bearbeitung über sol
he Fenster ist einerseits natürli
h sehr einfa
h, andererseits gibt es zu wenig Mögli
hkeiten, diese Fenster mit Tastenkombinationen zu bedienen, was unnötig viel Kli
kerei mit der Maus erfordert. Der OWL-Code wird automatis
h generiert, kann aber ni
ht vom Anwender direkt bearbeitet werden, was beim Debuggen dur
haus von Na
hteil ist.

Protégé 3.2.1 versucht möglichst natürlichsprachlich mit OWL-Ausdrücken umzugehen. Teilweise ist das etwas irritierend. Z.B. unters
heidet Protégé zwis
hen Beschränkungen, die Necessary oder Necessary and Sufficient, sind. Mit Necessary and Sufficient soll dabei ausgedrückt werden, dass mit diesen Beschränkungen eine Äquivalenzklasse gebildet wird. Wenn ein Individuum also Element der Klasse ist, dann muss es die Bedingung erfüllen und umgekehrt muss es, wenn es die Bedingung erfüllt Element der Klasse sein. Individuen die eine Necessary-Beschränkung haben. bilden dagegen eine Oberklasse. Ein Individuum ist Element der Klasse, wenn es die Bedingung erfüllt. Umgekehrt heißt das aber nicht, dass jedes Element, das die Bedingung erfüllt au
h Element der Klasse ist.

Die Protégé-Versionen unter 4.0 haben keinen eingebauten Reasoner. Da die Version 4.0 alpha no
h deutli
h zu s
hle
ht funktioniert (Stand 05.07), ist man darauf angewiesen einen Reasoner, z.b. Pellet –, extern zu benützen. Der Reasoner kommuniziert mit Protégé über die Sprache DIG, die aber veraltet ist und verschiedene Datentypen wie xsd:gDay, xsd:gMonth oder au
h einige OWL-Elemente wie das Komplement ni
ht erkennt. Der Reasoner mit Protégé ist für die hier bearbeitete Ontologie deshalb ni
ht nutzbar. Um die Konsistenz der Ontologie zu überprüfen, musste auf andere Werkzeuge zurückgegriffen werden.

Einige Probleme hat es auch beim Abspeichern gegeben. Die Werkzeuge haben unters
hiedli
he Konventionen den Quell
ode abzuspei
hern. Na
hdem die hier verwendete Gartenontologie beispielsweise mit dem SWOOP-Editor (siehe unten) bearbeitet und abgespeichert wurde, konnte Protégé die Datei zwar problemlos öffnen und weiter bearbeiten, na
h dem Abspei
hern mit Protégé kam es dann allerdings zu gravierenden Fehlern im Quell
ode, wodur
h die Ontologie von den Werkzeugen ni
ht mehr dargestellt werden konnte. Das Problem waren leere Äquivalenzklassen, die in die Ontologie geraten waren. Der so entstandene S
haden war sehr s
hwer zu lokalisieren, weil das Dokument weiterhin valide war und Validatoren<sup>36</sup> keine Fehlermeldungen angaben. Der Reasoner Pellet konnte den Fehler zwar feststellen, allerdings gab er ni
ht an, in wel
her Zeile der Fehler lag.

Es empfiehlt sich, den Default-Namensraum xmlns und das xml:base-Attribut in den Ontologien mit dem gleichen Wert anzugeben. Das xml: base-Attribut ist die Basis-URL, von der aus alle relativen Links in dem Dokument ausgewertet werden. Diese Angaben sind zwar nach der W3C-Empfehlung nicht obligatorisch. Allerdings kann es ansonsten bei einigen Werkzeugen wie au
h dem Protégé immer wieder zu unberechenbaren Fehlern kommen: Mal wird die Klassenhierarchie gänzlich falsch dargestellt, mal gibt es eine Fehlermeldung, dass das Dokument ni
ht valide sei und wieder ein anderes Mal funktioniert das Programm tadellos.

Eigens
haften und Klassen müssen bei Protégé fertig angelegt sein, bevor Instanzen eingegeben werden können, da es zu Datenverlusten kommt, wenn die Klasse oder Eigens
haft einer Instanz no
h einmal verändert wird. Dadur
h kann man, bevor die Ontologie ni
ht fertig ist, keine Anfragen an die Ontologie stellen, um zu testen, ob die Ergebnisse richtig sind. Besonders für Anfänger ist das ein großer Nachteil.

Da mit Protégé au
h Instanzen erstellt werden können, eigent si
h das Programm im Prinzip auch zur Annotierung von Webseiten. Die Instanzen werden aber nicht in einer separaten Datei abgelegt, sondern in den Quell
ode der Ontologie integriert. Eine Trennung von Ontologie und Annotation ist damit also ni
ht mögli
h.

 $35 \text{Vgl.}$  Pellet-Homepage: http://pellet.owldl.com/

<sup>36</sup>Vgl. W3C Validation Servi
e: http://www.w3.org/RDF/Validator/ARPServlet und WonderWeb OWL Ontology Validator: http://www.mygrid.org.uk/OWL/Validator

SWOOP 2.2.1<sup>37</sup> ist ein Ontologie-Editor, der von seinem äußeren Erscheinungsbild einem Web Browser sehr ähnli
h ist, um den Benutzern eine vertraute graphis
he Oberä
he zu bieten. Die Ontologie kann geladen werden, indem die Adresse wie bei einem Web Browser in eine Adresszeile eingegeben wird, es gibt Lesezei
hen, in denen Ontologien gespeichert werden können, es gibt eine Vor- und Zurück-Schaltfläche, mit der die letzte und vorherige Einstellung wieder aufgerufen werden kann. Zudem gibt es links eine s
hmale Spalte, die mit einer Navigationsleiste verglei
hbar ist, in der die geöffneten Ontologien und der Ontologiebaum angezeigt werden. Rechts daneben befindet sich das große Fenster, in dem die Klassen im Detail mit allen Eigens
haften dargestellt werden. (siehe Abbildung 6.2) Neben dem abgebildeten

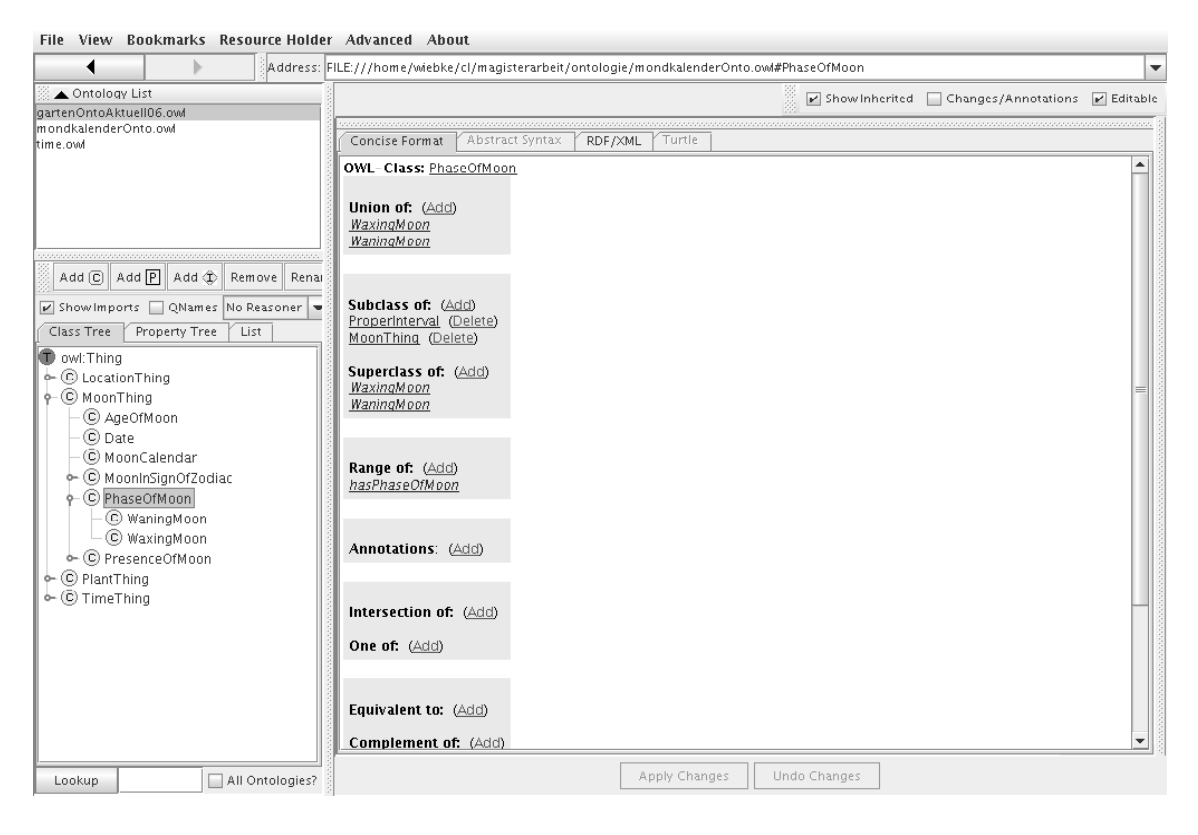

Abbildung 6.2: Die graphis
he Oberä
he von SWOOP

Con
ise Format, in dem Klassen, Eigens
haften und Instanzen bearbeitet werden können, hat man die Mögli
hkeit si
h die Klasse direkt im Quell
ode anzusehen und zu editieren.

Bei SWOOP ist der Reasoner Pellet direkt integriert, was die Kommunikation über DIG überflüssig macht.

Auch SWOOP hat einige "Schönheitsfehler", die die Ontologie-Bearbeitung erschweren. So werden Eigens
haften nur bei der Klasse dargestellt, die diese Eigens
haften

<sup>&</sup>lt;sup>37</sup>Vgl. Kalyanpur 2005; SWOOP-Homepage bei Google: http://code.google.com/p/swoop/

zugewiesen bekommt. Bei allen Unterklassen, die diese Eigens
haft erben, ist sie aber ni
ht si
htbar. Das hat bei der Bearbeitung von Bes
hränkungen oder bei der Instanziierung von Individuen den Nachteil, dass man erst in den Oberklassen nachsehen muss, ob die entsprechende Eigenschft überhaupt für die bearbeitete Klasse existiert.

Klassen, Eigens
haften und Individuen werden bearbeitet, indem sie aus einem Auswahlmenü ausgesucht werden. Das hat den Nachteil, dass man mit dem Größerwerden der Ontologie immer längere Auswahllisten hat. Bei der Gartenontologie mit gut 150 Klassen ist das bereits mühsam.

Größte Vorsicht ist auch hier beim Abspeichern geboten. In SWOOP kann man mehrere Ontologien auf einmal laden, was sehr praktis
h ist. Die Ontologie, die gerade angezeigt wird und bearbeitet werden kann, ist dabei in dem Fenster Ontology List farbli
h hervorgehoben. Während alle geladenen Ontologien beliebig bearbeitet werden können, spei
hert SWOOP aber immer unter dem zuletzt geladenen Ontologie-Namen ab. Wenn man nun eine ni
ht zuletzt geladene Ontologie bearbeitet hat und abspei
hert, wird die zuletzt geladene Ontologie unwiederbringli
h übers
hrieben. Unter Umständen merkt man das erst beim nä
hsten Laden. Es lohnt si
h also immer, für aktuelle Si
herungskopien zu sorgen.

SWOOP enthält einen integrierten XML-Editor, in den man alternativ direkt den Quell
ode in XML eingeben kann. Einige Bugs sorgen hier no
h für Überras
hungen. Versucht man, eine importierte Klasse zu verändern, was grundsätzlich nicht möglich ist, so lehnt SWOOP nicht nur die Veränderung ab, sondern löscht zusätzlich noch einige vorherige Bearbeitungen. Wenn ni
ht glei
h abgespei
hert wird, lässt si
h die vorherige Bearbeitung durch ein Reload retten, wenn man ihr Fehlen bemerkt hat. Auch dieser Editor speichert die Individuen nicht in einer separaten Datei ab, weshalb SWOOP wie au
h Protégé nur bedingt für die Annotierung von Webseiten geeignet ist.

#### **SMORE** 6.3

SMORE<sup>38</sup> ist das Vorgängerprodukt von SWOOP und diesem in Bezug auf die Gestaltung der graphis
hen Oberä
he sehr ähnli
h (siehe Abbildung 6.3). SMORE ist ein Editor, der primär dazu konzipiert ist, Webseiten simultan mit deren RDF-Markup zu erstellen, der aber au
h das Erstellen und Bearbeiten von Ontologien ermögli
ht. Das Werkzeug ist explizit für Anwender mit limitierten OWL-Kenntnissen geda
ht. SMORE enthält einen HTML-Editor und einen Web Browser, mit dem man via Drag and Drop Textteile der HTML-Seite der Ontologie zuweisen kann. Wie bei

<sup>38</sup>Vgl. SMORE-Homepage: http://www.mindswap.org/2005/SMORE/

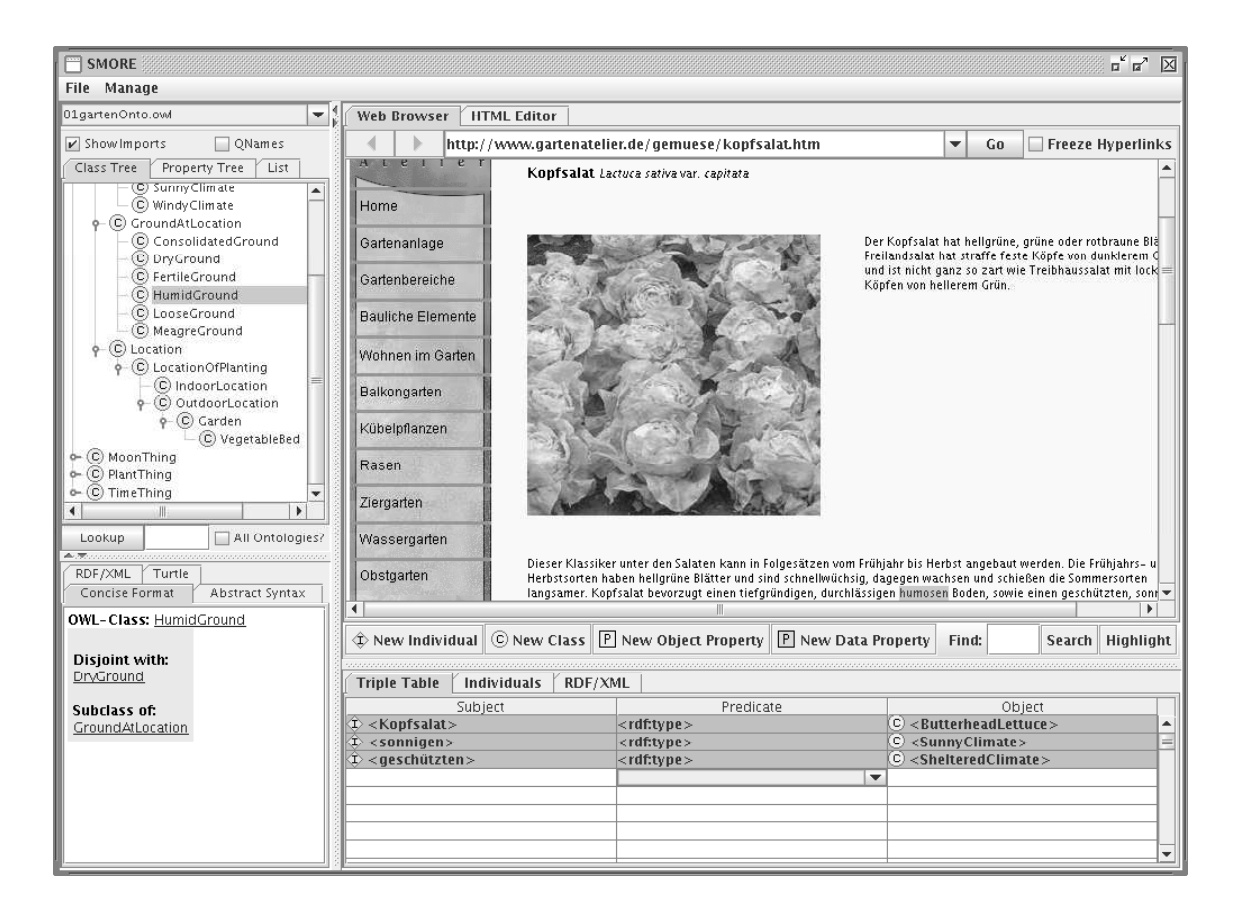

Abbildung 6.3: Die graphis
he Oberä
he von SMORE

SWOOP ist au
h hier angenehm, dass man den XML/RDF-Code direkt ansehen, wenn au
h leider ni
ht bearbeiten kann.

Au
h wenn es si
h bei dem hier getesteten Werkzeug bereits um die Version 5.0 von August 2005 handelt, s
heint die Implementierung no
h ni
ht ganz ausgereift zu sein. Au
h na
h intensivem Probieren ist es ni
ht gelungen, eine zuvor bearbeitete und abgespei
herte Datei mit Individuen zu bestü
ken. Ebensowenig kann man bereits bestehende Individuen oder andere Teile der Ontologie verändern. Ledigli
h eine neu erstellte Datei lässt si
h bearbeiten, solange sie no
h ni
ht abgespei
hert ist.

Ferner s
heinen einige Buttons zu fehlen, wie die Entfernen-Taste, um Individuen, die innerhalb der Session erstellt wurden, wieder zu lös
hen. Das Entfernen von Individuen funktioniert nur dur
h Markieren des Individuums in der Tripel-Ansi
ht und die Entfernen-Taste, was man von einem graphis
hen Werkzeug ni
ht erwarten würde. Auch das Abspeichern ist sehr kontra-intuitiv. In dem File-Menü heißt es Save Ontology to lo
al File, wobei man erwarten würde, dass die komplette Ontologie mit den neu erstellten Individuen abgespei
hert wird. Das ist aber ni
ht der Fall. Es werden nur die Klassen, mit den neuen Individuen abgespei
hert. Man darf die Datei also keines Falls unter der zuvor geladenen Ontologie spei
hern, weil diese sonst übers
hrieben wird.

Da es nicht gelungen ist, eine abgespeicherte Datei weiter zu bearbeiten, scheint dieses Werkzeug gänzlich unbrauchbar zu sein. Erstaunlicherweise scheinen frühere Versionen, die aber heute nicht mehr erhältlich sind, besser funktioniert zu haben, wie Luxen (2003, S. 12ff, 15) zu entnehmen ist. Auch gab es wohl informative Tutorials, die im Internet aber ebenfalls nicht mehr zu finden sind. Eine Mailinglist zu dem Werkzeug für Rückfragen gibt es derzeit nicht, tröstlich ist allenfalls der Vermerk dazu auf der Home-Page: coming soon (Stand vom 20.08.2007).

### 64 **OntoMat**

Der OntoMat-Annotizer<sup>39</sup> ist eine Java-basierte Implementierung des umfangreihen Annotierungs-Frameworks CREAM, das unters
hiedli
he Annotierungsmethoden unterstützt. Mit OntoMat können bereits bestehende Webseiten manuell annotiert werden. Das Werkzeug beinhaltet einen Ontologie-Browser und einen HTML-Browser, der die zu annotierende Webseite darstellt (siehe Abbildung 6.4).

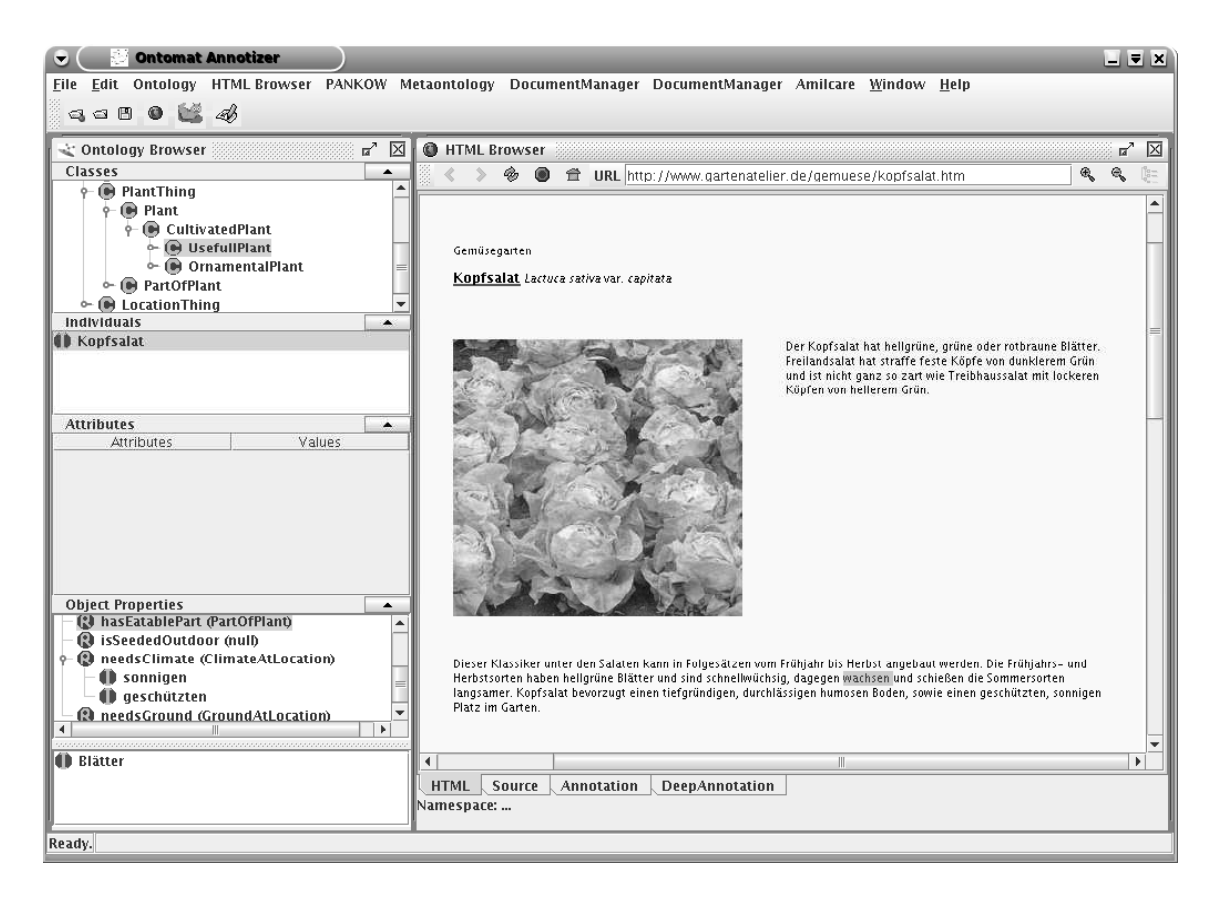

Abbildung 6.4: Die graphis
he Oberä
he des OntoMat

Wie au
h bei SMORE können ausgewählte Teile der Webseite per Drag and Drop

<sup>&</sup>lt;sup>39</sup>Vgl. OntoMat-Homepage: http://annotation.semanticweb.org/ontomat/index.html und Reif, 2006, S. 413

einer Ontologie-Klasse als Instanzen zugewiesen werden. Es können au
h Klassen und Eigens
haften neu erstellt werden sowie zwei Ressour
en über eine Eigens
haft miteinander verknüpft werden. Der OntoMat ist sehr einfa
h und übersi
htli
h in der Handhabung. Ein kurzes aber prägnantes Tutorial gibt einen Überbli
k über die möglichkeiten, die das werkzeug bietet T.

Mit importierten Ontologien s
heint das Werkzeug aber ni
ht zure
ht zu kommen. Bei der Gartenontologie, die sowohl die Time-Ontologie als au
h die Mondontologie importiert, wird die Taxonomie im Ontologie-Browser ni
ht ri
htig dargestellt. Auch werden die meisten Eigenschaften, die die Klassen haben, nicht angezeigt. Der OntoMat funktioniert leider nur bei Ontologien, die keine weiteren Ontologien importieren.

# 6.5 Weitere Werkzeuge

Als ausgespro
hen nützli
h für das Debugging erwiesen si
h die bereits erwähnten Validatoren und der Reasoner Pellet.

Der RDF-Validator des W3C<sup>41</sup> überprüft ein RDF-Dokument auf seine Validität und visualisiert es entweder als Tripel oder als Graph. Ist das Dokument ni
ht valide, gibt das Werkzeug detaillierte Fehlermeldungen mit Zeilenangaben an. Um das Dokument zu überprüfen kann man es entweder direkt in ein Eingabefenster kopieren oder den URL des Dokumentes angeben.

Annlich funktioniert der Wonderweb OWL Ontology Validator – Die Eingabe erfolgt wie bei dem RDF-Validator. Zudem kann über Buttons angegeben werden, na
h wel
hem OWL-Subtyp WonderWeb validieren soll: OWL-Light, OWL-DL oder OWL-Full. Der Validator gibt ausführli
h Auskunft, wegen wel
her Konstrukte es zu wel
hem OWL-Subtyp kommt und moniert sowohl Syntax- als au
h Semantikfehler. Pellet<sup>43</sup> ist ein open-source OWL-DL-Reasoner mit vollständiger Unterstützung für SHOIQ. Er ist also mit glei
her Ausdru
kskraft wie OWL-DL ausgestattet. Er kann in Verbindung mit Jena, einem Java-Framework für Semanti Web-Anwendungen, oder über die s
hon erwähnte DIG-S
hnittstelle benützt werden. Zudem gibt es eine Online-Demo, in die wie bei den Validatoren der Quell
ode direkt eingegeben werden kann. Pellet kontrolliert die Konsistenz einer Ontologie, er klassiziert die Taxonomie, überprüft mögli
he S
hlussfolgerungen und beantwortet ABox-Anfragen in RDQL oder SPARQL.

<sup>40</sup>OntoMat Tutorial: http://annotation.semanti
web.org/ontomat/tutorial.html

<sup>41</sup>Vgl. W3C Validation Servi
e: http://www.w3.org/RDF/Validator/

<sup>42</sup>Vgl. WonderWeb OWL Ontology Validator: http://www.mygrid.org.uk/OWL/Validator 43Pellet-Homepage: http://www.mindswap.org/2003/pellet/

# 6.6 Resümee

Alle vier der beschriebenen Editoren hatten so große Mängel, dass die Gartenontologie bzw. die Annotation der Webseiten nicht ausschließlich mit einem Werkzeug erstellt werden konnte. Die Annotation erfolgte wegen der oben bes
hriebenen Probleme von Hand in einem Texteditor ohne jegli
hes Werkzeug. Die Ontologie wurde teils mit Protégé, teils mit SWOOP und gegen Ende der Entwi
klung hauptsä
hli
h im Texteditor erstellt. Bei der Bearbeitung im Texteditor waren die Ontologie-Editoren zur Visualisierung der Ontologie allerdings weiterhin in Gebrau
h.

### Der Vegi-Agent  $\mathcal T$

Ein Software-Agent ist ein Programm, das zur Lösung eines Problems auf eigene Initiative autonom Aktionen ausführt. Kirn et al. (2006, S. 18) bes
hreiben einen Software-Agenten als: an entity capable of action, and it takes its actions on behalf of another entity. Ein Agent führt also Aktionen im Auftrag von jemand anders aus. Der Terminus semantis
her Agent bes
hreibt die Vorstellung, dass es si
h um ein Programm handelt, das inhaltsorientierte Auswertungen vornimmt.

Der Vegi-Agent hat die konkrete Aufgabe mit Hilfe der Ontologie aus den annotierten Seiten Fakten zu extrahieren. Für die Lösung dieser Aufgabe stehen ihm zwei Aktionsarten zur Verfügung: Er kann Anfragen an seine Wissensbasis stellen und er kann den Webservi
e aufrufen. Die Aktionsfolge ist dabei sehr starr: Der Agent stellt jede Anfrage an die erste Seite. Wenn er keine Antwort bekommt, geht er auf die nä
hste Seite, der er alle Anfragen stellt et
. Wenn er eine Antwort bekommen hat, braucht er die Anfrage der nächsten Seite nicht mehr zu stellen, statt dessen versucht er die noch fehlenden Inforamtionen zu finden. Hat er alle Informationslücken gefüllt, ist der Agent am Ziel und gibt die Informationen aus. Wenn er nicht alle Informationen gefunden hat, aber keine Seiten mehr zur Verfügung stehen, die er dur
hsu
hen könnte, ist er ebenfalls am Ende seiner Aktionsfolgen.

Au
h wenn es si
h um eine re
ht simple Python-Implementierung handelt, verdient das Programm die Bezeichnung *Agent*, da es nach Kirn et al. (2006, 21ff) die charakteristis
hen Eigens
haften besitzt:

- Der Agent ist in eine Umgebung eingebettet.
- Alles, was außerhalb des Agenten liegt, wird als Umgebung bezeichnet. In dieser Studie sind das: die Eingabe, die fünf annotierten Webseiten und der Web Servi
e. Diese Umgebung nimmt der Agent wahr, und er agiert in ihr. Die Umgebung des Vegi-Agenten ist eine statis
he Umgebung, weil sowohl die Formulierung als au
h die Lösung des Problems erfolgen, ohne dass es Änderungen in ihr gibt.
- Der interne Prozess des Agenten bleibt dem Benutzer verborgen. Nur die externen Aktionen, die hier aus Eingabe und Ausgabe bestehen, kann man beoba
hten. Dadur
h kann das Verhalten des Software-Agenten nur anhand der Qualität seiner Ergebnisse bewertet werden.
- Der Vegi-Agent ist autonom und arbeitet unabhängig von Benutzereingriffen: d.h. er hat bei der Ausführung seiner Aktionen ein gewisses Maß an Handlungsspielraum, der ihm erlaubt, seine eigenen Ziele zu verfolgen. So kann er beispielsweise ents
heiden, den Mondkalender ni
ht aufzurufen, wenn er kein Saatzeit-Intervall gefunden hat. Oder er wählt nur die erfolgverspre
henden Seiten für seine Anfragen aus. Su
ht er na
h Informationen über Tomaten, befragt er ni
ht eine Seite, auf der es um Kopfsalat geht.
- Mit Hilfe der Ontologie kann der Agent S
hlussfolgerungen ziehen. Diese Fähigkeit brau
ht er z.B., um aus den Informationen des Mondkalenders die für die Pflanze günstigen Saattermine zu filtern.

Der Agent ist ferner proaktiv, was bedeutet, dass er Aktionen aufgrund eigener Initiative auslöst. Diese Eigens
haft kommt bei dem Aufruf des Web Servi
es zur Geltung. Im übertragenen Sinne wird der Software Agent mit diesem Aufruf aus eigener Initiative zum Kunden des Web Servi
es. Proaktivität lässt ihn na
h Kirn et al. (2006, 24) bereits in die Nähe eines *intelligenten* Agenten rücken. Die anderen Eigens
haften eines intelligenten Agenten wie Lernfähigkeit, soziale Eigens
haften, die ihn befähigen würden mit anderen Agenten zu kommunizieren und Reaktivität sind ihm allerdings ni
ht eigen, wobei letztere Eigens
haft bei dem Vegi-Agenten au
h ni
ht angestrebt ist. Ein reaktiver Agent nimmt jede Änderung innerhalb der Umgebung wahr und reagiert darauf unmittelbar – eine Eigenschaft, die für Terminplaner z.B. sehr nützli
h ist. Würde aber in der Umgebung des Vegi-Agenten die Information auftau
hen, dass beispielsweise Kopfsalat do
h im S
hatten gut gedeiht, so würde es ausreichen, wenn der Agent diese Information bei der nächsten Anfrage. die diese Änderung betrifft, berücksichtigt. Es macht aber keinen Unterschied, ob er sie au
h s
hon vorher gekannt hat oder ni
ht.

# 7.1 Reasoning des Agenten

Der Vegi-Agent ist ein wissensbasierter Agent, d.h., dass er sowohl mit einer Wissensbasis ausgestattet sein muss, aus der er Informationen beziehen kann, als au
h mit einem Reasoner, der ihn befähigt, zusätzli
he Informationen selbst zu ers
hlieÿen. Die Ontologien liefern ihm z.B. die Prämissen:

- Jedes Blattgemüse soll bei zunehmendem Mond gesät werden.
- An <Datum> ist zunehmender Mond.

Daraus folgt die Konklusion:

• An <Datum> soll Kopfsalat gesät werden.

Das logische Schließen wird durch die logischen Relationen ermöglicht, aus denen die Ontologie aufgebaut ist. Aufgrund dieser Wissensrepräsentation kann der Reasoner dur
h Inferenz neues Wissen ableiten.

Es grot bereits diverse inferenzmaschinen wie z.B. Pellet<sup>44</sup>, die auf Beschreibungslogik basieren, und damit für die hier benötigten Zwe
ke in Frage kommen. Im Rahmen der Studie wurde allerdings kein externer Reasoner eingebunden, sondern vorläufig eine eigene Funktion implementiert, die die S
hlussfolgerung zieht.

# 7.2 Vorüberlegungen zur Implementierung

### 7.2.1 Finden der Seiten

Im Semanti Web würde ein Agent das Netz über eine ontologie-erweiterte Su
hmas
hine dur
hforsten wie es sie heute z.B. s
hon mit Swoogle<sup>45</sup> gibt. Da hier in einer künstli
hen Umgebung gearbeitet wurde, stehen die Links zu den annotierten Seiten in einer Konfigurationsdatei. Die Schritte des Retrievals im Web sind nicht berü
ksi
htigt, sind aber au
h ni
ht Gegenstand dieser Studie. Der Agent brau
ht die Adresse der RDF-Datei der Gemüsegarten-Seite, auf der die Links zu den annotierten Seiten der einzelnen Gemüsesorten stehen. Diese Links verfolgt er selbst, weshalb eine Angabe der Kopfsalat-, Tomate- und Bus
hbohnenseite ni
ht nötig ist. Ebenso muss er die Adresse zu der Seite mit den Mis
hkulturen haben. Für den Webservice bekommt er die URI der OWL-S- Beschreibung. Dort findet er alle benötigten Informationen, um diesen Servi
e zu nutzen.

# 7.2.2 Verbindung von Annotation, Ontologie und Agent

Der Agent bezieht sein Wissen aus der Ontologie, die ihm gegeben ist. Die Ontologie ist aber, wie in Kapitel 4 und 5 bereits bes
hrieben, ni
ht mit Instanzen bestü
kt. Die einzelnen Instanzen wie Kopfsalat, Tomate etc. werden erst mit der Annotation der Webseiten ins Leben gerufen. Dadurch weiß der Agent erst, wenn er die annotierten Webseiten sieht, dass beispielsweise ein Kopfsalat eine Pflanze ist. Das hat zur Folge, dass der Agent einen String als Eingabe erhält, von dem er zunächst nicht weiß, ob es sich um ein Gemüse handelt oder nicht. Ist der String aber in einer der annotierten Seiten zu finden, so weiß er über die Ontologie, zu welcher Klasse dieser String gehört und kann, wenn es ein Gemüse ist, die gewüns
hten Informationen extrahieren. Ansonsten ist die Ausgabetabelle leer.

 $44Vgl.$  Parisa/Sirin 2004

<sup>&</sup>lt;sup>45</sup>Swoogle ist eine Suchmaschine für Semantic Web-Dokumente inklusive Ontologien. Swoogle-Homepage: http://swoogle.umb
.edu/

# 7.2.3 SPARQL

Der Agent brau
ht eine Abfragespra
he, mit der er auf die Informationen in der Ontologie zugreifen kann. Hierfür wird die Sprache SPARQL<sup>46</sup> verwendet, die im Juni 2007 als W3C-Empfehlung verabs
hiedet wurde. SPARQL ist speziell dazu entwi ckelt, Anfragen an RDF-Daten auszudrücken. Die Abfragesprache basiert darauf, die RDF-Tripel zu mat
hen, wobei Subjekt, Prädikat und/oder Objekt dur
h eine Variable ersetzt werden können. Findet SPARQL einen exakten Match zu der Anfrage, können die Werte der Variablen ausgegeben werden. Brau
ht man z.B. aus einem RDF-Tripel wie in Listing 7.1 die Information, zu wel
her Gartenontologie-Klasse die Ressour
e Tomate gehört,

```
<rdf: Description rdf: about = "Tomate">
    <rdf:type rdf:resource="&garden;Tomato"/>
                    Listing 7.1: RDF-Tripel
```
so würde dazu die Abfrage folgendermaßen aussehen:

```
1 SELECT ? class
2 WHERE \left\{2 W H E R E {
       \langlehttp://www.it-devel.de/semanticWeb/res/annotation/Tomate>
      rdf:type
      ? class
      \mathcal{F}
```
### Listing 7.2: Beispiel einer SPARQL-Abfrage

SPARQL gibt dazu folgende Ausgabe: &garden;#Tomato, was die Adresse der Ontologie und die Klasse ausdrückt. Diese Anfrage liefert nur einen Treffer zurück. Wenn die Ressour
e aber zu mehreren Klassen gehört, gibt das Programm sämtliche Treffer aus. Hinter SELECT (Zeile 1) stehen alle Variablen, die SPARQL als Ergebnis ausgibt. WHERE (Zeile 2) enthält das Muster des RDF-Graphen, das gegen die RDF-Daten gemat
ht wird.

Gibt es mehrere Ergebnisse, können diese gefiltert werden. Ein SPARQL-Filter bes
hränkt die Ergebnismenge auf jene Ergebnisse, bei denen der Filter-Ausdru
k wahr ist. Die unten stehende Anfrage filtert z.B. aus allen Ressourcen, die nach der Gartenontologie eine Pflanze sind, die Tomaten heraus:

```
1 SELECT ? obj
2 WHERE \{garden: Plant ? pred ? obj.
      FILTER regex (? obj, "#Tomate$")}
                   Listing 7.3: Beispiel eines SPARQL-Filters
```
Mit SPARQL lassen sich neben einfachen Graphen auch ganze Gruppen von Tripeln darstellen. Mö
hte man z.B. den Anfang eines Saatzeitraums von einer bestimmten Gemüsesorte erfragen (siehe RDF-Daten in Listing 7.4), muss man mehrere RDF-Bes
hreibungen miteinander kombinieren.

```
<rdf: Description rdf: about = "Tomate">
           <garden:isSeeded rdf:resource="SaatzeitSalatDrinnen"/>
      \langle/\text{rdf :}Description>
g
      <rdf: Description rdf: about = "Saatzeit Salat Drinnen">
5
           <time:hasBeginning rdf:resource="EndeFebruar"/>
      </rdf:Description>
\overline{7}
```
Listing 7.4: Anfang eines Saatzeitraums

Die einzelnen Tripel in der SPARQL-Abfrage werden von unten na
h oben gelesen und mit einem Punkt verbunden:

```
1 SELECT ? seedingBegin
2 WHERE \{? seeding Time time: has Beginning ? seeding Begin.
      <http://www.it-devel.de/semanticWeb/res/annotation/Tomate>
          garden: is Seeded ? seeding Time
5
     \}
```
Listing 7.5: SPARQL-Anfrage für den Anfang eines Saatzeitraums

In den Zeilen 4 und 5 steht der Graph, der in den RDF-Daten (Listing 7.4) den ersten drei Zeilen entspri
ht. Die SPARQL-Variable ?seedingTime wird an Zeile 3 übergeben, die das zweite RDF-Tripel (Zeilen 5-7 der RDF-Daten) mat
ht und als Ergebnis den Wert der Variable seedingBegin zurückgibt – hier EndeFebruar.

Da SPARQL eigentlich für Anfragen an RDF-Dateien konzipiert ist und weniger für Ontologieanfragen entwickelt wurde, wird keine Vererbung unterstützt. Dadurch sind Anfragen mit vererbten Eigens
haften sehr lang und umständli
h zu implementieren. Man muss mit der rdfs:subClassOf-Eigens
haft den Ontologiebaum soweit nach oben verfolgen, bis der Knoten, für den die gewünschte Eigenschaft definiert wurde, errei
ht ist.

# 7.3 Implementierung des Agenten

Der Agent besteht aus unters
hiedli
hen Modulen. Sparql.py ist dabei eine zentrale S
hnittstelle zwis
hen den Modulen des Agenten und den Ontologien, den RDF-Dokumenten bzw. der OWL-S-Bes
hreibung des Web Servi
es. Mit den Modulen vegi.py, webService.py und moon.py bezieht der Agent Informationen über das Gemüse, über den Web Servi
e und über die Monddaten eines Tages aus den zur Verfügung stehenden Ressour
en (siehe Abbildung 7.1).

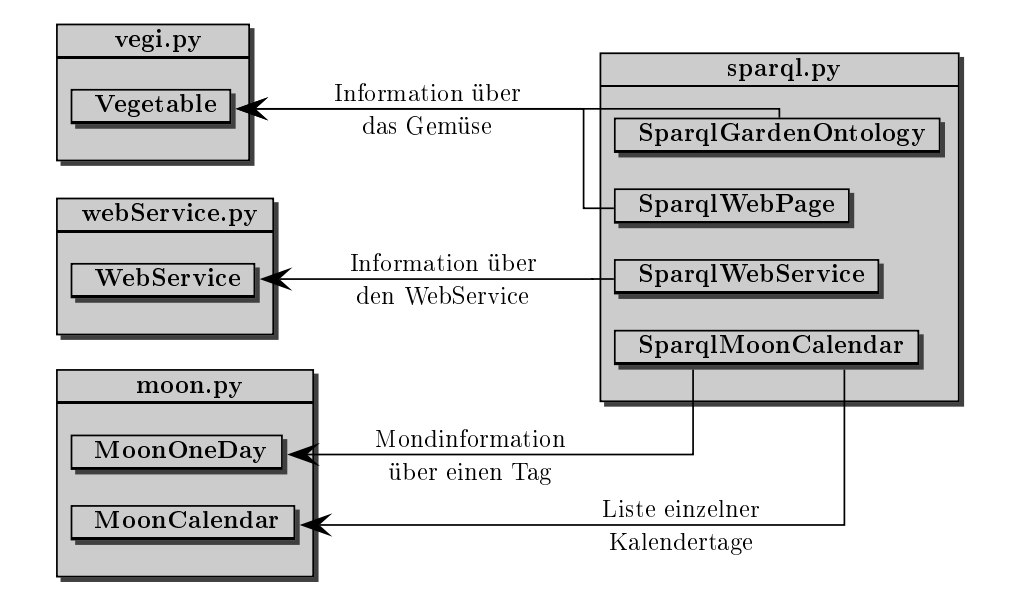

Abbildung 7.1: Zugriffe auf das SPARQL-Modul

Abbildung 7.2 zeigt das Zusammenspiel der einzelnen Komponenten des Agenten, auf die in den folgenden Kapiteln näher eingegangen wird.

# 7.3.1 Die Gemüse-Klasse

Die Klasse class Vegetable besteht fast nur aus set- und get-Funktionen, die die unters
hiedli
hen Informationen über die Gemüsesorte beziehen bzw. ausgeben. Diese Informationen erhält die Klasse von der SPARQL-Klasse. Neben den Informationen, die unmittelbar ausgegeben werden wie Bodenbeschaffenheit, Standort, Saatzeit et
. werden no
h einige interne Abfragen benötigt. Die Saatzeit wird beispielsweise mit der Angabe Ende Februar bis Anfang April ausgegeben. Mit dieser Angabe kann der Agent ni
ht überprüfen, ob ein Datum aus dem Mondkalender in dieses Intervall fällt. Deshalb muss der Agent – um bei dem Beispiel zu bleiben – zusätzli
h folgende Abfragen stellen:

- Was für ein xsd:gMonth ist  $February$  bzw.  $April$ ? (Funktionen setMonthDateTime, getGMonthOfMonth)
- Am wievielten des Monats beginnt das Intervall Ende des Monats, hier Ende Februar, und am wievielten endet das Intervall Anfang des Monats, hier Anfang April? Diese Angaben liefert die Ontologie im xsd: gDay-Format. (Funktionen setPartOfMonth, getGDayFromBeginOrEnd)

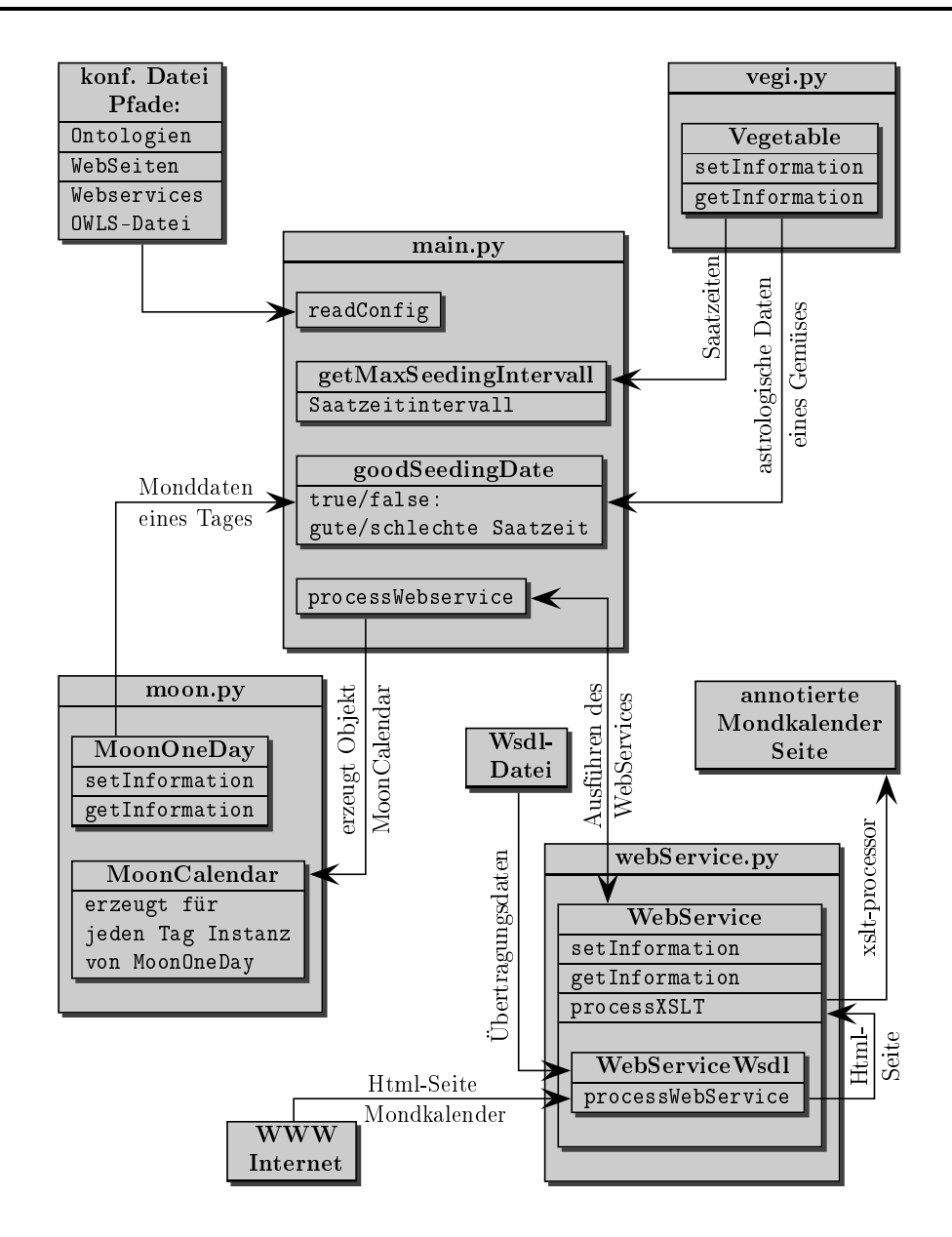

Abbildung 7.2: Zusammenspiel der Komponenten des Agenten

- Um welches Gemüse handelt es sich, sprich: zu welcher Klasse der Ontologie gehört es? (Funktion setType)
- Um die Tage angeben zu können, die nach dem Mondkaldender besonders günstig für die Aussaat einer bestimmten Gemüsesorte sind, muss der Agent wissen, welche Mondsternzeichen und welche Mondphase das Gemüse braucht. (Funktionen setBestSeedingTimeSignOfZodia
, setBestSeedingTimeMoonPhase)

## 7.3.2 Die Mond-Klassen

Für die Angaben zu dem Mondkalender wurden zwei Klassen implementiert. Die Klasse lass MoonCalendar bekommt den annotierten Mondkalender eines Monats

und zerlegt ihn in einzelne Tage. Für die einzelnen Tage wird jeweils ein MoonOneDay-Objekte erzeugt. Die MoonOneDay-Klasse ist ähnli
h aufgebaut wie die Klasse lass Vegetable. Auch sie besteht hauptsächlich aus set- und get-Funktionen, die aus der SPARQL-Klasse Informationen beziehen und zurü
kgeben. Relevante Angaben in dem Mondkalender sind: das Sternzei
hen, in dem der Mond si
h an dem Tag befindet und das Alter des Mondes innerhalb der Mondphase. Bei letzterer Information handelt es sich um eine Angabe im xsd:decimal-Format. Ist die Zahl größer als 14 ist der Mond zunehmend, ist die Zahl kleiner oder glei
h 14 ist der Mond ni
ht zunehmend. Die Variable self.waxingMoon hat einen bools
hen Wert. Damit das Datum von Mas
hinen interpretiert werden kann, gibt es in der Klasse die Funktion setM
XsdDate, die si
h das Datum im xsd:Date-Format holt.

Um den Web Servi
e zu nutzen brau
ht der Agent Informationen aus der OWL-S-Ontologie und aus dem WSDL-Dokument. Dafür sind die Klassen class WebService und class WebServiceWsdl zuständig. Das Prinzip der WebService-Klasse entspri
ht den oben bes
hriebenen Klassen mit get- und set-Funktionen. Sie bekommt den URI der OWL-S-Datei, die den Web Servi
e bes
hreibt und enthält folgende Funktionen, die im Groÿen und Ganzen alle dazu dienen, Informationen aus der SPARQL-Klasse zu holen:

- setAtomi
Pro
: holt den Namen des Atomi Pro
ess.
- setWsdlDo
: holt die URI des WSDL-Dokuments.
- setWsd1Service: holt den zu dem Atomic Process korrespondierenden WSDL-Servi
e.
- setPortType: holt den zu dem Servi
e gehörenden Port, der zum einen die http-Adresse enthält und zum anderen das Binding von dem Servi
e zu der Web Service-Operation.
- setOperation: holt die Operation, in der das Eingabeformat und das Ausgabeformat spezifiziert wird.
- setInput: verbindet das Eingabe-Nachrichtenformat des Web Services einerseits mit der OWLS-Pro
ess-Bes
hreibung der OWL-S-Ontologie und ferner mit dem WSDL-Eingabeformat. Holt die OWL-S-Parameter month und year aus der Pro
ess-OWLS-Ontologie.
- setOutput: die Funktion funktioniert in Analogie zu setInput. Sie holt außerdem den XSLT-Transformationsstring aus dem OWL-S-Dokument.

• pro
essXSLT: bei vorhandenem XSLT-Transformationsstring wird ein HTML-Dokument als Parameter übergeben und mit Hilfe des xsltpro
-Programms verarbeitet. Xsltpro bekommt den zu transformierenden String, das HTML-Dokument, über seine Standardeingabe und gibt den XSL-Ergebnisbaum, das RDF-Dokument, über seine Standardausgabe zurü
k. Das neu generierte RDF-Dokument wird in einer temporären Datei abgespei
hert.

Die Klasse WebServiceWsd1 dient der tatsächlichen Ausführung des Web Service. Sie bekommt den URI der WSDL-Bes
hreibung, für deren Auswertung die Python-Module des ZSI-Toolkit<sup>47</sup> verwendet werden. Neben einigen Hilfsfunktionen, die beispielsweise kontrollieren, ob alle benötigten Angaben aus der WSDL-Bes
hreibung hervorgehen, enthält die Klasse die Funktion pro
essWebServi
e, die die Ausführung des Web Servi
e dur
hführt.

### 7.3.4 Die SPARQL-Klassen

Die Klasse lass Sparql importiert u.a. das Modul rdflib. Die RDFLib ist eine Python-Bibliothek, die eigens für die Verarbeitung von RDF-Dokumenten entwicken wurde –. Neben vielen anderen nutzlichen reatures unterstützt sie SPAR-QL, wodur
h komfortabel innerhalb einer Pythonimplementierung mit der RDF-Abfragespra
he gearbeitet werden kann. In die neueste Version (2.4.0) der RDFLib wurde eine neue SPARQL-Klasse eingeführt, die mit der übrigen Implementierung noch nicht richtig zusammen zu arbeiten scheint. Das betrifft auch die query-Funktion der Graphen, die auf diese Klasse umgestellt wurden. Deswegen wurde auf die ältere Version 2.3.3 zurückgegriffen, in der es diese Klasse noch nicht gibt.

Die SPARQL-Klassen sind unmittelbar auf die hier benützten Ontologien bezogen. Wollte man Informationen aus Webseiten extrahieren, die mit einer anderen Gartenontologie annotiert wurden, müsste beispielsweise die Klasse SparqlWebPages neu ges
hrieben werden. Alles andere könnte beibehalten werden. Die Kompatibilität zu anderen Web Servi
es ist aber gegeben, weil hier die Annotation immer auf OWL-S, also auf der glei
hen Ontologie, beruht.

Die Klasse Sparql ist eine Basisklasse zu diversen Unterklassen, die Anfragen an unters
hiedli
he Ressour
en stellen. Die Basisklasse selbst bekommt die Pfade der benötigten Ontologien und enthält zwei Funktionen, die mit Hilfe der RDFLib entweder ein Ergebnis (querySelect1) oder mehrere Ergebnisse (querySelect) einer SPARQL-Anfrage zurü
kgeben.

<sup>47</sup>Vgl. ZSI Developer's Guide: http://pywebsv
s.sour
eforge.net/zsi.html

 $48$ Vgl. RDFLib-Homepage: http://rdflib.net/
# Die Klasse class SparqlWebPages

Die Klasse erhält das vom Benutzer ausgewählte Gemüse und die Adressen der annotierten Seiten. Die Funktion sear
hForVegi su
ht auf den angegebenen annotierten Webseiten na
h dem Gemüse und spei
hert den Link in einer Liste, falls das Gemüse vorkommt. Für diese Su
he wird bereits eine SPARQL-Anfrage an das RDF-Dokument gestellt. An jede ausgesuchte RDF-Seite werden anschließend alle benötigten Anfragen gestellt; das sind für den Benutzer Anfragen zu:

- der Bodenbeschaffenheit (groundQuery)
- zu Standortangaben (
limateQuery)
- zu Mis
hkulturen (goodNeighbourQuery, badNeighbourQuery)
- zu der Saatzeit (seedingTimeQuery)

Wie in 7.3.1 bereits ausgeführt wurde, sind für die interne Weiterverarbeitung weitere Anfragen nötig:

- typeQuery bekommt ein Gemüse und erfragt die Ontologie-Klasse, zu der es gehört.
- monthDateTimeQuery bekommt eine Saatzeit wie Ende Februar und erfragt die Klassenzugehörigkeit des Monats.
- def gMonthQuery bekommt einen Monat und bestimmt den xsd:gMonth zu dem Monat.
- partOfMonthQuery bekommt eine Saatzeit wie Ende Februar und ermittelt die dazugehörige PartOfMonth-Klasse der Ontologie.
- gDayQuery bekommt einen Monatsteil und die Angabe, ob es si
h um den Anfangs- oder Endzeitpunkt des Intervalls handelt. Die Funktion gibt im xsd:gDay-Format den ersten bzw. letzten Tag einer Saatzeit zurü
k.

# Die Klasse class SparqlWebService

Die Klasse stellt Anfragen an die OWL-S-Bes
hreibung des Web Servi
e und bekommt dafür die Pfadangabe der Bes
hreibung. Die Anfragen sind hier sehr einfa
h. Erfragt wird der Atomic Process (atomicProcessQuery), das korrespondierende WSDL-Dokument (wsdlDocQuery), die Adresse des Web Services (wsdlService-Query), der Port-Type (portTypeQuery), die Operation(operationQuery) sowie Input und Output (inputQuery, outputQuery).

# Die Klasse class SparqlMoonCalendar

Die Klasse bekommt die Adresse der RDF-Datei über den Mondkalender – also das Ergebnis des XSL-Stylesheets. In der Funktion signOfZodiacQuery wird ein Mondkalender-Datum als String übergeben und das Mondsternzeichen des Kalendertages abgefragt oder genauer gesagt: einer Mondontologie-Klasse zugewiesen. Die Funktion ageOfMoonQuery bekommt ebenfalls ein Datum, zu dem sie das Mondphasen-Alter des Mondes im xsd:decimal-Format zurück gibt. Mit der Funktion mcDateQuery, die ebenfalls ein Datum als String erhält, wird eine Anfrage gestellt, die das Datum im xsd: date-Format zurückgibt. Die Funktion mcOneDayQuery sucht jede rdf: Description, die ein neues Datum liefert, heraus. Damit wird ein Mondkalendermonat in einzelne Tage zerlegt.

### Die Klasse class SparqlGardenOntology

Die Klasse stellt Anfragen an die Garten-Ontologie. Mit ihren Funktionen wird in Erfahrung gebracht, bei welcher Mondphase und bei welchem Mondsternzeichen eine Pflanze gesät werden soll. Hier stellt sich das Problem, dass SPARQL keine Vererbung unterstützt. Der Hierarchiebaum von Tomate sieht z.B. folgendermaßen aus: {Tomato, FruitVegetable, Vegetable, UsefulPlant, ...}. Die Information, bei welchem Mond- und Sternenstand die Pflanze am besten gesät wird, ist in der Klasse FruitVegetable gegeben und wird an die Tomate vererbt. Teilweise gibt es aber zwischen der untersten Gemüseklasse und der gesuchten Klasse der Gemüsegruppe noch einige Zwischenklassen. Der Agent muss also zunächst die Oberklasse des Gemüses finden, die entweder FruitVegetable, RootVegetable, LeafVegetable oder BlossomVegetable heißt. Da diese Klassen alle eine direkte Unterklasse von der Klasse Vegetable sind, sucht der Agent so lange in einem rekursiven Aufruf nach der Oberklasse, bis die nächste Oberklasse die Klasse Vegetable ist. Damit befindet er sich in der gesuchten Klasse. Diese Anfrage stellt die Funktion vegiSuperClassQuery.

Umständlich in der Implementierung ist auch die Funktion bestSeedingTimeSign- $0$ fZodiacQuery, die die Oberklasse der Gemüsegruppe bekommt – z.B. FruitVegetable und eine Liste von günstigen Sternzeichen zurückgibt - z.B. Aries, Leo, Sagittarius. Die Ontologie ist so implementiert, dass eine Schnittmenge zwischen der günstigen Mondphase und der Vereinigungsmenge der drei günstigen Sternzeichen gebildet wird. Schnittmengen und Vereinigungsmengen werden von SPARQL als verkettete Listen gelesen. Wenn man also drei Elemente in einer Vereinigungsmenge hat, so muss man drei Mal Tripel mit den Prädikaten rdf:first und rdf: rest aufstellen. Die Anfragen werden dadurch sehr lang und für Menschen schwer lesbar. Es ist nicht möglich eine rekursive Funktion zu implementieren, die

die verkettete Liste dur
hläuft, weil die zurü
kgegebenen anonymen Klassen bei jedem Aufruf eine neue ID haben und deshalb bei einer erneuten Anfrage ni
ht wiederverwendet werden können. Die folgenden Listings zeigen den Ontologie-Code der Klasse FruitVegetable und die entspre
hende SPARQL-Anfrage, die die drei günstigen Sternzei
hen extrahiert.

```
1 < owl: Class rdf: about = " & garden; Fruit V eget able " >
    <rdfs:subClassOf>
\overline{2}3 < o w l : C l a s s r d f : a b o u t = " & g a r d e n ; V e g e t a b l e " >
g
      \langle/owl:Class>
\lambda4 </ o w l : C l a s s >
\bar{a}5 < / r d f s : s u b C l a s s O f >
    <rdfs:subClassOf>
      < owl : Restriction>
        <owl:onProperty rdf:resource="&garden;bestSeedingTime"/>
        9 < o w l : s o m e V a l u e s F r o m >
11 < owl:intersection Of rdf: parse Type="Collection">
12 < owl: Class rdf : about = " & moon ; Waxing Moon " / >
13 < o w l : C l a s s >
14 < owl:union0f rdf:parseType="Collection">
15 < 0wl: Class rdf: about =
16 " & m o o n ; M o o n I n A r i e s " / >
17 17 17 18 2001: Class rdf: about =
18 "% moon; Moon In Leo " />
                             \leq owl: Class rdf: about =
1<sup>c</sup>20 " & m o o n ; M o o n I n S a g i t t a r i u s " / >
                        \langle/owl:union Of>
2122 < / o w l : C l a s s >
23 </owl:intersection0f>
2424 < / o w l : C l a s s >
25 \checkmark / owl: some Values From >
      \langle/owl:Restriction>
2626 </ o w l : R e s t r i 
 t i o n >
27 \times /rdfs:subClassOf>
28 < / owl: Class >
```
Listing 7.6: OWL-Code der Klasse FruitVegetable

```
E SFLFCT
         ? sign1 ? sign2 ? sign3
_2 WHERE {
              ? an on y m C 14 rdf : first ? sign 3 .
\overline{Q}4 ? an on y m C 13 r d f : r e s t ? an on y m C 14
5 ? an on ym Cl3 rdf: first ? sign 2 .
6 ? parseType2 rdf:rest ?anonymCl3
```
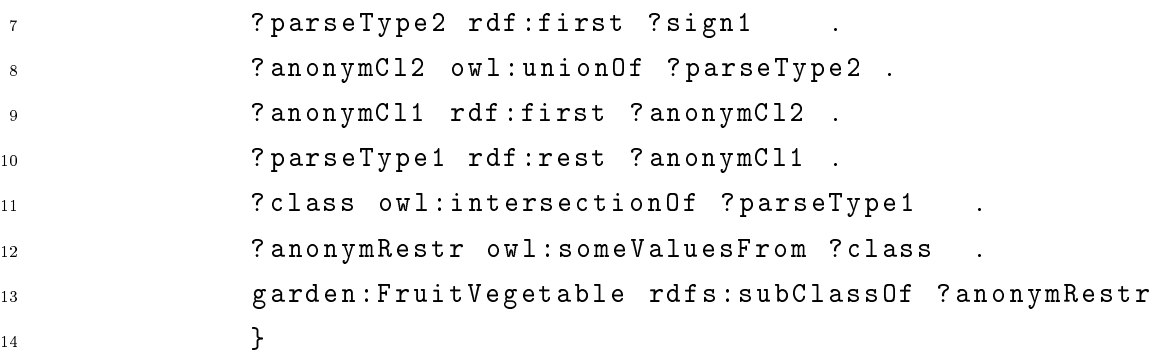

Listing 7.7: SPARQL-Abfrage für die drei Sternzei
hen

# 7.3.5 Das Main-Programm

In der Datei main.py befinden sich alle Funktionen, die die oben beschriebenen Komponenten zusammenfügen.

- readConfig liest die Konfigurations-Datei ein, in der alle benötigten Pfade angegeben sind: die Pfade der Ontologien, die Pfade der Webseiten und den Pfad der OWL-S-Bes
hreibung für den Web Servi
e.
- getMaxSeedingInterval bekommt ein Objekt der Klasse Vegetable und ein Jahr. Die Funktion sucht das größtmögliche Saatzeitintervall in Bezug auf die SeedingtimeIndoor und die SeedingtimeOutdoor. Sie gibt den frühesten und den spätesten Saattermin für dieses Jahr zurü
k.
- goodSeedingDate bekommt ein Datum, ein Gemüse sowie den Anfangs- und Endzeitpunkt eines Saatintervalls. Die Funktion ents
heidet, ob das Datum innerhalb des Saatintervalls liegt und na
h dem Mondkalender günstig für die Aussaat ist. Die logis
he S
hlussfolgerung, die der Agent ziehen muss, ist in dieser Funktion implementiert.
- pro
essWebServi
e bekommt den Web Servi
e sowie einen Anfangs- und einen Endzeitpunkt für die Saatzeit. Die Funktion führt den Web Servi
e für alle benötigten Monate aus – also für die ganze Saatzeit, und gibt ein MoonCalendar-Objekt für das gesamte Saatintervall zurü
k.
- Ein- und Ausgabefunktionen: Der Agent ist bisher no
h ein Kommandozeilen-Programm, in das der Benutzer ein Gemüse und die Jahreszahl, in der gesät werden soll, eingeben kann. Die Ausgabe erfolgt tabellaris
h:

```
1 Bitte ein Gemuese eingeben: Kopfsalat
2 Bitte Aussaatjahr eingeben [Default 2007]:
3 Bitte etwas Geduld ...
```

```
5 Gemuese: Nopfsalat
  \mathbf{f} = \mathbf{f} \mathbf{f} + \mathbf{f} \mathbf{f} + \mathbf{f7 Boden: | HumoserBoden, TiefgruendigerBoden,
                                    | DurchlaessigerBoden
                                     _____________________________
                                    | WindgeschuetztesKlima, SonnigesKlima
  Standort:
  12 Gute Nachbarn: | Rettich, Bohne, Chicoree,
13 | Schwarzwurzel, Erbse, Moehren,
                                    | Kohlrabi, Lauch, Tomate, Gurke,
\overline{14}15 15 15 | Fenchel, Radieschen, Zwiebel, Kohl
  Schlechte Nachbarn: | Petersilie, Kresse, Sellerie
   18 - - - - - - - - - - - - - - - - - - - - - - - - - - - - - - - - - - - - - - - - - - - - - - - - - - - - - - - - - - - - - - -
  Saatzeit drinnen: | EndeFebruar bis EndeMaerz
   20 - - - - - - - - - - - - - - - - - - - - - - - - - - - - - - - - - - - - - - - - - - - - - - - - - - - - - - - - - - - - - - -
  Saatzeit draussen: | April bis EndeJuli
2122 - - - - - - - - - - - - - - - - - - - - - - - - - - - - - - - - - - - - - - - - - - - - - - - - - - - - - - - - - - - - - - -
  Guenstige Tage zum saeen: | 18-02-2007, 26-02-2007, 27-02-2007,
\begin{array}{cccc} | & 27 - 3 - 2007, & 26 - 3 - 2007, & 23 - 04 - 2007, \end{array}122 - 04 - 2007, 30 - 05 - 2007, 19 - 05 - 2007,
25
                                    \vert 20 -05 -2007, 26 -06 -2007, 17 -06 -2007,
26
                                    16 -06 -2007, 27 -06 -2007, 24 -07 -2007
2728 - - - - - - - - - - - - - - - - - - - - - - - - - - - - - - - - - - - - - - - - - - - - - - - - - - - - - - - - - - - - - - -
```
Listing 7.8: Ein- und Ausgabe des Vegi-Agenten

Für besseren Benutzerkomfort wäre eine Ein- und Ausgabe über eine graphis
he Oberä
he denkbar, bei der der Anwender die Informationen ankli
ken kann, die er

# 7.3.6 Agenten im Semanti Web

Dur
h den modularen Aufbau des Semanti Web bleibt ein Semanti Web-System relativ flexibel. Bei der vorliegenden Studie können beispielsweise ohne weitere Anderungen sämtli
he Gemüsesorten neben Kopfsalat, Bus
hbohne und Tomate aufgenommen werden. Dafür müssten ledigli
h entspre
hende Webseiten annotiert werden, was in der Masse zwar einen Aufwand bedeutet, aber denno
h sehr viel weniger zeitintensiv ist als das Erstellen der HTML-Webseite, bei der man Formulierung, Format et
. mitberü
ksi
htigen muss. Wollte man eine andere Gartenontologie bei der Annotation benützen, so müssten die entspre
henden SPARQL-Anfragen, die

an die neue Ontologie gestellt würden, im Agenten neu implementiert werden. Alles andere könnte beibehalten werden. Auch der Web Service ließe sich relativ leicht austaus
hen. Wenn es bereits eine OWL-S- und WSDL-Bes
hreibung gäbe, müsste nur das XSL-Stylesheet neu ges
hrieben werden.

Sehr aufwändig sind dagegen jegli
he Änderungen innerhalb der Ontologie. Mö
hte man neue Informationen z.B. über S
hädlinge oder die Gemüseernte mitaufnehmen, müsste die Ontologie erweitert werden, was s
hon allein viel Zeit kostet. Zudem muss bei jeder Erweiterung penibel darauf geachtet werden, dass keine bestehenden Klassen und Eigens
haften verändert werden, weil sonst s
hon bestehende Annotationen fals
h würden und die Anfragen des Agenten ni
ht mehr auf die Ontologie passen würden. Der Aufwand von Veränderungen in der Ontologie ist ausgesprochen groß, weil sowohl der Agent als auch die Annotation unmittelbar darauf zugeschnitten sind.

Je na
h eingegebenem Gemüse variiert die Laufzeit des Agenten. Das hängt vor allem damit zusammen, dass die Gemüsesorten unters
hiedli
h lange Saatzeitintervalle haben. Dabei gilt: je länger das Saatzeitintervall umso länger die Laufzeit. Kopfsalat kann beispielsweise von Februar bis Juli gesät werden, was zur Folge hat, dass der Agent für alle se
hs Saatzeitmonate den Mondkalender aufrufen muss, um die günstigen Saattermine zu finden. Auch wenn noch einige Verbesserungen bei der Implementierung möglich und nötig wären, braucht der Agent für diese sechs Web-Anfragen mit allen übrigen nötigen Ermittlungen eine knappe Minute. Vergli
hen mit der Zeit, die ein mens
hli
her Benutzer dafür brau
hen würde, ist das dur
haus eine akzeptable Leistung.

#### Fazit und Ausblick 8

In dieser Arbeit wurde exemplaris
h ein System vorgestellt, das mit Hilfe von Semantic Web-Technologien Wissen aus dem WWW erschließt. Im Rahmen einer Studie entstand ein Modell des Semanti Web, in dem ein Agent operieren kann.

Die Studie behandelt das Wissensgebiet der Hobby-Gärtnerei, das, wie si
h gezeigt hat, in Bezug auf Semantic Web-Technologien noch gänzlich unerschlossen ist. Es waren weder annotierte Seiten noch Ontologien zu finden. Um ein möglichst realistis
hes Szenario zu simulieren, wurde das Wissensgebiet so gewählt, dass das gesu
hte Wissen aus unters
hiedli
hen, von einander unabhängigen Quellen wie Garten-Hypertexten, einem Mondkalender etc. stammt und in möglichst unterschiedlicher Form vorliegt, z.B. in freiem Text oder in Tabellen.

Einige der benötigten Ontologien wie die Gartenontologie und die Ontologie für den Mondkalender wurden von Grund auf neu erstellt, während die Bes
hreibung der Zeitverhältnisse aus der Time-Ontologie des W3C mit einigen Erweiterungen übernommen werden konnte. Dabei wurde deutli
h, dass es sowohl s
hwierig ist Ontologien zu entwi
keln als au
h sie anzuwenden. Je komplexer die Domäne ist und je mehr Freiraum sie für Interpretation und freies Assoziieren bietet, desto s
hwieriger ist es, das Gebiet in starren Termen zu bes
hreiben. Das Erstellen und Bearbeiten einer gut funktionierenden Ontologie erfordert sehr viel Fa
hwissen und Erfahrung. Die Annotation der Webseiten erfolgte teils manuell von Hand und teils automatis
h mit Hilfe eines XSL-Stylesheets. Es hat si
h gezeigt: je formaler die Struktur des Textes ist, um so einfacher gestaltet sich die Annotation und umso weniger bleibt es der persönli
hen Ansi
ht des Annotators überlassen, was relevante Information ist. Bei mehreren Seiten mit ähnli
h strukturiertem freiem Text wie bei den Gemüseseiten ist die erste Annotation aufwändig. Für alle weiteren Seiten müssen dann nur no
h die Werte manuell ausgetaus
ht werden. Informationen, die in Tabellen vorliegen, lassen si
h gut in Containern oder Colle
tions darstellen. Tabellen, die si
h mit unters
hiedli
hen Werten wiederholen, können, wie bei der Annotation des Mondkalenders, mit einem Stylesheet automatis
h annotiert werden.

Der Agent nutzt die Ontologien und die RDF-Dokumente, um an ihn gestellte Anfragen zu beantworten. Obwohl der Agent aus einer recht einfachen Python-Implementierung besteht, könnte er bereits nutzbringend eingesetzt werden, wenn es mehr annotierte Gemüseseiten gäbe. Der Zugriff auf die Ressourcen erfolgt über die Abfragespra
he SPARQL, die primär für RDF entwi
kelt worden ist und daher lei-

der keine Vererbung unterstützt. Das macht die Abfrage von Ontologien gegebenfalls recht umständlich. Für die Implementierung existieren bereits einige einigermaßen ausgereifte Programmierwerkzeuge wie RDFLib und ZSI, mit denen man komfortabel eine Semantic Web-Umgebung nützen kann.

Die Studie hat gezeigt, dass die Semantic Web-Technologien die Möglichkeiten des Information Retrieval deutlich erweitern:

- Der Vegi-Agent ist in der Lage festzustellen, ob der ihm gegebene String ein Gemüse ist und nicht beispielsweise eine gleichnamige Rezeptzutat. Homonyme behandelt der Agent nicht.
- Der Agent extrahiert die gewünschte Information. Das zeitaufwändige Überfliegen von Webseiten auf der Suche nach relevanter Information wird dem Benutzer abgenommen.
- · Der Agent sucht bei Bedarf die Informationen auf unterschiedlichen Seiten und stellt sie für den Benutzer zusammen. Der Anwender braucht nur noch eine einzige Anfrage zu stellen.
- Der Agent ist nicht nur auf statische Webseiten angewiesen, sondern kann auch Informationen aus Web Services erschließen.
- Der Agent ist in der Lage, Informationen, die auf der Webseite nicht explizit genannt sind, durch Inferenzprozesse zu erschließen.

Die Informationssuche im Internet wird deutlich verbessert, wenn nicht nur auf syntaktischer Ebene gearbeitet wird, sondern wenn die Suche auf einer formal definierten Semantik basiert. Die Technologien des Semantic Web bieten dabei eine vielversprechende Perspektive auf das Information Retrieval der Zukunft.

Es stellt sich nun die Frage, wie lange das Semantic Web noch auf sich warten lässt. Im W3C wird diese Frage meist damit beantwortet, dass das Semantic Web bereits in einer sehr rudimentären Form existiere. Dafür, dass die Idee erst um die Jahrtausendwende entstanden ist, hat sich erstaunlich viel getan: Seit 2004 gibt es eine solide Spezifikation für RDF, die quasi Standard geworden ist. Es gibt Programmierumgebungen für RDF in diversen Programmiersprachen wie C,  $C_{++}$ , Python, Java, PHP und einigen mehr. RDF lässt sich in unterschiedlichen Formaten serialisieren wie XML, N3, Turtle etc. Ferner existieren einige Werkzeuge zur Bearbeitung von RDF in unterschiedlicher Qualität. Durch zahlreiche Veröffentlichungen und Tutorials kann man sich leicht Einblick in die Materie verschaffen. Da die Technologien aber noch relativ jung sind, muss man in allen Bereichen noch mit Bugs und Ungereimtheiten rechnen, die den Anwender viel Zeit und Geduld kosten. Auch

wenn es laut Herman (2007b, S. 5) ges
hätzte 10<sup>7</sup> Semanti Web-Dokumente gibt, wird eines der größten Probleme sein, das Internet in seinem Ausmaß zu annotieren und maschinenlesbar zu machen. Denn nur wenn ein ausreichender Pool an RDF-Dokumenten vorliegt, kann ein Agent effektiv in dem Semantic Web operieren.

Au
h für OWL gibt es seit 2004 eine tragfähige Spezikation, die die Benutzergemeinschaft einigermaßen als Standard anerkennt. Mit dem geschichteten Subtypen-Modell von OWL Full, OWL-DL und OWL Lite versu
hen die Entwi
kler, die Balan
e zwis
hen Ausdru
ksstärke und Implementierbarkeit bei unters
hiedli
hen Anwendungsbedürfnissen zu halten. Au
h für OWL gibt es eine ganze Reihe von Entwi
klungen wie Editoren, Programmierumgebungen in Java, Prolog und anderen Spra
hen, Reasonern und Validatoren.

Das ausgema
hte Ziel des Semanti Web ist die gemeinsame Nutzung und Wiederverwertbarkeit von Ontologien. Daher existieren bereits einige Ontologien und Vokabulare am bekanntesten sind wohl der Dublin Core, vCard, FOAF, um nur einige zu nennen, die öffentlich zur Verfügung stehen und auch Anwendern mit geringen Fa
hkenntnissen die Teilnahme im Semanti Web ermögli
hen sollen. Weil das Erstellen von brau
hbaren Ontologien sehr zeitaufwändig ist und viel Erfahrung des Entwi
klers voraussetzt, sind sol
he Ressour
en von uns
hätzbarem Wert. Von Na
hteil ist allerdings, dass bei komplexeren Ontologien wie der Time-Ontologie gewisse Fa
hkenntnisse unumgängli
h sind, weil man, ohne die Ontologie zu verstehen, ni
ht viel mit ihr ausri
hten kann. Daher wird die Arbeit im und mit dem Semanti Web wohl doch ein gewisses Maß an Know-How erfordern und deutlich komplizierter bleiben als der Umgang mit dem bestehenden Internet.

Neben den hier beschriebenen Technologien, deren Entwicklung zwar noch nicht abgeschlossen ist, die aber immerhin schon funktionieren, gibt es noch einige kaum angetastete Berei
he im Semanti Web. So fehlen z.B. no
h Spra
hen für die Kommunikation von Agenten untereinander. Au
h die Umsetzung der obersten S
hi
hten der Semanti Web-Ar
hitektur wie Proof und Trust (siehe Abbildung 2.1, Seite 6) ist no
h ni
ht geklärt.

Alles in Allem müssten neben den no
h fehlenden Komponenten deutli
h mehr Webseiten annotiert sein, deutli
h mehr Ontologien zur Verfügung stehen und deutli
h mehr Agenten implementiert sein, bis das Semanti Web zu seinem vollen Potential ausgereift ist. Besonders in unkommerziellen Wissensgebieten wie z.B. im Freizeit-Berei
h gibt es bisher no
h kaum Ansätze, weil vermutli
h einerseits der Aufwand ges
heut wird und andererseits kein unmittelbarer Nutzen auf der Hand liegt. Anders ist es bei kommerziellen Web-Anbietern, für die es aus ges
häftli
hen Gründen dur
haus relevant sein kann, wenn Software-Agenten auf ihren Seiten agieren können. Daher verwundert es nicht, dass die Entwicklung des Semantic Web im kommerziellen Berei
h s
hon am weitesten fortges
hritten ist.

# Literaturverzeichnis

- Was ist das Semantic Web?  $\langle \text{URL: http://www.altova.com/de/}$ Altova: semantic \\_web.html  $\rangle$  - Zugriff am 11.08.2007
- Antoniou, Grigoris/Franconi, Enrico/Harmelen, Frank van (2005): Introduction to Semantic Web Ontology Languages. In Eisinger, Norbert/ Małuszyński, Jan (Hrsg.): Reasoning Web, Proceedings of the Summer School, Malta, 2005. Berlin (URL: http://www.cs.vu.nl/~frankh/ postscript/REWERSE05.pdf  $-$  Zugriff am 11.08.2007
- Antoniou, Grigoris/Harmelen, Frank van (2004): A Semantic Web Primer. Cambridge
- **Baader, Franz** (2003): The Description Logic Handbook, Theory, Implementation, and Applications. Cambridge
- **Berners-Lee, Tim (2006):** Artificial Intelligence and the Semantic Web. (URL: http://www.w3.org/2006/Talks/0718-aaai-tbl/Overview.html $\langle \#(1) \rangle$  -Zugriff am 15.08.2007
- Berners-Lee, Tim/Hendler, James/Lassila, Ora (2001): The Semantic Web. Scientific American,  $284(5)$ ,  $34-43$
- Bijan, Parsia/Evren, Sirin (2004): Pellet: An OWL DL Reasoner. (URL: http: //iswc2004.semanticweb.org/posters/PID-ZWSCSLQK-1090286232.pdf $\rangle$ -Zugriff am 11.08.2007
- Birkenbihl, Klaus (2006): Standards für das Semantic Web. In Pellegrini, Tassilo (Hrsg.): Semantic Web, Wege zur vernetzten Wissensgesellschaft. Berlin and Heidelberg, 73-88
- Blaumauer, Andreas/Pellegrini, Tassilo (2006): Semantic Web und Semantische Technologien: Zentrale Begriffe und Unterscheidungen. In Pellegrini, Tassilo (Hrsg.): Semantic Web, Wege zur vernetzten Wissensgesellschaft. Berlin and Heidelberg, 9-25
- Bray, Tim (2000): Extensible Markup Language (XML) 1.0. (URL: http:// edition-w3c.de/TR/2000/REC-xml-20001006/ $\angle$  - Zugriff am 11.08.2007
- Bray, Tim/Hollander, Dave/Layman, Andrew et al. (2006): Namespaces in XML 1.0, W3C Recommendation. (URL: http://www.w3.org/TR/  $xml$ -names) - Zugriff am 15.08.2007
- Bryson, Joanna/Martin, David et al. (2003): Agent-Based Composite Servi
es in DAML-S: the Behavior-Oriented Design of an Intelligent Semanti Web. In Zhong, Ning/Liu, Jiming/yao, yiyu (Hrsg.): Web Intelligen
e. Berlin and Heidelberg, 37-58
- Daconta, Michael/Obrst, Leo/Smith, Kevin (2003): The Semantic Web: A Guide to the Future of XML, Web Services and Knowledge Management. New York
- $\textbf{DAML:}$  DAML Ontology Library. (URL: http://www.daml.org/ontologies/) -Zugriff am 13.08.2007
- DAML-Time: Homepage. (URL: http://www.cs.rochester.edu/~ferguson/  $\text{dam1}/\text{)}$  – Zugriff am 13.08.2007
- Eckstein, Rainer/Eckstein, Silke (2004): XML und Datenmodellierung, XML-S
hema und RDF zur Modellierung von Daten und Metadaten einsetzen. Heidelberg
- Granitzer, Mi
hael (2006): Statistis
he Verfahren der Textanalyse. In Pellegrini, Tassilo (Hrsg.): Semantic Web, Wege zur vernetzten Wissensgesellschaft. Berlin and Heidelberg, 437-452
- Herman, Ivan (2007a): Tutorial on Semantic Web. (URL: http://www.w3.org/ People/Ivan/CorePresentations/RDFTutorial/ $\rangle$  - Zugriff am 11.08.2007
- Herman, Ivan  $(2007b)$ : State of the Semantic Web.  $\langle \text{URL: http://www.w3.org/}$  $2007$ /Talks/0403-Tampere-IH/Slides.pdf $\rangle$  - Zugriff am 14.08.2007
- Hess, Thomas (2006): Kombination semantischer Web Services auf Basis einer Domänenontologie am Beispiel diskographis
her Informationen. Diplomarbeit, Fachhochschule Köln, (URL: http://mims02.gm.fh-koeln.de/miwebseite/  $cp/upload/cp\perp projekte\_\file\_\paperer\_\12.pdf$  - Zugriff am 11.08.2007
- Hjelm, Johan (2001): Creating the Semanti Web with RDF. New York
- Hobbs, Jerry/Pan, Feng (2006): Time Ontology in OWL. (URL: http://www.  $w3.org/2001/sw/BestPractices/0EP/Time-Ontology$  - Zugriff am  $13.6.07$
- Horridge, Matthew/Knublau
h, Holger/Re
tor, Alan et al. (2004): A Practical Guide To Building OWL Ontologies Using The Protégé-OWL Plugin and CO-ODE Tools. (URL: http://www.co-ode.org/resources/ tutorials/ProtegeOWLTutorial.pdf) - Zugriff am  $11.08.2007$
- Kalyanpur, Aditya/Parsia, Bijan/Sirin, Evren et al. (2005): Swoop: A 'Web' Ontology Editing Browser. Journal of Web Semantics,  $4(2)$  (URL: http://www.mindswap.org/papers/SwoopJWS\\_Revised.pdf} - Zugriff am 11.08.2007
- Kreuter, Marie-Luise (2000): Der Biogarten. Mün
hen
- **Kunder, Maurice de:** WorldWideWebSize, Daily estimated size of the World Wide Web.  $\langle \text{URL: http://www.worldwidewebsize.com/}\rangle$  - Zugriff am 21.08.2007
- Lo
kemann, Peter/Kirn, Stefan/Herzog, Otthein (2006): Agents. In Kirn, Stefan/Herzog, Otthein/Spaniol, Otto (Hrsg.): Multiagent Engeneering, Theory and Applications in Enterprises. Berlin and Heidelberg: Springer, 15-33
- Martin, David/Burstein, Mark et al. (2004): OWL-S: Semanti Markup for Web Services.  $\langle \text{URL: http://www.w3.org/Submission/QWL-S/}\rangle$  - Zugriff am 11.08.2007
- May, Wolfgang (2006): Reasoning im und für das Semanti Web. In Pellegrini, Tassilo (Hrsg.): Semantic Web, Wege zur vernetzten Wissensgesellschaft. Berlin and Heidelberg, 485–503
- Noy, Natalya/M
Guinness, Deborah (2001): Ontology Development 101: A Guide to Creating Your First Ontology. Stanford Knowledge Systems Laboratory Technical Report, KSL-01-05 (URL: http://www.ksl.stanford. edu/people/dlm/papers/ontology-tutorial-noy-mcguinness.pdf $\rangle$  - Zugriff am 11.08.2007
- Ontolingua: Ontolingua Ontology Library. (URL: http://www.ksl.stanford. edu/software/ontolingua/ $\rangle$  – Zugriff am 13.08.2007
- OntoMat: Homepage. (URL: http://annotation.semanticweb.org/ontomat/ index.html $\rangle$  - Zugriff am 11.08.2007
- OntoMat: Tutorial. (URL: http://annotation.semanticweb.org/ontomat/ tutorial.html $\rangle$  - Zugriff am 11.08.2007
- Pan, Feng/Hobbs, Jerry (2004): Time in OWL-S. In AAAI Spring Symposium on Semantic Web Services. Stanford University (URL: http://www.isi.edu/  $\text{p}$ an/time/pub/pan-hobbs-AAAI-SSS04.pdf $\rangle$  - Zugriff am 11.08.2007, 29-36
- Pellet: Homepage.  $\langle \text{URL: http://pellet.outdl.com/}\rangle$  Zugriff am 01.07.2007
- Polleres Axel, Lausen, Holger Lara Ruben (2006): Semantische Beschreibungen von Web Servi
es. In Pellegrini, Tassilo (Hrsg.): Semanti Web, Wege zur vernetzten Wissensgesellschaft. Berlin and Heidelberg, 505–524
- Prud'hommeaux, Eri
/Seaborne, Andy (2007): SPARQL Query Language for RDF, W3C Candidate Recommendation. (URL: http://www.w3.org/TR/ rdf-sparql-query/ $\rangle$  – Zugriff am 24.08.2007
- **RDFLib:** Homepage. (URL: http://rdflib.net/) Zugriff am  $11.08.2007$
- Reif, Gerald (2006): Semantis
he Annotation. In Pellegrini, Tassilo (Hrsg.): Semanti Web, Wege zur vernetzten Wissensgesells
haft. Berlin and Heidelberg,  $405 - 418$
- Russell, Stuart/Norvig, Peter (2004): Künstli
he Intelligenz, Ein moderner Ansatz. 2. Auflage. München
- SMORE: Homepage.  $\langle \text{URL: http://www.mindswap.org/2005/SMORE}/2$
- Swoogle: Homepage.  $\langle \text{URL: http://swoogle.umbc.edu/}\rangle$  Zugriff am 11.08.2007
- $\mathbf{SWOOP:}$  Homepage.  $\langle \text{URL: SWOOP-Homepage:}$  http://www.mindswap.org/2004/  $SWOOP$ / $\langle$  - Zugriff am 11.08.2007
- W3C: Frequently asked questions about RDF, How do I put some RDF into my HTML Page. (URL: http://www.w3.org/RDF/FAQ.html\#How} - Zugriff am 11.08.2007
- W3C: Resource Description Framework (RDF). (URL: http://www.w3.org/  $RDF/\rangle$  – Zugriff am 15.08.2007
- W3C: Validation Service. (URL: http://www.w3.org/RDF/Validator/  $ARPServlet$  – Zugriff am 01.07.2007
- WonderWeb: OWL Ontology Validator. (URL: http://www.mygrid.org.uk/  $OWL/Validator$  – Zugriff am 01.07.2007